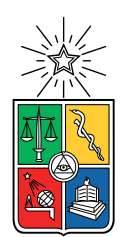

UNIVERSIDAD DE CHILE FACULTAD DE CIENCIAS FÍSICAS Y MATEMÁTICAS DEPARTAMENTO DE INGENIERÍA ELÉCTRICA

#### DESARROLLO DE UN SISTEMA DE CONTROL DE ORIENTACION´ USANDO RUEDAS DE REACCIÓN DE BAJO COSTO PARA NANO-SATELITE SUCHAI ´

#### MEMORIA PARA OPTAR AL TÍTULO DE INGENIERO CIVIL ELÉCTRICO

### GUSTAVO HERNÁN DÍAZ HUENUPÁN

### PROFESOR GUÍA: MARCOS DÍAZ QUEZADA

MIEMBROS DE LA COMISIÓN: JAVIER RUIZ DEL SOLAR SAN MARTIN MARCOS ORCHARD CONCHA

> SANTIAGO DE CHILE 2018

RESUMEN DE LA MEMORIA PARA OPTAR AL TÍTULO DE INGENIERO CIVIL ELECTRICISTA POR: GUSTAVO HERNÁN DÍAZ HUENUPÁN FECHA: 10 de abril de 2018 PROFESOR GUÍA: DR. MARCOS DÍAZ QUEZADA

#### SISTEMA DE CONTROL DE ORIENTACIÓN PARA NANO-SATÉLITE SUCHAI

Los satélites artificiales actualmente han mostrado ser de gran relevancia en diferentes ámbitos. Esto se puede ver en el uso que hacen de ellos tecnologías como el GPS, las telecomunicaciones entre teléfonos móviles y televisión satelital, informes meteorológicos, y diversos temas de investigación científica tanto terrestre como espacial.

En el contexto de fomentar el desarrollo de proyectos aeroespaciales destaca el estándar  $CubeSat$ , que facilita el diseño y manufactura de satélites a bajo costo, generando particular interés por parte de Universidades y Centros de Investigación en ésta área. Parte del estándar es que el satélite se desarrolla para estar contenido en cubos de  $10x10x10cm$  y con un peso no mayor a 1.33Kg. Además se clasifican de acuerdo al número de cubos o unidades que componen el satélite, siendo configuraciones usuales los CubeSat 1U, 2U, 3U y 6U.

En Chile algunas iniciativas en este ámbito han sido los satélites FASAT-BRAVO, desarrollado por la Universidad británica de Surrey en conjunto con la Fuerza Aérea de Chile, y el FASAT-CHARLIE desarrollado por la división Astrium del grupo europeo EADS. En Junio de 2017 se lanzó el satélite SUCHAI 1, primer CubeSat desarrollado en Chile, por el laboratorio SPEL de la Universidad de Chile, gracias a la colaboración de sus alumnos, profesores e ingenieros.

El satélite SUCHAI 1 cuenta además de los sistemas de *computador a bordo, sistema* de comunicaciones y sistema de energía, con cuatro payloads de carácter científico. Sin embargo carece de los sensores y actuadores necesarios para poder orientar el satélite en una determinada dirección. En este contexto surge el desarrollo de este trabajo con la finalidad de incorporar un sistema de control de orientación para las versiones 2 y 3 del satélite que serán de tres unidades y se estima serán lanzados en 2018.

Este sistema otorga la capacidad de realizar movimientos precisos de alineación mediante el satélite, tales como apuntar antenas hacia estaciones terrenas para un mejor enlace de comunicación, u otros instrumentos de medición del mismo hacia algún objeto o región específica del espacio, como por ejemplo las cámaras. También sería posible mediante este sistema lograr una comunicación entre satélites, alineando sus respectivas antenas, y otras maniobras de coordinación.

En este trabajo se implementó un algoritmo de control de orientación en 3 ejes mediante cuaterniones usando ruedas de reacción, con un correcto desempeño en las pruebas de software. Sin embargo una restricción importante para este proyecto es el presupuesto, por lo cual se desarrolló un prototipo de bajo costo que logró un correcto desempeño para el control en un eje en la plataforma Air bearing, quedando como parte del trabajo futuro las pruebas de control en los 3 ejes y su integración en las próximas versiones del satélite SUCHAI.

A mi Familia y Amigos.

## [Agradecimientos](#page-4-0)

Este trabajo representa la conclusión de un extenso y arduo proceso de formación, un maravilloso viaje a través de las ciencias, el pensamiento y la razón, un camino con paisajes agradables y otros no tanto, repleto de descubrimientos y que felizmente he recorrido junto a muchos seres queridos que respeto profundamente. A ellos van dirigidas estas palabras, puesto que cada uno en sus m´as diversas formas a sido esencial durante esta valiosa experiencia.

Comienzo agradeciendo a Mónica mi Madre quien me inspiró muchos de los valores que considero fundamentales, y que hubiese estado feliz con este logro. A Ra´ul mi Padre quien es la persona más trabajadora que conozco, de quien también he aprendido valores importantes y estaré siempre agradecido por su incondicional apoyo en francamente todo lo que estuviese a su alcance. A Mari quien me ayudo siempre que se lo ped´ı. A Felipe mi hermano por todo su apoyo, sobre todo en los momentos complicados, pese a cualquier diferencia que tuviéramos.

Agradezco profundamente a mi tía Marisol y queridos primos, Pame, Elias, Judith y Camilo, quienes han estado presentes en cada momento importante, brindando su apoyo de todas las formas posibles, y estando siempre disponibles para una conversación, un consejo, celebraciones y todo lo que pudiese necesitar. He aprendido y disfrutado mucho con ustedes y los quiero demasiado. No es posibles mencionar a toda mi familia, pero cada uno de ustedes a aportado grandes cosas a mi vida, agradezco particularmente a mis abuelos, personas de gran valor de quienes aprend´ı muchas cosas. A mis grandes amigos, Daniel, Kevin, Amanda, Oscar, ´ Jacqueline, Víctor, con quienes una conversación nunca fue trivial, desde cosas cotidianas hasta la metafísica, gracias por aquellos entretenidos debates y todos los momentos vividos. A todos mis compañeros de eléctrica, de plan común, y del liceo.

Agradezco profundamente al profesor Marcos Díaz por confiar en mí y darme la oportunidad de realizar este trabajo, por sus consejos, y las m´as diversas conversaciones. A todos los integrantes del SPEL, quienes me recibieron con mucho cariño, particularmente a Samuel con quien tuve entretenidas discusiones sobre física y Javier quien me ayudó cuantas veces se lo pedí y más. Al profesor Marcos Orchard por su asesoría en este trabajo.

También agradezco al profesor Javier por sus agudas observaciones en cada proyecto y por confiar en m´ı para ser auxiliar de Mecatr´onica. A todos los integrantes de Bender en Robótica por haberme recibido tan afectuosamente, particularmente a Luz por permitirme ser parte del equipo, por ser tan buenos amigos, con ustedes aprend´ı muchas cosas interesantes y entretenidas. A Isao y Rodrigo por su constante asesoría y buena disposición.

Hay muchos a quienes no alcanzo a mencionar, pero todos ustedes con quienes he compartido, disfrutado y aprendido, que me han acompañado y lo seguirán haciendo de alguna forma en esta aventura, a todos ustedes les agradezco sinceramente.

## <span id="page-4-0"></span>Tabla de Contenido

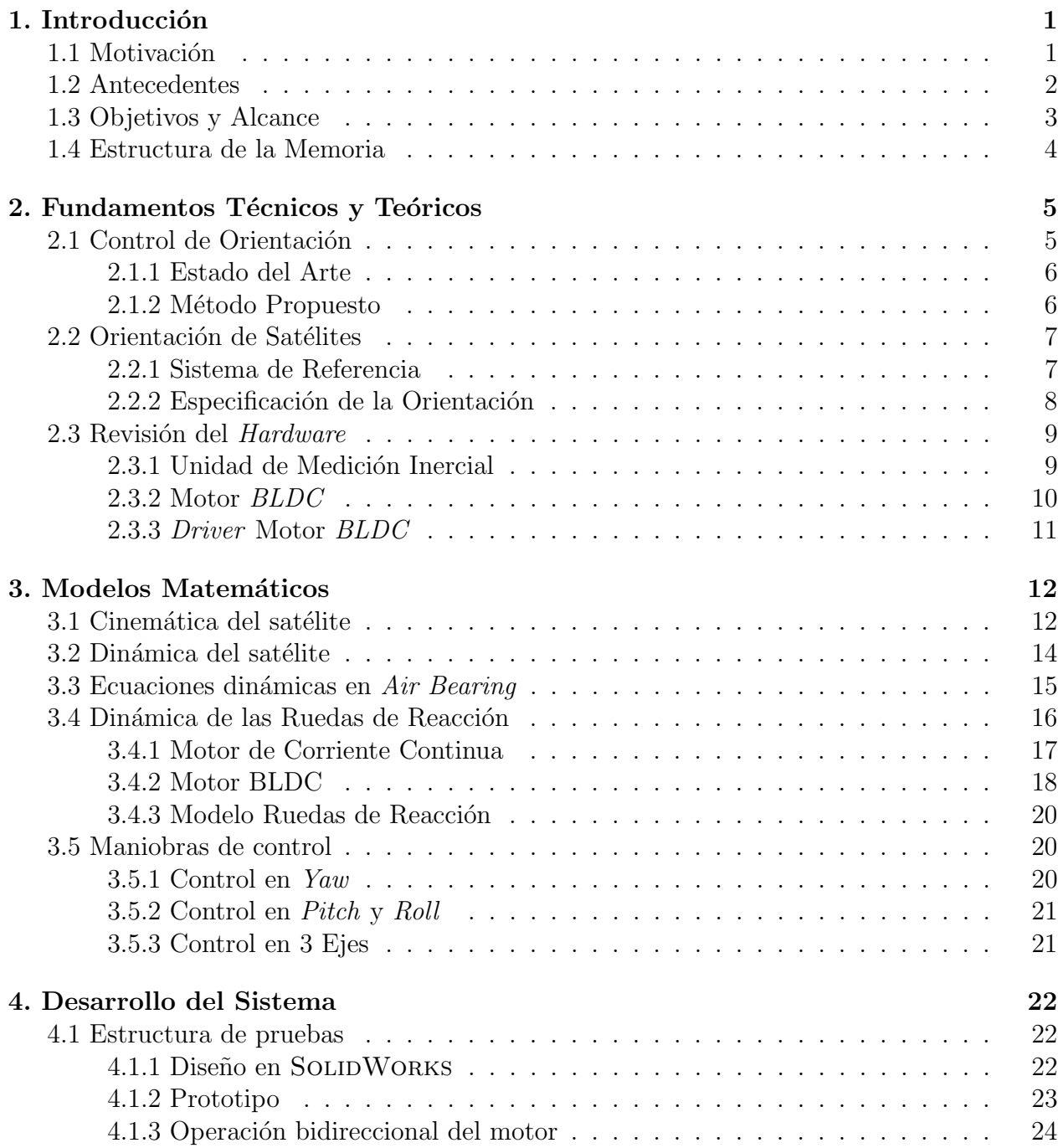

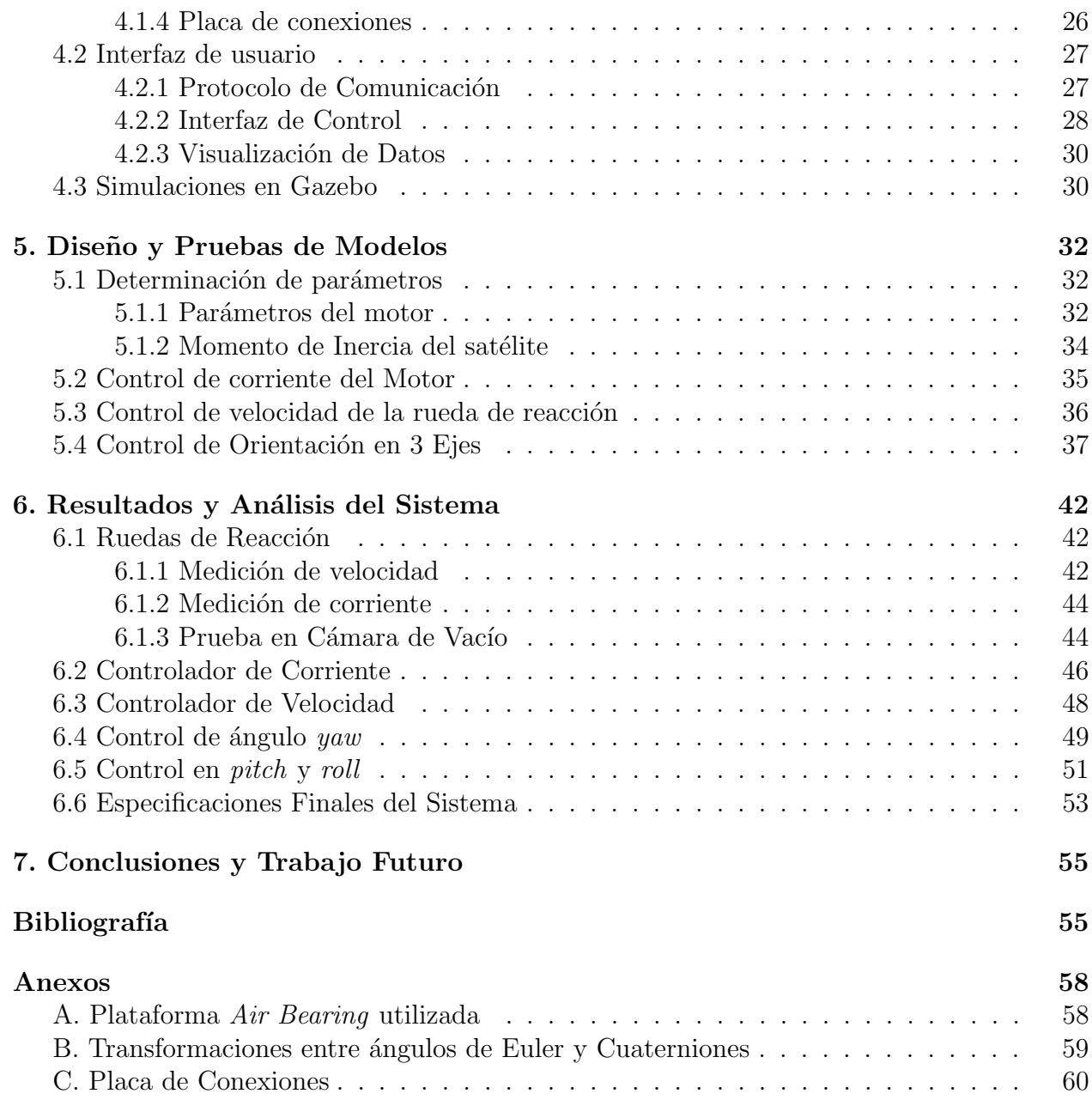

# ´ Indice de Tablas

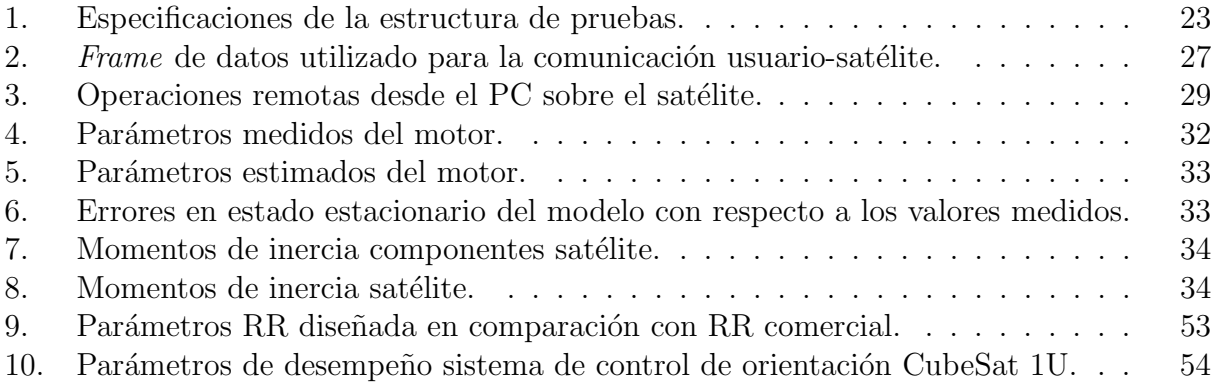

# ´ Indice de figuras

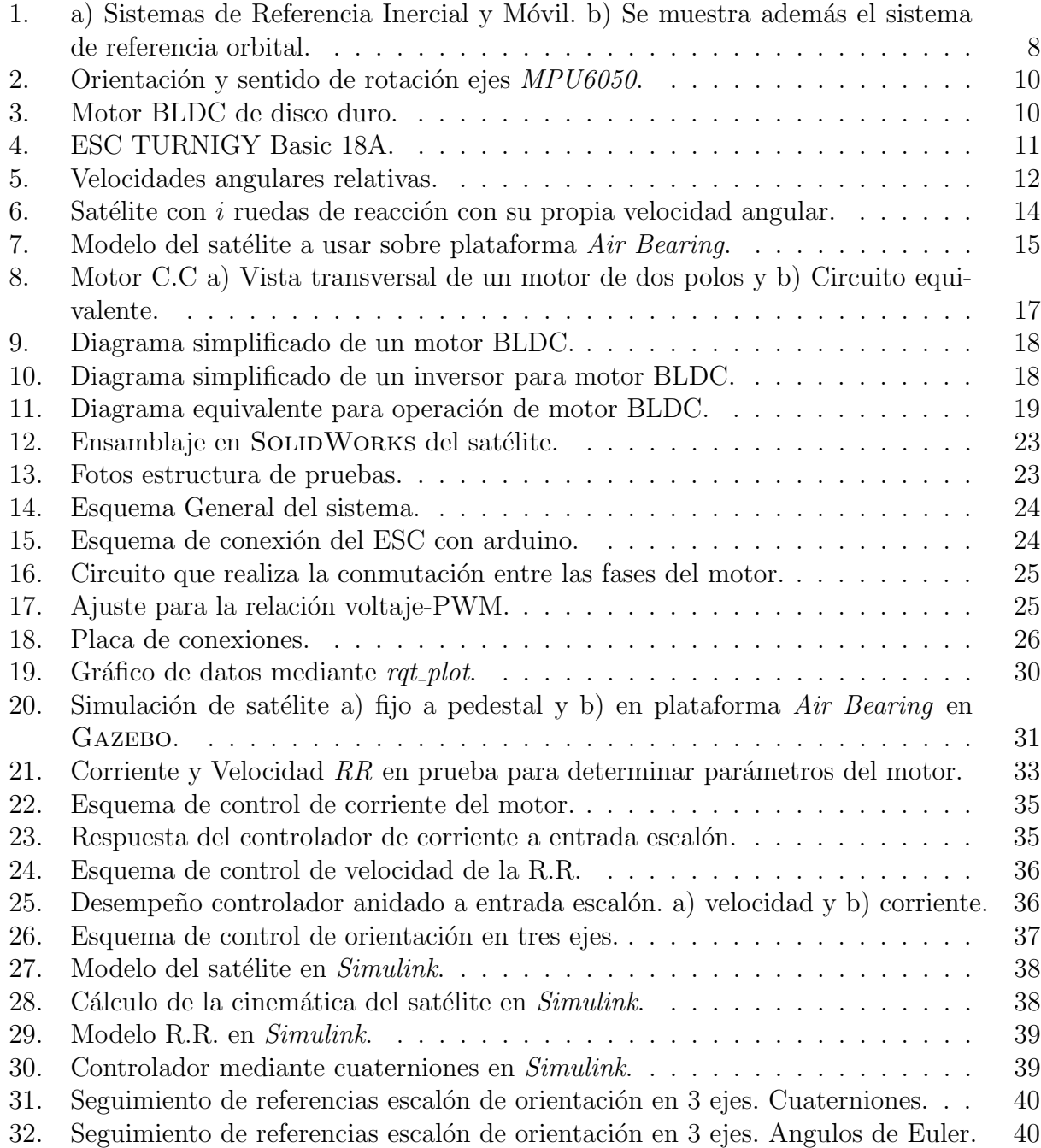

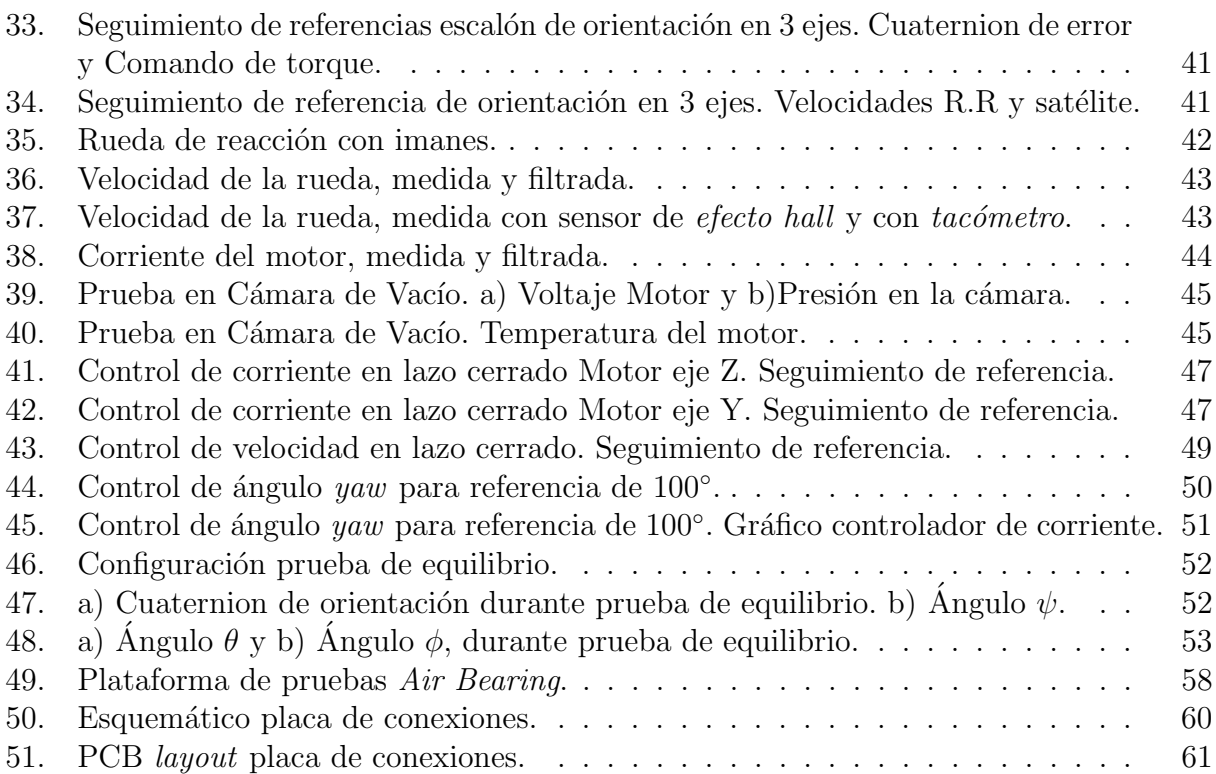

## <span id="page-9-0"></span>1 Introducción

#### 1.1 Motivación

<span id="page-9-1"></span>Los satélites artificiales actualmente constituyen una tecnología de gran relevancia para las comunidades tanto civil, científica y militar. Esto se puede ver en el uso que hacen de ellos otras tecnologías ampliamente usadas como los GPS, las telecomunicaciones entre teléfonos móviles y televisión satelital, informes meteorológicos, y diversos temas de investigación científica tanto terrestre como espacial.

En el contexto de fomentar el desarrollo de proyectos aeroespaciales destaca el estándar  $CubeSat$ , que proporciona especificaciones que facilitan el diseño y manufactura de satélites funcionales de reducido tamaño. Parte del estándar es que el satélite debe estar compuesto de cubos de  $10x10x10$  [cm] y con un peso no mayor a  $1.33[Kg]$ . Además se clasifican de acuerdo al número de cubos o *unidades* que componen el satélite, siendo configuraciones usuales los CubeSat 1U, 2U, 3U y 6U. Este estándar en particular permite la realización de experimentos científicos a bajo costo, lo cual genera particular interés por parte de las Universidades y Centros de Investigación en ésta área.

Sin embargo existen también algunas compañías dedicadas al desarrollo de este tipo de satélites y/o a la venta de subsistemas para los mismos, pero estos son en general de alto costo. Lo anterior y las iniciativas en el resto del mundo por soluciones de bajo costo motiva el desarrollo de esta tecnología en el país.

La construcción de un *CubeSat* implica principalmente el desarrollo de tres subsistemas, el computador a bordo, el sistema de comunicación y el sistema de energía. Además de esto se encuentra el desarrollo de *payloads*, que corresponden a sistemas con el propósito de realizar determinados experimentos científicos una vez que el satélite se encuentre operativo.

#### [1.2 Antecedentes](#page-4-0)

En chile los primeros hitos en naves aeroespaciales corresponden a los satélites FASAT-Alpha (1995, fallido) y FASat-Bravo (1998 al 2001), desarrollados bajo un programa de transferencia tecnológica entre la Fuerza Aérea de Chile (FACh) y la Universidad británica de Surrey. Posteriormente se encuentra el FASat-Charlie (2011 al presente) encargado por el Ministerio de Defensa al fabricante europeo EADS Astrium y operado por la FACh en conjunto con la Universidad de Concepción.

Recientemente se encuentra el satélite SUCHAI 1 (Satellite of the University of Chile for Aerospace Investigation), primer satélite tipo  $CubeSat$  desarrollado en Chile por ingenieros, profesores y estudiantes de los departamentos de Ingeniería Eléctrica, Física e Ingeniería Mecánica de la Facultad de Ciencias Físicas y Matemáticas de la Universidad de Chile. Las principales actividades se llevan a cabo en el laboratorio de Exploración Espacial y Planetaria (SPEL por sus siglas en Ingles), el cual cuenta con los recursos tecnológicos y una comunidad con las capacidades suficientes para el desarrollo de nano-satélites funcionales.

El satélite en órbita es un *CubeSat* de una unidad (1U) y cuenta además de los sistemas de computador a bordo, sistema de comunicaciones y sistema de energía, con cuatro payloads de carácter científico. Estos son el experimento *Sonda Langmuir* para el estudio de la ionósfera, el experimento para el estudio de *electrónica fuera del equilibrio*, una cámara junto con un acelerómetro para la observación terrestre y un GPS para obtener la posición del satélite.

Uno de los problemas que presenta la actual versión del satélite es que carece de actuadores para poder orientar el satélite en una determinada dirección, además de disponer de datos poco precisos de orientación. En este contexto surge el desarrollo de este trabajo con la finalidad de incorporar un sistema de control de orientación para las versiones 2 y 3 del satélite que serán de tres unidades y se estima serán lanzados en 2018.

Este sistema otorga la capacidad de realizar movimientos precisos de alineación mediante el satélite, tales como apuntar antenas hacia estaciones terrenas para un mejor enlace de comunicación, u otros instrumentos de medición del mismo hacia algún objeto o región específica del espacio, como por ejemplo las cámaras. También sería posible mediante este sistema lograr una comunicación entre satélites, alineando sus respectivas antenas. Además el sistema implementado permitirá posteriormente indagar en otras posibles áreas de aplicación, tales como un posible acoplamiento de módulos y el desarrollo de diferentes estrategias de control.

### [1.3 Objetivos y Alcance](#page-4-0)

El objetivo del trabajo de memoria es desarrollar un sistema de control de orientación para el nano-satélite SUCHAI, basado en ruedas de reacción y un sistema de navegación inercial. El sistema debe ser validado con pruebas en la plataforma rotacional Air Bearing<sup>[1](#page-11-0)</sup>. De esto se desprenden los siguientes objetivos específicos:

- Diseñar y construir estructura de satélite adecuada para el montaje de las ruedas de reacción. La estructura debe ser construida bajo el estándar *cubesat*, particularmente se realizarán las pruebas en un módulo 1U.
- Implementar un sistema de medición de variables para estimación de la orientación del satélite. El sistema debe ser probado de forma independiente y debe proveer una interfaz transparente para el uso de los datos.
- Implementar un driver para la operación del motor BLDC que junto a un disco de giro conforma las ruedas de reacción.
- Diseñar y aplicar un algoritmo de control que permita mantener una orientación deseada considerando dos ejes espaciales.
- Proveer una interfaz de usuario que permita maniobrar la orientación del satélite de forma remota. La interfaz debe adem´as proporcionar una interfaz para modificar los parámetros del algoritmo de control.
- Dejar una plataforma con el sistema implementado que sea funcional y permita una posterior integración con los demás sistemas del satélite.

<span id="page-11-0"></span> $1$ El modelo específico utilizado puede verse en [Anexo A](#page-66-1)

### [1.4 Estructura de la Memoria](#page-4-0)

El trabajo realizado se presenta en este documento organizado en siete capítulos cuyos objetivos principales se describen a continuación.

#### Capítulo 1: Introducción

Visión general del contexto en el que surge el proyecto, motivación y antecedentes de desarrollo relevantes en Chile en esta área. Se exponen los objetivos generales y específicos.

#### Capítulo 2: Fundamentos Teóricos

Se explican los conceptos necesarios para comprender el trabajo desarrollado, una revisión bibliográfica del estado del arte, el método propuesto y el *hardware* ha utilizar.

#### Capítulo 3: Modelos Matemáticos

Se plantean las ecuaciones que describen la dinámica y cinemática del satélite, junto con modelos de los motores utilizados. Finalmente se presentan las funciones de transferencia a considerar para el control de orientación en cada uno de los ejes.

#### Capítulo 4: Desarrollo del Sistema

Se describe el diseño de la estructura y electrónica del prototipo de *cubesat* construido para las pruebas del sistema y la interfaz de usuario implementada para su operación. Finalmente se presenta un modelo del satélite en el software GAZEBO.

#### Capítulo 5: Diseño y Pruebas de Modelos

Se presentan los métodos utilizados para determinar los parámetros relevantes del satélite y los esquemas de control a utilizar junto con simulaciones en Matlab de control de los motores y de orientación en tres ejes.

#### Capítulo 6: Resultados y Análisis del Sistema

Se presentan los resultados de las pruebas realizadas con el prototipo, evaluando el desempeño de los diferentes controladores en los distintos modos de operación. Se discuten las especificaciones finales del sistema desarrollado.

#### Capítulo 7: Conclusiones

Se presentan las principales aseveraciones basadas en los resultados. Se ratifican algunas de las hipótesis, exponiendo los argumentos que justifican cada caso. También se proponen posibles mejoras y desarrollos futuros en base al sistema desarrollado.

## <span id="page-13-0"></span>2 Fundamentos Técnicos y Teóricos

#### 2.1 Control de Orientación

<span id="page-13-1"></span>El Control de Orientación, *Attitude Control* en la literatura en Ingles, permite la navegación de vehículos aéreos y espaciales manteniendo una determinada orientación. En el caso de los satélites este sistema permite desarrollar aplicaciones tales como dirigir sus instrumentos a distintos objetivos y realizar seguimiento de los mismos.

Entre las técnicas de control de orientación se distinguen los métodos de control Pasivos y Activos. Los primeros usan los fenómenos físicos que se producen de forma natural durante la órbita del satélite para diseñar la estructura del mismo de modo de aumentar el efecto de alguna fuerza y reducir el efecto de otras. En el segundo caso se utilizan sensores para obtener la orientación del satélite y actuadores para modificar la misma de acuerdo a lo requerido. Esta última clase de métodos utilizan el concepto de control por retroalimentación y son los usados en las misiones que requieren precisión.

Dentro de los métodos pasivos se encuentran el método de estabilización de spin y la estabilización por gradiente de gravedad. Mientras que en el caso de los activos destacan los métodos de estabilización en 3 ejes. En el caso de este último se suelen usar sensores tales como giroscopios, star trackers, GPS y Unidades de Medición Inercial (IMU); esto junto con actuadores como Ruedas de Reacción, Giroscopios de control de momento (CMG por sus siglas en Ingles) y Propulsores (Thrusters).

Durante las últimas tres décadas se han estudiado extensamente numerosos algoritmos de control activos  $[1, 6, 7, 9]$  $[1, 6, 7, 9]$  $[1, 6, 7, 9]$  $[1, 6, 7, 9]$  $[1, 6, 7, 9]$  $[1, 6, 7, 9]$  $[1, 6, 7, 9]$ , desde leyes de control proporcional derivativas hasta técnicas de control adaptativo  $[1]$  y control adaptativo basado en lógica difusa  $[11]$ . Gracias a esto y al desarrollo de la electrónica, los centros de investigación han podido desarrollar sistemas de reducido tamaño y presupuestos moderados  $[8, 4]$  $[8, 4]$  $[8, 4]$ . Aun así la aplicación de estos estudios a nano-satélites tipo *CubeSat* con bajo presupuesto sigue siendo un desafío y campo de investigación en el área de la *Ingeniería Espacial*. Esto es particularmente cierto en Chile donde este tipo de tecnologías no llevan muchos años de desarrollo.

#### [2.1.1 Estado del Arte](#page-4-0)

En la actualidad se han implementado sistemas de control de orientación para nano-satélites tipo *CubeSat* mediante el uso de *Magnetorquers* y ruedas de reacción de reducido tamaño, del orden de  $1/8U$  CubeSat en el caso de [\[3\]](#page-64-7). En este caso el sistema es desarrollado mediante componentes de tipo COTS (Commercial off-the-shelf ), y logran un sistema con un consumo de  $4[W]$  capaz de maniobrar el satélite en los tres ejes mediante ambos actuadores e incluso incluyendo una interfaz de comunicación serial con el mismo. En este caso utilizaron una ley de control proporcional.

En [\[5\]](#page-64-8) se desarrollan algoritmos de control proporcional derivativo (PD) y regulador lineal cuadrático (LQR), obteniendo mediante simulaciones mejores resultados para el caso del controlador PD, con tiempos de establecimientos del orden de 10[s] y sobrepaso del orden de  $20\%$ . En dicho artículo se ha utilizado una representación mediante *cuaterniones* para describir la orientación del satélite.

Otro ejemplo de sistema de control implementado mediante componentes COTS es desarrollado en  $[10]$ , en este caso para un *CubeSat 3U*, mediante el uso de ruedas de reacción y un *start tracker*, también con resultados satisfactorios.

En  $[12]$  se realiza un estudio sobre la elección óptima de *ruedas de reacción* para pequeños satélites, mediante simulación de modelos matemáticos y variación de parámetros. En este trabajo validan sus resultados mediante una plataforma de pruebas rotacional Air Bearing.

#### 2.1.2 Método Propuesto

Para este trabajo de memoria se propone implementar un control de orientación activo, específicamente mediante el método de estabilización en 3 ejes, usando una unidad de medición inercial como sensor de orientación y ruedas de reacción como actuadores. Sin embargo se debe tener presente que este sistema no constituye un sistema suficiente para el control del satélite, dado que las ruedas de reacción presentan un problema denominado saturación, que ocurre cuando las ruedas alcanzan su m´axima velocidad y no pueden entregar m´as torque, debido a las perturbaciones externas. Para solucionar dicho problema se debe operar junto a un magneto torquer, lo cual no es incluido en este trabajo, que es una primera versión del sistema.

Dado que uno de los objetivos es implementar un sistema de bajo costo y mediante componentes tipo COTS, se propone adem´as para este trabajo de memoria, implementar la rueda de reacción mediante un motor BLDC de disco duro. Para esto se utilizará un driver sensorless para la operación del motor y sensores de *efecto hall* para medir la velocidad del disco.

En este trabajo se utilizan leyes de control PI para los motores y PD para control de la orientación, que como se ha mostrado en la revisión bibliográfica, ha obtenido resultados satisfactorios para los casos donde se han usado *ruedas de reacción* como actuador.

#### 2.2 Orientación de Satélites

#### [2.2.1 Sistemas de Referencia](#page-4-0)

<span id="page-15-0"></span>Para poder determinar y actuar sobre la orientación del satélite es necesario definir el sistema de referencia en base al cual se formulan los modelos. La elección del sistema de coordenadas implica la elección de una referencia de posición absoluta para el sistema y la ubicación del origen del sistema de referencia. Existen variados sistemas de referencia utilizados en la literatura, siendo ampliamente usados los denominados Sistema de referencia móvil (SRM) y Sistema de Referencia Inercial (SRI). Los vectores medidos con respecto al sistema de referencia inercial son llamados absolutos y los medidos con respecto al sistema de referencia móvil serán llamados *relativos*. En particular en este trabajo se utilizará la notación presentada en  $[2]$ .

#### Sistema de Referencia Inercial

Se escoge como origen del sistema el centro de la tierra y fijo con respecto a las estrellas. Se usará la notación  $(\tilde{I}, \tilde{J}, \tilde{K})$  para los vectores unitarios y el subíndice I para indicar la posición de un punto  $P(x_I, y_I, z_I)$  en este sistema de referencia. El vector unitario K<sup></sup> coincide con el polo norte geográfico. Otra definición de este tipo de sistema es que se cumplen las Leyes del Movimiento de Newton, sin la necesidad de *fuerzas ficticias o inerciales*.

#### Sistema de referencia móvil

Este sistema de referencia se usa para determinar la posición y orientación del satélite con respecto a otro sistema de referencia. Estos ejes pueden estar moviéndose libremente o ligado a un cuerpo. En este último caso el sistema se traslada y rota junto con el objeto, y se denomina *sistema de referencia del cuerpo* (SRC) o *Body Frame*; en el caso de satélites se suele además escoger el centro de masa del mismo como origen del sistema de referencia.

En la fig[.1a](#page-16-0)) [\[2\]](#page-64-10) se muestra el SRC con origen  $O$ , ubicado en el centro de masa del cuerpo y determinado por los vectores unitarios  $(i, j, k)$  en un sistema de referencia inercial con origen  $O_I$ . En la fig[.1b](#page-16-0)) se muestra el sistema de referencia orbital (SRO), cuyo origen se mueve con el centro de masa del satélite y queda descrito por los vectores  $Z_R$  apuntando hacia el centro de masa de la tierra,  $X_R$  en el plano de la órbita en la dirección de la velocidad del satélite, e  $Y_R$  normal al plano local de la órbita. Además el origen del SRI se sitúa en el centro de masa de la tierra. Se usa el subíndice B para indicar la posición de un punto  $P(x_B, y_B, z_B)$ en el SRC.

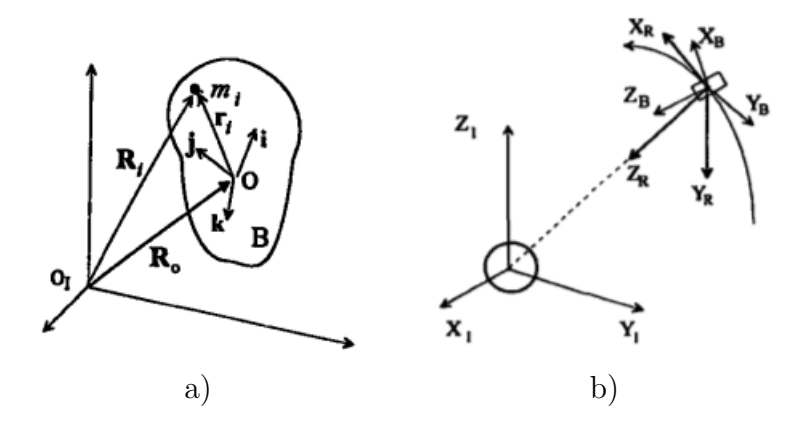

<span id="page-16-0"></span>Figura 1: a) Sistemas de Referencia Inercial y Móvil. b) Se muestra además el sistema de referencia orbital.

#### 2.2.2 Especificación de la Orientación

Para especificar la orientación de un cuerpo rígido con respecto a un sistema de referencia inercial se se requieren 3 ángulos. Existen varias elecciones pero las dos comúnmente usadas se conocen como *ángulos de Euler* y *ángulos yaw, pitch, roll.* 

La notación a usar para los ángulos de Euler es  $\phi$  alrededor del eje  $X_B$ ,  $\theta$  alrededor de  $Y_B$  y  $\psi$  alrededor de  $Z_B$ .

Con estas convenciones, y escogiendo el orden de transformación como  $\psi \to \theta \to \phi$  $(z \to y \to x)$ , es posible encontrar la matriz de transformación o *matriz de cosenos directores* [\[2\]](#page-64-10) mostrada en la ec.[\(1\)](#page-16-1). Con dicha matriz es posible obtener las relaciones entre vectores expresados en diferentes sistemas de referencia. Esto es particularmente útil para calcular los ángulos de Euler a partir de la velocidad angular del satélite.

<span id="page-16-1"></span>
$$
A_{\psi\theta\phi} = \begin{bmatrix} \cos\theta\cos\psi & \cos\theta\sin\psi & -\sin\theta\\ -\cos\phi\sin\psi + \sin\phi\sin\theta\cos\psi & \cos\phi\cos\psi + \sin\phi\sin\theta\sin\psi & \sin\phi\cos\theta\\ \sin\phi\sin\psi + \cos\phi\sin\theta\cos\psi & -\sin\phi\cos\psi + \cos\phi\sin\theta\sin\psi & \cos\phi\cos\theta \end{bmatrix} (1)
$$

Existen 12 posibles rotaciones que definen diferentes representaciones, y análogamente para los ángulos yaw, pitch, roll, éstas se pueden revisar en  $[2]$ .

Una de las ventajas de la representación mediante *ángulos de Euler* o yaw-pitch-roll es su clara interpretación física. Sin embargo dependiendo de la representación escogida la matriz de transformación se vuelve singular, lo cual es un problema para los cálculos de control.

Sin embargo en ambas transformaciones la matriz se vuelve singular para determinados ´angulos, lo cual presenta un problema para el algoritmo de control.

Una tercera representación se obtiene mediante los denominados *cuaterniones*. En esta representación la matriz de transformación queda determinada por un conjunto de cuatro números  $\vec{q} = (q_1, q_2, q_3, q_4) = (\vec{q}_3, q_4)$ , donde  $\vec{q}_3$  es llamado la parte vectorial y  $q_4$  es llamado la parte escalar. En este caso la matriz de transformación queda dada por la (ec[.2\)](#page-17-0). Una revisión más detallada de esta representación se puede ver en  $[2]$ .

<span id="page-17-0"></span>
$$
A(q) = \begin{pmatrix} q_1^2 - q_2^2 - q_3^2 + q_4^2 & 2(q_1q_2 + q_3q_4) & 2(q_1q_3 - q_2q_4) \\ 2(q_1q_2 - q_3q_4) & -q_1^2 + q_2^2 - q_3^2 + q_4^2 & 2(q_2q_3 + q_1q_4) \\ 2(q_1q_3 + q_2q_4) & 2(q_2q_3 - q_1q_4) & -q_1^2 - q_2^2 + q_3^2 + q_4^2 \end{pmatrix}
$$
(2)

### 2.3 Revisión del Hardware

#### 2.3.1 Unidad de Medición Inercial

<span id="page-17-1"></span>Una Unidad de Medición Inercial o IMU (por sus sigas del ingles Inertial Measurement Unit) es un dispositivo electrónico que permite medir la orientación, velocidad angular y fuerzas gravitacionales actuando sobre un objeto. Para realizar esto las IMU combinan dos sensores, un acelerómetro y un giróscopo. Las  $IMU$  son usadas en dispositivos que requieren un conocimiento preciso de la posición, tales como algunos brazos robóticos y en vehículos que requieren de un sistema de navegación inercial, tales como aviones, helicópteros, misiles, naves espaciales, satélites, entre otros.

En particular en este trabajo se utiliza el  $MPU6050^2$  $MPU6050^2$  (del ingles Motion Processing Unit) que es una IMU compuesta por un acelerómetro y un giróscopo, ambos de tres ejes, dando un total de 6 grados de libertad rotacionales. Además permite añadir un magnetómetro para mejorar la estimación del ángulo yaw. El dispositivo utiliza una interfaz serial I2C para la recepción y transmisión de datos.

Sin embargo, uno de los principales desafíos al trabajar con las  $IMU$  es implementar algoritmos que permitan obtener datos precisos a partir de las mediciones del dispositivo. Esto se debe a que tanto los acelerómetros como los giróscopos están sujetos a perturbaciones debidas a su construcción y funcionamiento. De esta forma cada uno de los sensores por separado entregan una medición poco confiable por si sola, pero dada la naturaleza de sus perturbaciones es posible combinar ambas mediciones para obtener una estimación óptima. Los algoritmos típicamente usados  $[14, 15]$  $[14, 15]$  $[14, 15]$  para esto son el Filtro Complementario y el Filtro de Kalman.

EL MPU6050 incluye además hardware específico que procesa los datos adquiridos por el mismo. Esta unidad de procesamiento es el DMP (del ingles Digital Motion Processor ), y es capaz de filtrar y combinar los datos en una representación 3D con una precisión ya aceptable para ciertas aplicaciones. Las referencias usadas por el MPU6050 para las mediciones de orientaci´on se muestran en la fig[.2,](#page-18-0) tomada de la hoja de datos del dispositivo.

<span id="page-17-2"></span><sup>2</sup>Hoja de datos en <https://www.invensense.com/wp-content/uploads/2015/02/MPU-6000-Datasheet1.pdf>

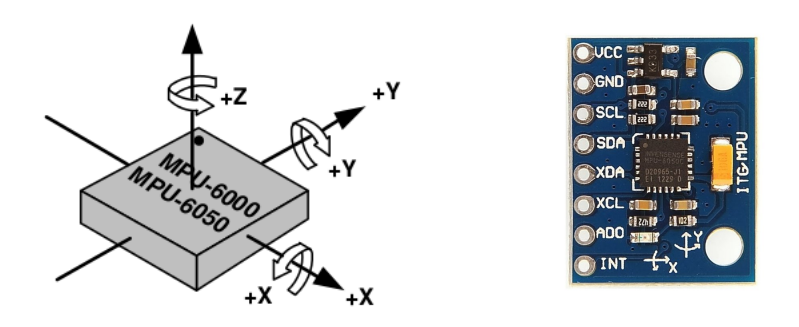

<span id="page-18-0"></span>Figura 2: Orientación y sentido de rotación ejes *MPU6050*.

### [2.3.2 Motor](#page-4-0) BLDC

Los motores DC sin escobillas o  $BLDC$  (del Ingles *Brushless DC*) son motores sincronos que son energizados mediante una fuente de alimentación DC a través de un circuito denominado inversor.

Estos motores están compuestos típicamente por imanes permanentes que giran en torno a la armadura, lo cual elimina los problemas de desgaste presentes en los motores con escobillas, además de reemplazar el conmutador por un controlador electrónico, permitiendo la implementación de la conmutación en *software*. Esto último ofrece una mayor flexibilidad para controlar la operación del motor. Sin embargo estos motores requieren un *driver* más complejo para su operación que los motores DC con escobillas.

En particular para el desarrollo de este proyecto se utiliza un motor BLDC de disco duro como el mostrado en la fig[.3.](#page-18-1) Este motor posee 12 polos, tiene un voltaje nominal de 12[V] y es capaz de girar a una velocidad nominal de 10.000 [RPM] por largos periodos de tiempo.

<span id="page-18-1"></span>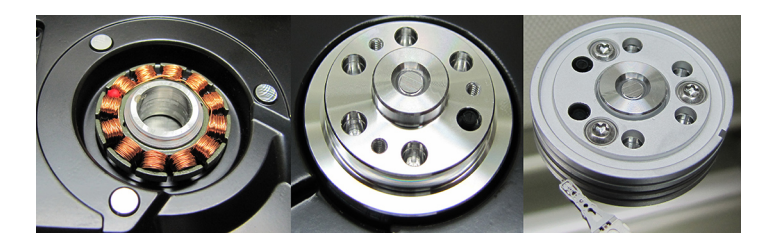

Figura 3: Motor BLDC de disco duro.

#### 2.3.3 [Driver](#page-4-0) Motor BLDC

En este trabajo se propone la evaluación de un *controlador de velocidad electrónico*, también conocido como  $\mathcal{E}SC$  por sus siglas en ingles, para la operación del motor. Este dispositivo ofrece un control sencillo de la velocidad de estos motores mediante modulación PWM. En particular se usa el *ESC TURNIGY Basic 18A*<sup>[3](#page-19-1)</sup>, que permite controlar velocidades desde 35000 RPM(12 polos) hasta 210000 RPM (2 polos).

En la fig. [4](#page-19-0) se muestra el tipo de ESC descrito. Posee 3 terminales para alimentar las fases del motor, dos terminales para alimentación tanto del motor como del propio dispositivo  $(11.1[V]$  en este caso) y un conector *slim* mediante el cual se conecta la señal PWM de control (pines GND, 5V, SIG).

<span id="page-19-0"></span>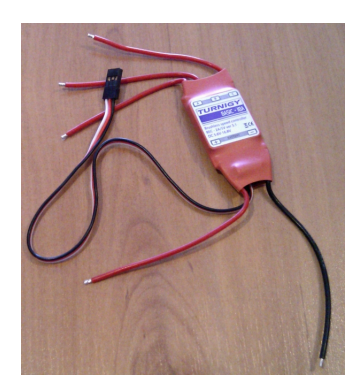

Figura 4: ESC TURNIGY Basic 18A.

La ventaja de este dispositivo es que la velocidad del motor se puede variar solamente con el ciclo de trabajo de la señal PWM, lo cual es sencillo de implementar en cualquier microcontrolador. Estos dispositivos implementan un control en lazo abierto de la velocidad mediante una estrategia denominada sensorless. Sin embargo presenta problemas para operar el motor a bajas velocidades. Si dichas velocidades son o no adecuadas para el sistema de control a implementar es parte de los resultados que se obtendrán.

<span id="page-19-1"></span><sup>3</sup>Hoja de datos en <https://hobbyking.com/media/file/407056493X1759697X24.pdf>

## <span id="page-20-0"></span>3 Modelos Matemáticos

#### 3.1 Cinemática del satélite

<span id="page-20-1"></span>En el estudio del movimiento del satélite con respecto un sistema de referencia inercial es de particular interés calcular la velocidad y aceleración angular inerciales del cuerpo. Dado que el satélite esta conectado a otros cuerpos en movimiento, en este caso las ruedas de reacción, la velocidad angular del mismo se calcula como la suma de la velocidades angulares teniendo en cuenta sus propios sistemas de referencia. Esto se representa en la Fig[.5](#page-20-2) de forma genérica.

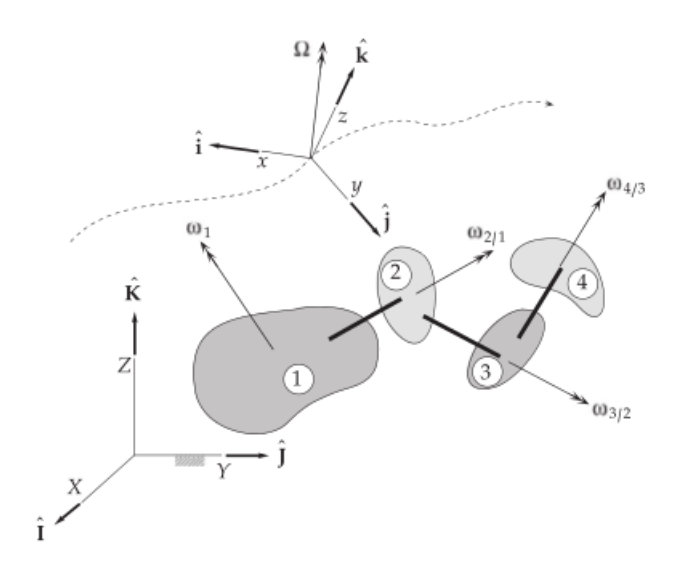

<span id="page-20-2"></span>Figura 5: Velocidades angulares relativas.

Para el cálculo de la aceleración es conveniente expresar las velocidades en el  $SRC(x, y, z)$ en la Fig[.5\)](#page-20-2). De esta forma la velocidad angular total del cuerpo cuerpo queda expresada por  $\omega = \omega_x \tilde{i} + \omega_y \hat{j} + \omega_z \hat{k}$ , con lo cual la aceleración queda expresada por la Ec.[\(3\)](#page-20-3), siendo  $\Omega$  la velocidad angular inercial del sistema de referencia móvil.

<span id="page-20-3"></span>
$$
\alpha = \left(\frac{d\omega}{dt}\right)_{rel} + \Omega \times \omega
$$
\n
$$
\left(\frac{d\omega}{dt}\right)_{rel} = \dot{\omega}_x \hat{i} + \dot{\omega}_y \hat{j} + \dot{\omega}_z \hat{k}
$$
\n(3)

<span id="page-21-1"></span>De esta forma, considerando tres rotaciones consecutivas dadas por los ángulos Euler en el orden  $\psi \to \theta \to \phi$ , la velocidad inercial del satélite queda dada por la Ec.[\(4\)](#page-21-1)

$$
\omega = \begin{bmatrix} \omega_x \\ \omega_y \\ \omega_z \end{bmatrix} = A_{\phi} A_{\theta} A_{\psi} \begin{bmatrix} 0 \\ 0 \\ \dot{\psi} \end{bmatrix} + A_{\phi} A_{\theta} \begin{bmatrix} 0 \\ \dot{\theta} \\ 0 \end{bmatrix} + A_{\phi} \begin{bmatrix} \dot{\phi} \\ 0 \\ 0 \end{bmatrix}
$$
(4)

<span id="page-21-2"></span>Con lo cual reemplazando las matrices es posible obtener las  $Ec(5)$  $Ec(5)$ . Así mediante la velocidad angular del satélite, la que se puede obtener mediante la IMU permite calcular la posición del satélite en el sistema de referencia inercial integrando dichas ecuaciones.

$$
\begin{array}{rcl}\n\dot{\phi} & = & p + [q \sin \phi + r \cos \phi] \tan \theta \\
\dot{\theta} & = & q \cos \phi - r \sin \phi \\
\dot{\psi} & = & [q \sin \phi + r \cos \phi] \sec \theta\n\end{array} \tag{5}
$$

La Ec.[\(5\)](#page-21-2) presenta dos importantes problemas, por una parte se indetermina para  $\theta = 90^{\circ}$ , y por otra su implementación requiere del cálculo de varias funciones trigonométricas, lo cual representa un alto costo computacional. Debido a lo anterior se suele utilizar la Ec.[\(6\)](#page-21-0) que corresponde a la formulación equivalente expresada en cuaterniones.

<span id="page-21-0"></span>
$$
\frac{dq}{dt} = \frac{1}{2}\Omega' q \quad , \quad \Omega' = \begin{bmatrix} 0 & \omega_z & -\omega_y & \omega_x \\ -\omega_z & 0 & \omega_x & \omega_y \\ \omega_y & -\omega_x & 0 & \omega_z \\ -\omega_x & -\omega_y & -\omega_z & 0 \end{bmatrix}
$$
(6)

De esta forma conociendo la orientación inicial en quaterniones y las velocidades del satélite se puede calcular la evolución de la orientación integrando la  $Ec(6)$  $Ec(6)$  en el tiempo.

Luego para obtener una representación en ángulos de Euler a partir del cuaternion de estado existen conocidas representaciones, la usasda en este trabajo se puede ver en Anexos.

Como se mencionó antes, en el caso de la IMU utilizada en este trabajo el DMP implementa un filtro y fusión de datos, entregando una orientación en ángulos de Euler o en cuaterniones dependiendo de cómo se configure. En este trabajo se utilizaron ambas configuraciones.

#### 3.2 Dinámica del satélite

La dinámica del satélite queda determinada principalmente por su momento angular y el torque actuando sobre el mismo. En el caso general ilustrado en la Fig. 6 para un satélite con i ruedas de reacción  $(R.R.)$ , el momento angular del cuerpo relativo al centro de masa  $G$  del sistema de acuerdo a [\[16\]](#page-65-3) es  $H_G^{body} = I_G^{body} \omega$ , siendo  $I_G^{body}$  el momento de inercia (M.I.) del cuerpo relativo a $G,$ sin considerar las ruedas de reacción.

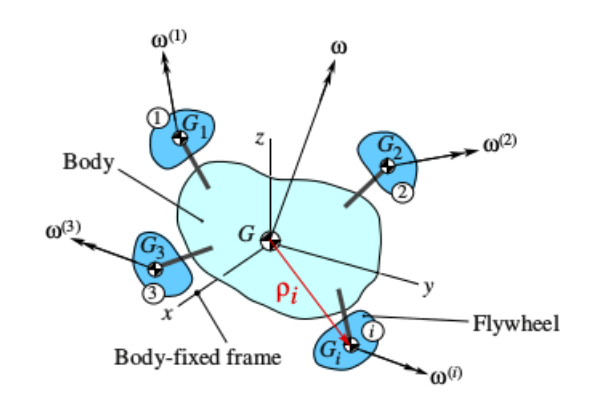

<span id="page-22-0"></span>Figura 6: Satélite con i ruedas de reacción con su propia velocidad angular.

En el caso de las ruedas de reacción el momento angular de cada una relativo a  $G$  es  $H_G^{(i)} = I_{G_i}^{(i)}$  $I_{G_i}^{(i)}\omega^{(i)} + I_{m_G}^{(i)}\omega$ , siendo  $I_{G_i}^{(i)}$  $G_i^{(i)}$  el M.I. de la *i*−ésima R.R. relativo a su propio centro de masa  $G_i$  con respecto a ejes paralelos al SRC, mientras que el último término representa el momento angular de la masa concentrada  $m_i$  de la i−ésima R.R. con respecto a  $G$ , e  $I_{m_G}^{(i)}$  el M.I. de dicha masa considerada como puntual.

De esta forma el momento angular total del sistema es  $H_G = H_G^{body} + \sum_{i=1}^n H_G^{(i)}$ , a partir de lo cual considerando que la velocidad angular inercial de la *i*−ésima R.R. es  $\omega^{(i)} = \omega + \omega_{rel}^{(i)}$ , siendo  $\omega_{rel}^{(i)}$  la velocidad angular relativa al satélite, se obtienen de acuerdo a [\[16\]](#page-65-3) las expresiones dadas por la  $Ec(7)$  $Ec(7)$ , útiles para el cálculo del momento angular del sistema.

<span id="page-22-1"></span>
$$
H_G = \left( I_G^{(s)} + \sum_{i=1}^n I_{G_i}^{(i)} \right) \omega + \sum_{i=1}^n I_{G_i}^{(i)} \omega_{rel}^{(i)}
$$
  
= 
$$
\left( I_G^{body} + \sum_{i=1}^n I_G^{(i)} \right) \omega + \sum_{i=1}^n I_{G_i}^{(i)} \omega_{rel}^{(i)}
$$
 (7)

A partir de lo anterior es posible obtener la ecuación de movimiento del satélite calculando la derivada de  $H_G$  con respecto al S.R. inercial, conocida como ecuación de movimiento de Euler, dada por la Ec.[\(8\)](#page-23-0) en función del torque externo  $(M_G)_{externo}$  aplicado al sistema.

<span id="page-23-0"></span>
$$
(M_G)_{externo} = \left(\frac{dH_G}{dt}\right)_{rel} + \omega \times H_G \tag{8}
$$

#### 3.3 Ecuaciones dinámicas en Air Bearing

En esta sección se determinan las ecuaciones para el caso particular del movimiento del satélite en la plataforma de pruebas Air Bearing. Para esto se considera la Fig[.7,](#page-23-1) donde se muestran los sistemas de referencia sobre el modelo realizado en el *software* GAZEBO usado para las simulaciones presentadas en la Sección 4.3.

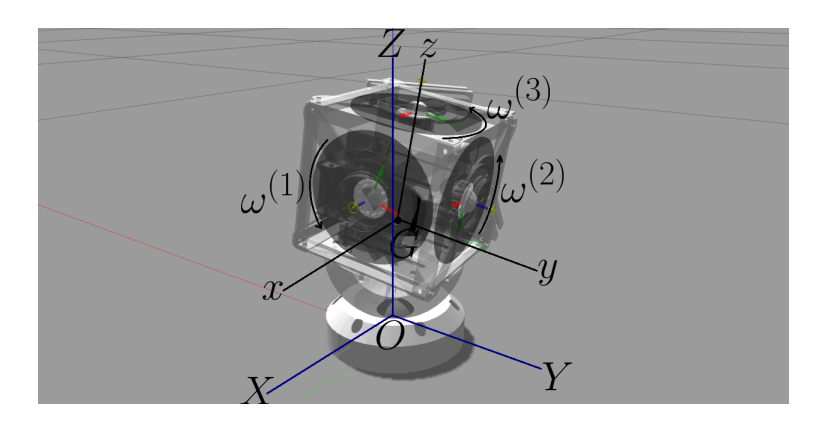

<span id="page-23-1"></span>Figura 7: Modelo del satélite a usar sobre plataforma Air Bearing.

Los M.I. de las R.R. con respecto a sus propios centros de masa están dados por la matrices diagonales  $I_{G_1}^{(1)} = [I, J, J], I_{G_2}^{(2)} = [J, I, J], I_{G_3}^{(3)} = [J, J, I],$  y el M.I. del satélite es  $I_G^{(\nu)} = [A, B, C]$ . Así aplicando la Ec.[\(7\)](#page-22-1) se obtiene:

$$
H_G = (I_G^{\nu} + I_{G_1}^{(1)} + I_{G_2}^{(2)} + I_{G_3}^{(3)})\omega + I_{G_1}^{(1)}\omega_{rel}^{(1)} + I_{G_2}^{(2)}\omega_{rel}^{(2)} + + I_{G_3}^{(3)}\omega_{rel}^{(3)}
$$
(9)

Luego reemplazando las matrices se obtiene:

$$
H_G = \begin{bmatrix} A + I + 2J & 0 & 0 \\ 0 & B + I + 2J & 0 \\ 0 & 0 & C + I + 2J \end{bmatrix} \begin{bmatrix} \omega_x \\ \omega_y \\ \omega_z \end{bmatrix} + \begin{bmatrix} I\omega^{(1)} \\ I\omega^{(2)} \\ I\omega^{(3)} \end{bmatrix}
$$
  
= 
$$
\begin{bmatrix} (A + I + 2J)\omega_x + I\omega^{(1)} \\ (B + I + 2J)\omega_y + I\omega^{(2)} \\ (C + I + 2J)\omega_z + I\omega^{(3)} \end{bmatrix}
$$
 (10)

Luego la ecuación de movimiento se obtiene a partir de la  $Ec.(8)$  $Ec.(8)$ :

$$
\begin{bmatrix}\nM_{Gx} \\
M_{Gy} \\
M_{Gz}\n\end{bmatrix} = \begin{bmatrix}\n(A + I + 2J)\dot{\omega}_x + I\dot{\omega}^{(1)} \\
(B + I + 2J)\dot{\omega}_y + I\dot{\omega}^{(2)} \\
(C + I + 2J)\dot{\omega}_z + I\dot{\omega}^{(3)}\n\end{bmatrix} + \begin{bmatrix}\n(C - B)\omega_y \omega_z + I(\omega_y \omega^{(3)} - \omega_z \omega^{(2)}) \\
(A - C)\omega_x \omega_z + I(\omega_z \omega^{(1)} - \omega_x \omega^{(3)}) \\
(B - A)\omega_x \omega_y + I(\omega_x \omega^{(2)} - \omega_y \omega^{(1)})\n\end{bmatrix}
$$
\n(11)

<span id="page-24-0"></span>Luego con algo de álgebra se obtienen las ecuaciones de movimiento para cada eje:

$$
\dot{\omega}_{x} = \frac{M_{Gx}}{A + I + 2J} + \left(\frac{B - C}{A + I + 2J}\right) \omega_{y} \omega_{z} + \left(\frac{I}{A + I + 2J}\right) \left[\omega_{z} \omega^{(2)} - \omega_{y} \omega^{(3)}\right] - \frac{I \dot{\omega}^{(1)}}{A + I + 2J} \n\dot{\omega}_{y} = \frac{M_{Gy}}{B + I + 2J} + \left(\frac{C - A}{B + I + 2J}\right) \omega_{x} \omega_{z} + \left(\frac{I}{B + I + 2J}\right) \left[\omega_{x} \omega^{(3)} - \omega_{z} \omega^{(1)}\right] - \frac{I \dot{\omega}^{(2)}}{B + I + 2J} \n\dot{\omega}_{z} = \frac{M_{Gz}}{C + I + 2J} + \left(\frac{A - B}{C + I + 2J}\right) \omega_{x} \omega_{y} + \left(\frac{I}{C + I + 2J}\right) \left[\omega_{y} \omega^{(1)} - \omega_{x} \omega^{(2)}\right] - \frac{I \dot{\omega}^{(3)}}{C + I + 2J}
$$
\n(12)

Se puede observar que estas ecuaciones están acopladas entre sí y corresponde a un sistema MIMO, puesto que las entradas corresponden a las velocidades de las ruedas  $\omega^{(i)}$ . La estrategia utilizada en este trabajo para controlar este sistema corresponde a realizar tres rotaciones consecutivas con respecto a cada eje. Con esto durante cada rotación alrededor de alguno de los ejes la velocidad del satélite en los otros dos ejes se considerara nula y los efectos debidos a las velocidades de las otras ruedas se consideran como perturbaciones.

Lo anterior da origen a tres *maniobras de control*, **control en yaw**, **control en pitch** y control en roll. De esta forma las ecuaciones se simplifican permitiendo utilizar las técnicas clásicas para el diseño de los controladores.

#### 3.4 Dinámica de las Ruedas de Reacción

Una rueda de reacción consiste en un disco que gira libremente mediante un motor y ejerce un *torque* sobre el satélite cuando es acelerado. Dicho torque queda determinado por la inercia de la R.R. y la dinámica del motor. Bajo ciertas condiciones los motores BLDC se pueden modelar con las ecuaciones de los motores de corriente continua, lo cual presenta ciertas ventajas. En las siguientes secciones se presentan los conceptos básicos de ambos tipos de motores y posteriormente se presenta el modelo de las ruedas de reacción.

### [3.4.1 Motor de Corriente Continua](#page-4-0)

<span id="page-25-0"></span>Los motores de corriente continua (C.C.) por mucho tiempo fueron ampliamente utilizados en aplicaciones de control de velocidad y posición, debido a su sencillo principio de funcionamiento, versatilidad en términos de operación y adecuada respuesta dinámica.

El motor de corriente continua esta compuesto por una parte fija llamada estator que genera un campo magnético constante y una parte móvil llamada rotor o armadura que corresponde a la parte rotatoria. El estator esta compuesto usualmente por electroimanes, mientras que el *rotor* está compuesto por bobinas conectadas a una fuente de alimentación mediante un conmutador mecánico compuesto por una serie de *delgas* y dos *escobillas*, tal como se muestra en la Fig[.8](#page-25-2) a). Dependiendo de si la conexión entre el *estator* y el rotor es en paralelo on en serie se distinguen los motores tipo shunt y serie respectivamente.

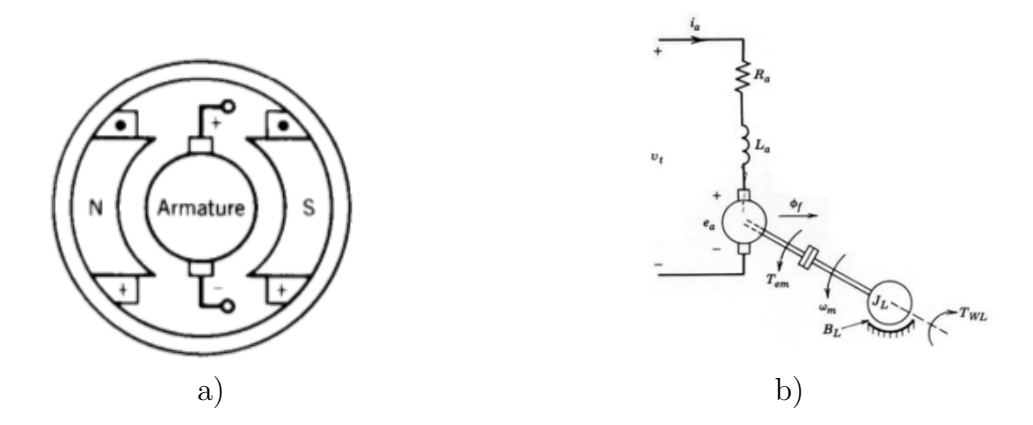

<span id="page-25-2"></span>Figura 8: Motor C.C a) Vista transversal de un motor de dos polos y b) Circuito equivalente.

El funcionamiento de motor se basa en la Fuerza de Lorentz ejercida sobre las bobinas del *rotor*, producida por la corriente que que circula por las mismas y el campo magnético generado por el estator. Dicha fuerza resulta en un torque siempre en el mismo sentido gracias a la inversión de la corriente por el conmutador.

<span id="page-25-1"></span>El modelo del motor de C.C. descrito en detalle en [\[19\]](#page-65-4) y [\[18\]](#page-65-5) queda dado por las Ec.[\(13\)](#page-25-1) y está basado en el circuito equivalente mostrado en la Fig[.8](#page-25-2) b).

$$
v_t = R_a i_a + L_a \frac{di_a}{dt} + e_a
$$
  
\n
$$
e_a = K_E \omega_m
$$
  
\n
$$
T_e = K_T i_a
$$
  
\n
$$
T_e = J \frac{d\omega_m}{dt} + B\omega_m
$$
\n(13)

El control de velocidad del motor se logra variando el voltaje de alimentación  $v_t$ . Esto se realiza usualmente mediante rectificadores controlados que permiten generar un voltaje continuo regulado por medio de modulación de ancho de pulso (PWM).

#### [3.4.2 Motor BLDC](#page-4-0)

Como se ha mencionado los motores BLDC son motores síncronos que usan inversores para su operación. A diferencia de los motores de C.C los motores BLDC utilizan conmutación electrónica en lugar de mecánica por lo que solucionan los problemas de mantenimiento debidos al colector y las escobillas.

La configuración más usual de este tipo de motores corresponde a un estator trifásico y un rotor compuesto por imanes permanentes. En la fig[.9](#page-26-0) se muestra un diagrama simplificado de un motor BLDC[\[20\]](#page-65-6).

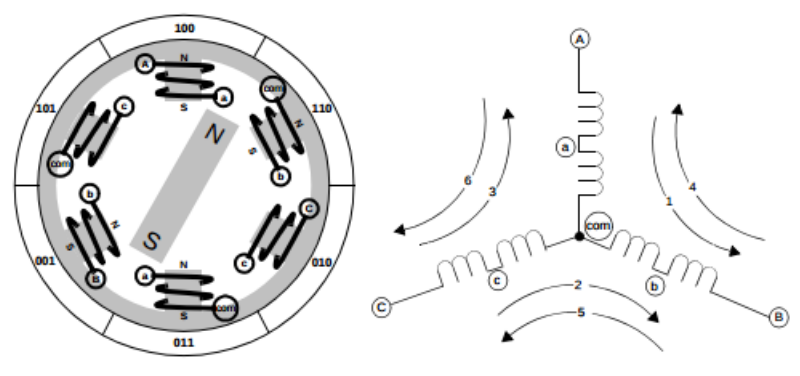

<span id="page-26-0"></span>Figura 9: Diagrama simplificado de un motor BLDC.

El modelo para el motor BLDC basado en el circuito equivalente obtenido de [\[21\]](#page-65-7) mostrado en la Fig[.10](#page-26-1) queda determinado de acuerdo a [\[22\]](#page-65-8) por la Ec.[\(14\)](#page-26-2).

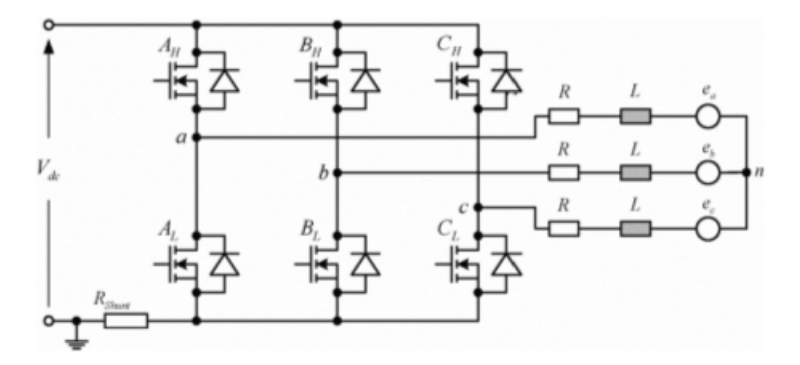

<span id="page-26-1"></span>Figura 10: Diagrama simplificado de un inversor para motor BLDC.

<span id="page-26-2"></span>
$$
\begin{bmatrix}\nv_{ab} \\
v_{bc} \\
v_{ca}\n\end{bmatrix} = R \begin{bmatrix}\ni_a - i_b \\
i_b - i_c \\
i_c - i_a\n\end{bmatrix} + L \frac{d}{dt} \begin{bmatrix}\ni_a - i_b \\
i_b - i_c \\
i_c - i_a\n\end{bmatrix} + \begin{bmatrix}\ne_a - e_b \\
e_b - e_c \\
e_c - e_a\n\end{bmatrix}
$$
\n
$$
T_e = k_f \omega_m + J \frac{d\omega_m}{dt} + T_L
$$
\n(14)

Donde  $v, i, y \in \mathcal{C}$  denotan los voltajes fase-fase, corrientes y fuerzas contra-electromotrices asociadas a cada fase. Se tiene además que la fuerza contra-electromotriz de la fase  $i$  es función

de la velocidad y posición del rotor  $e_i = \frac{k_e}{2}$  $\frac{\kappa_e}{2}\omega_m F_i(\theta_e)$ , con  $F_i(\cdot)$  una función que depende de la forma del rotor y la distribución de los devanados de estator, siendo usualmente una forma de onda trapezoidal. Además el torque eléctrico puede ser expresado por la  $Ec.(15)$  $Ec.(15)$ .

<span id="page-27-1"></span>
$$
T_e = \frac{k_t}{k_m} \frac{(e_a i_a + e_b i_b + e_c i_c)}{\omega_m} \tag{15}
$$

El driver utilizado en este trabajo opera el motor de modo que mantiene siempre dos fases energizadas, las que producen mayor torque, y la tercera fase flotando. De esta forma asumiendo que no circula corriente en la fase flotante, de acuerdo a [\[21\]](#page-65-7) se puede obtener un modelo equivalente a la Ec.[\(15\)](#page-27-1), dado por la Ec.[\(16\)](#page-27-2).

<span id="page-27-2"></span>
$$
v_{xy} = R_{eq}i_{eq} + L_{eq}\frac{di_{eq}}{dt} + K_{e}\omega_{m}
$$
  
\n
$$
T_{e} = \frac{e_{x}i_{x} + e_{y}i_{y}}{\omega_{m}} = K_{e}i_{eq}
$$
\n(16)

El diagrama equivalente de este modelo se muestra en la Fig[.11](#page-27-0)

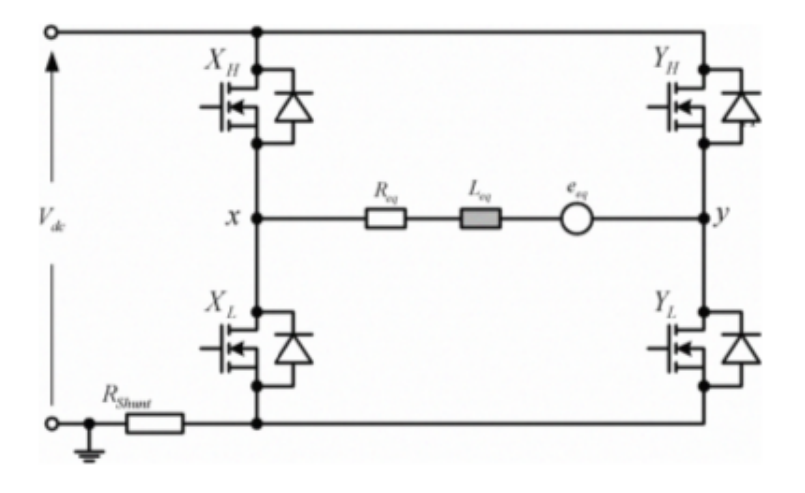

<span id="page-27-0"></span>Figura 11: Diagrama equivalente para operación de motor BLDC.

#### 3.4.3 Modelo Ruedas de Reacción

Basado en lo anterior se utilizará el modelo equivalente al motor de C.C. para el motor BLDC dado por la Ec.[\(16\)](#page-27-2). En este caso es necesario considerar la inercia de la rueda de reacción y la velocidad relativa de la misma con respecto al estator. Con esto la dinámica de la R.R. queda determinada por la Ec.[\(17\)](#page-28-0).

<span id="page-28-0"></span>
$$
V = R_M i_M + L_M \frac{di_M}{dt} + \omega^{(i)} k_V
$$
  
\n
$$
T_M = K_M i_M
$$
  
\n
$$
T_M = I \frac{d\omega^{(i)}}{dt} + B\omega^{(i)}
$$
\n(17)

#### [3.5 Maniobras de control](#page-4-0)

En cada una de la maniobras el satélite está esta sometido a un torque debido a la gravedad, de la forma  $(M_G)_{externo} = (M_{Gx}, M_{Gy}, 0)$ . El torque externo en el eje z se considera nulo dado que mediante el Air Bearing sólo existe el roce con el aire el cual tiene un efecto poco apreciable para el orden de magnitud de las rotaciones consideradas. Las componentes de torque debido a la gravedad son de la forma  $M_G = MgL \sin(\theta)$ , siendo M la masa del satélite y L la distancia desde el centro de la semiesfera del  $Air$  Bearing hasta el centro de masa del satélite.

#### [3.5.1 Control en](#page-4-0) Yaw

<span id="page-28-1"></span>El control en yaw corresponde a una rotación con respecto al eje Z, mediante la rueda de reacción cuyo eje de giro coincide con dicho eje  $(\omega^{(3)})$ . Durante la rotación se considera  $\omega_x \approx \omega_y \approx 0$  y  $\omega^{(1)}$ ,  $\omega^{(2)}$  constantes. De esta forma considerando la dinámica del satélite y la R.R dadas por las  $Ec(12)$  $Ec(12)$  y  $Ec(17)$  $Ec(17)$  respectivamente, se obtiene:

<span id="page-28-3"></span>
$$
(C + I + 2J)\dot{\omega}_z + B_d \omega_z = -[T_M^{(3)} - B\omega^{(3)}] = -T_c
$$
\n(18)

<span id="page-28-2"></span>Calculando la transformada de Laplace de la  $Ec(18)$  $Ec(18)$  se puede obtener la función de transferencia del sistema.

$$
\omega_z(s) = \frac{-[T_M - B\omega^{(3)}](s)}{(C + I + 2J)s + B_d} = -\frac{T_c(s)}{I_z s + B_d} \tag{19}
$$

#### [3.5.2 Control en](#page-4-0) Pitch y Roll

El control en *pitch* corresponde a una rotación con respecto al eje Y, mediante la rueda de reacción cuyo eje de giro coincide con dicho eje  $(\omega^{(2)})$ . Durante la cual se considera  $\omega_x \approx$  $\omega_z \approx 0$  y  $\omega^{(1)}$ ,  $\omega^{(3)}$  constantes. En este caso de las mismas ecuaciones Ec.[\(12\)](#page-24-0) y Ec.[\(17\)](#page-28-0) se obtiene que la dinámica queda determinada por la  $Ec(20)$  $Ec(20)$ . La ecuación que determina la dinámica del movimiento en Roll es idéntica por simetría.

<span id="page-29-0"></span>
$$
\dot{\omega}_y = \frac{MgL}{(C + I + 2J)} \sin \theta - \frac{T_M^{(2)}}{(C + I + 2J)}
$$
\n(20)

#### [3.5.3 Control en 3 Ejes](#page-4-0)

Para el control de orientación en los tres ejes se utiliza la representación en cuaterniones dado que no presenta las singularidades de los ángulos de Euler y tiene un menor costo computacional. La estrategia de control utilizada consiste en calcular un cuaternion de error  $q_E$  en función del cuaternión de estado del satélite  $q_S$  y el *cuaternion objetivo*  $q_T$ .

El cuaternión objetivo corresponde a la representación en cuaterniones de la orientación deseada. Dado que usualmente resulta más intuitivo expresar la orientación en ángulos de Euler, se suele utilizar una transformación trigonométrica para obtener  $q_T$  en función de los ángulos  $\psi, \theta, \phi$ , la cual se puede ver en **[Anexo B](#page-66-2)**.

<span id="page-29-1"></span>La ley de control usualmente utilizada [\[2\]](#page-64-10), se muestra en la Ec.[\(21\)](#page-29-1), que corresponde a un controlador proporcional derivativo (PD), que utiliza las velocidades inerciales del satélite  $p, q, r$  y el cuaternion de error  $q_E$  que se calcula mediante la Ec.[\(22\)](#page-29-2).

$$
T_{cx} = 2K_x q_{E1} q_{E4} - K_{xd} p
$$
  
\n
$$
T_{cy} = 2K_y q_{E2} q_{E4} - K_{yd} q
$$
  
\n
$$
T_{cz} = 2K_z q_{E3} q_{E4} - K_{zd} r
$$
\n(21)

<span id="page-29-2"></span>
$$
qE = \begin{bmatrix} q_{E1} \\ q_{E2} \\ q_{E3} \\ q_{E4} \end{bmatrix} = \begin{bmatrix} q_{T4} & q_{T3} & -q_{T2} & q_{T1} \\ -q_{T3} & q_{T4} & q_{T1} & q_{T2} \\ q_{T2} & -q_{T1} & q_{T4} & q_{T3} \\ -q_{T1} & -q_{T2} & -q_{T3} & q_{T4} \end{bmatrix} \begin{bmatrix} -q_{S1} \\ -q_{S2} \\ -q_{S3} \\ q_{S4} \end{bmatrix}
$$
(22)

## <span id="page-30-0"></span>[4 Desarrollo del Sistema](#page-4-0)

En este capítulo se describen los aspectos relevantes del diseño de la plataforma tipo  $cubesat$  1U construida para realizar las pruebas de control de orientación. La construcción de esta plataforma tiene el objetivo de poder verificar experimentalmente los modelos de la dinámica de rotación del satélite bajo la acción de la gravedad terrestre.

También se presenta el diseño de los sistemas de control involucrados, la electrónica para su implementación y la interfaz de usuario para la operación del sistema.

#### [4.1 Estructura de pruebas](#page-4-0)

<span id="page-30-1"></span>Para esta implementación del sistema se decidió construir una estructura CubeSat 1U, dado que por su simetría simplifica los análisis en la dinámica del satélite. Posteriormente esto podría ser extensible a 2U o 3U cambiando los parámetros de masa e inercia y realizando una re-sintonización de los controladores.

#### 4.1.1 Diseño en SolidWorks

Se diseñó el satélite en SOLIDWORKS incluyendo la estructura y sus componentes ya que esto facilita el realizar modificaciones al mismo y otorga la posibilidad de utilizar fabricación digital para las piezas. En particular algunas de las piezas se fabricaron mediante impresión 3D con PLA para el prototipo, pero estas podr´ıan ser fabricadas con los materiales adecuados en un futuro, por ejemplo aluminio.

En la Fig[.12](#page-31-0) se muestra el ensamblaje de la piezas montadas en la plataforma (semiesfera) para realizar pruebas en el Air Bearing. El software permite además generar un tipo de archivo en un formato denominado URDF (Unified Robot Description Format), el cual sirve para modelar *robots*, y puede ser utilizado junto con GAZEBO<sup>[4](#page-30-2)</sup> y ROS<sup>[5](#page-30-3)</sup> para simular la dinámica de cuerpos y probar por ejemplo algoritmos de control sin disponer del hardware necesario. Esto es desarrollado en la Sección 4.7.

<span id="page-30-2"></span><sup>&</sup>lt;sup>4</sup>GAZEBO es un *software* que permite simular la dinámica de cuerpos en 3D, ampliamente usado en robótica.

<span id="page-30-3"></span> $5ROS$  es un conjunto de bibliotecas de software y herramientas que permiten y facilitan la creación de aplicaciones para robots.

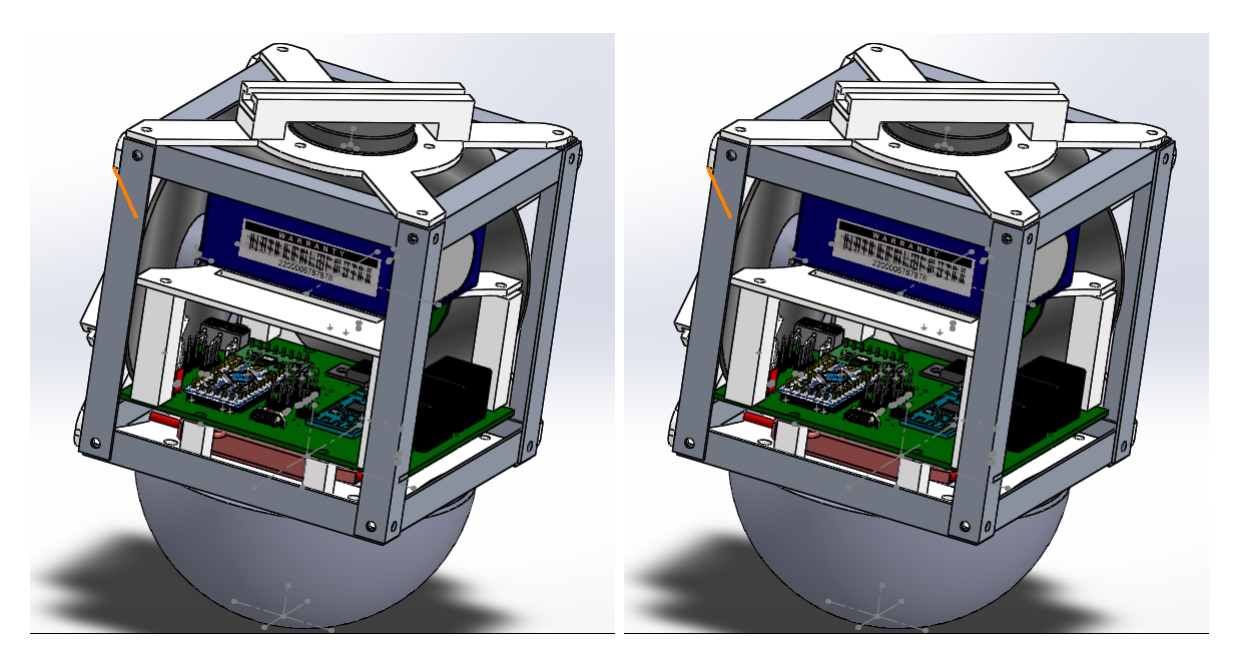

Figura 12: Ensamblaje en SOLIDWORKS del satélite.

### <span id="page-31-0"></span>[4.1.2 Prototipo](#page-4-0)

La estructura se construyó mediante perfiles de aluminio y los soportes para montar los motores y componentes electrónicos se fabricaron mediante impresión 3D. El prototipo pasó por tres iteraciones en diseño, donde cambió principalmente la electrónica y la disposi-ción de los componentes. En la Fig[.13](#page-31-2) se pueden ver las dos últimas versiones, siendo la foto b) la estructura final, cuyas especificaciones de construcción se muestran en la Tabla [1.](#page-31-1)

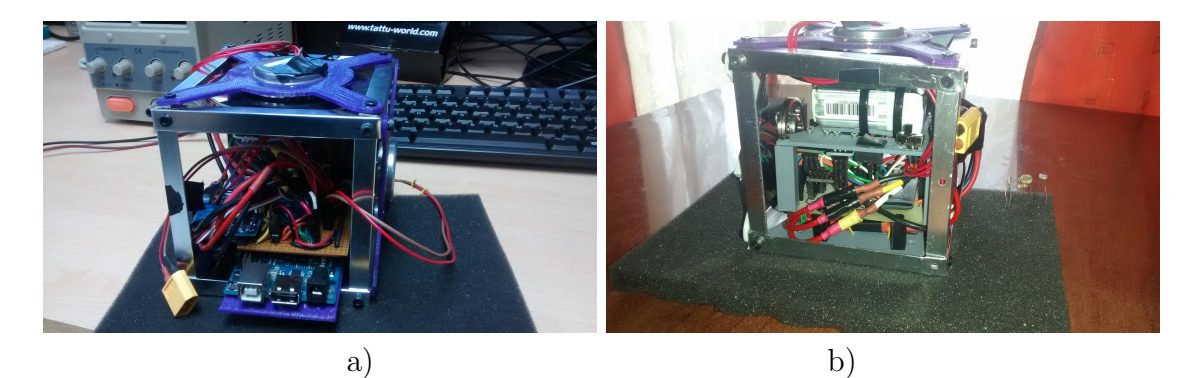

Figura 13: Fotos estructura de pruebas.

<span id="page-31-2"></span><span id="page-31-1"></span>Tabla 1: Especificaciones de la estructura de pruebas.

| Componente        | Masa  q |           | Configuración   Dimensiones [mm] |
|-------------------|---------|-----------|----------------------------------|
| Satélite          | 530     |           | 100x100x100                      |
| Rueda de Reacción |         | 1 por eje | 10x50x2                          |

La electrónica del satélite consiste en una IMU, tres sensores de efecto hall para medir la velocidad de cada una de las ruedas y tres sensores de corriente, uno para cada motor. También se utiliza un módulo *bluetooth* para la comunicación con el satélite y un microcontrolador Arduino Pro mini. En la Fig[.14](#page-32-0) se muestra un esquema general del sistema. Un diagrama m´as detallado se puede ver en el esquem´atico de la placa de conexiones mostrada en el [Anexo C](#page-67-0).

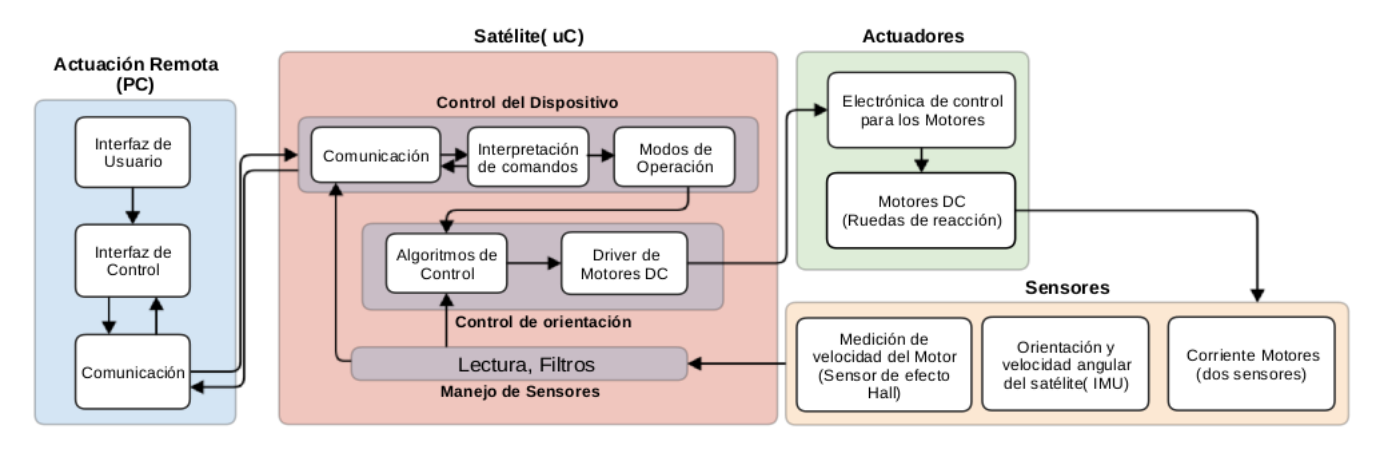

<span id="page-32-0"></span>Figura 14: Esquema General del sistema.

#### 4.1.3 Operación bidireccional del motor

El ESC utilizado para la operación del motor ofrece un control sencillo de la velocidad de estos motores mediante modulación PWM, sin embargo el modelo del que se dispone presenta el problema de no permitir control bidireccional del giro del motor, por lo cual se implementa un circuito basado en relés para realizar una conmutación de las fases del motor mediante una señal de control. En la fig[.15](#page-32-1) se muestra un esquema de conexión del ESC con Arduino y el circuito de conmutación de fases mediante relés.

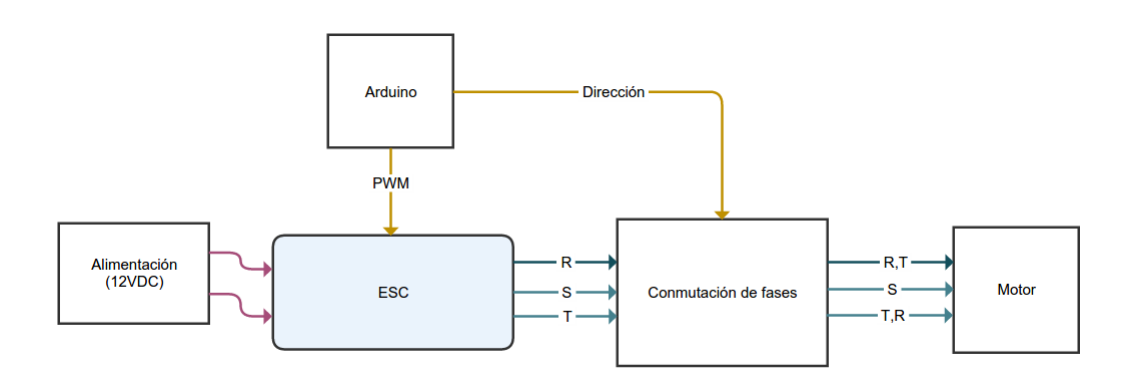

<span id="page-32-1"></span>Figura 15: Esquema de conexión del ESC con arduino.

En la fig[.16](#page-33-1) se muestra el circuito que realiza la conmutación entre las fases R y T del ESC al motor para realizar el cambio de dirección de giro. Este circuito posee una señal de

control que cuando está en estado  $LOW$  permite el paso de la fase R del ESC a través del relé de arriba y de la fase  $T$  a través del relé de abajo, mientras que cuando su estado es  $HIGH$ , el relé de arriba conecta la fase R del ESC a la fase T del motor y el de abajo conecta la fase T del ESC con la fase R del motor, estableciendo un giro en el sentido contrario al del estado anterior.

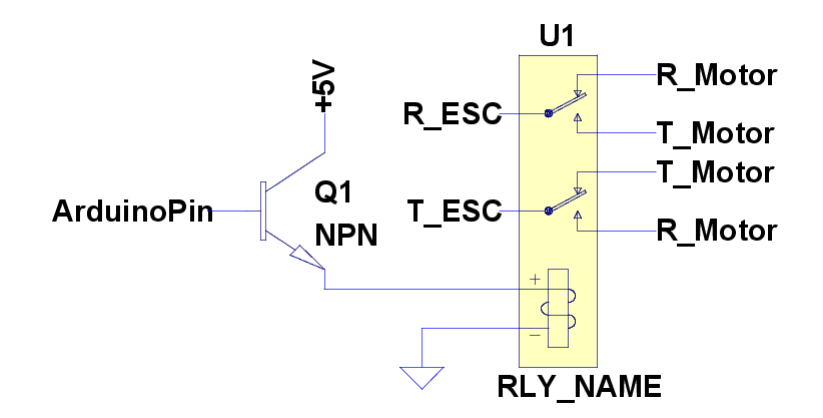

<span id="page-33-1"></span>Figura 16: Circuito que realiza la conmutación entre las fases del motor.

Para la operación con este driver mediante el modelo del motor presentado, debe además considerarse la relación entre el voltage requerido por el controlador y el PWM aplicado por el driver. Para determinar esta relación se realizo una prueba en lazo abierto, para 12 valores diferentes de PWM en el rango de operación y se midió el voltaje fase-neutro RMS en una de las fases del motor, en régimen permanente. Con esos datos se realiza un ajuste cuadrático de los parámetros, el cual se muestra en la Fig[.17.](#page-33-2)

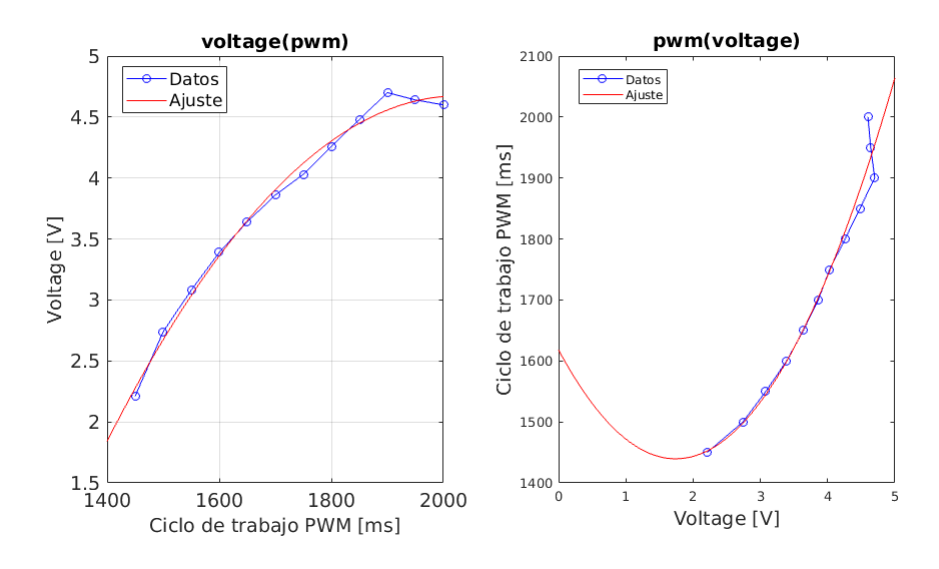

<span id="page-33-2"></span><span id="page-33-0"></span>Figura 17: Ajuste para la relación voltaje-PWM.

De esta forma, dado un voltaje v requerido por el controlador, el PWM requerido queda dado por la Ec.[\(23\)](#page-33-0).

$$
PWM(v) = 58,8536v2 - 205,0240v + 1618,0829, \qquad 2,0[V] \le v \le 4,8[V] \tag{23}
$$

### [4.1.4 Placa de conexiones](#page-4-0)

La placa desarrollada tiene dos funciones principales, implementa un circuito que permite la operación bidireccional de uno de los motores, y permite la conexión adecuada del resto de los componentes. La PCB se puede ver en la Fig[.18.](#page-34-0) Además van conectados a la placa dos interruptores, uno general conectado a la batería, y otro que permite reprogramar el microcontrolador de forma segura. La especificación de cada conector en la placa se puede revisar en el layout de la PCB en [Anexo C](#page-67-0).

<span id="page-34-0"></span>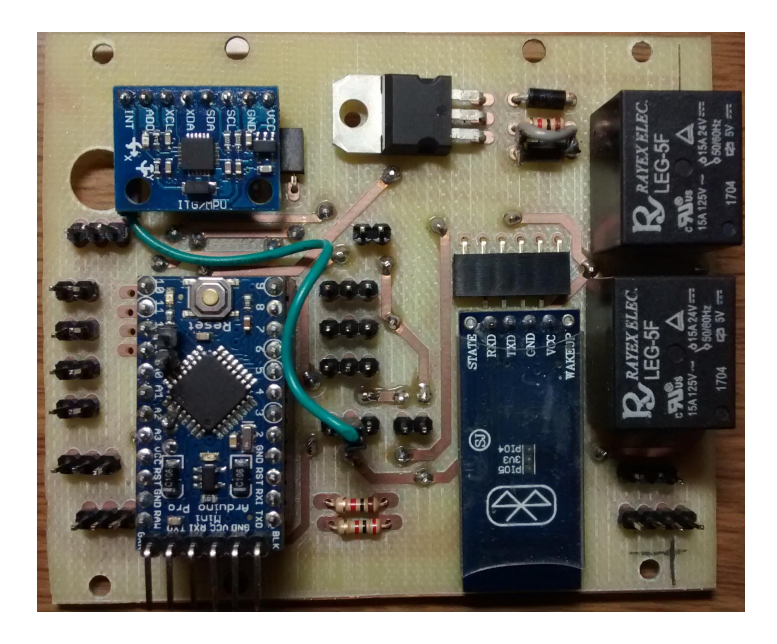

Figura 18: Placa de conexiones.

#### [4.2 Interfaz de usuario](#page-4-0)

La interfaz de usuario para operar el control de orientación del satélite consiste en tres aspectos principales, por una parte un protocolo de comunicación que permite enviar comandos al satélite y recibir datos del mismo mediante bluetooth de forma suficientemente confiable. Por otra se encuentra el software que permite un uso compartido de los datos entre los distintos procesos, para lo cual se utiliza software de ROS. Finalmente se encuentran las interfaces de visualización de los datos.

#### 4.2.1 Protocolo de Comunicación

<span id="page-35-0"></span>El hardware utilizado para la comunicación es el módulo  $HC-05$ , el cual se comunica con el microcontrolador mediante comunicación serial asíncrona. El dispositivo se configura para operar a una velocidad de 115200bps &  $8N1$ . Los datos se envían en una serie o frame de 14 bytes, cuyo significado se muestra en la tabla [2:](#page-35-2)

| Tabla 2. <i>Pruille</i> de datos utilizado bara la comunicación usuario-satente. |  |       |       |                 |                       |  |                     |                    |  |  |                  |     |  |
|----------------------------------------------------------------------------------|--|-------|-------|-----------------|-----------------------|--|---------------------|--------------------|--|--|------------------|-----|--|
| Frame                                                                            |  | -     |       |                 |                       |  |                     |                    |  |  |                  |     |  |
| Valor                                                                            |  | DH1 l | - DL1 | SD <sub>1</sub> | $\mid$ DH2 DL2 $\mid$ |  | $\vert$ SD2 $\vert$ | DH3  DL3  SD3  DH4 |  |  | $\overline{DL4}$ | SD4 |  |

<span id="page-35-2"></span>Tabla 2: *Frame de datos utilizado para la comunicación usuario-satólito* 

Por cada frame se envian cuatro datos, cada uno de los cuales tiene un tamaño de 3 bytes. El primer byte DHi es el *High byte* (byte superior) del dato i-ésimo, DLi es el low byte y SDi contiene la parte decimal del dato en los primeros 7 bits y el signo en el bit restante. De esta forma sea  $D = n \cdot m$  el dato, con n su parte entera y m su parte decimal, el dato queda dado por la Ec.[\(24\)](#page-35-1), donde  $n \in \{0, 65535\}$ ,  $m \in \{0, 99\}$  y se simbolizan las operaciones de bits shift, and y or mediante los símbolos  $<<$ , & y | respectivamente.

<span id="page-35-1"></span>
$$
\begin{array}{rcl}\nn & = & (DH << 8)|DL \\
m & = & SD\&(0b01111111) \\
signo & = & SD >> 7\n\end{array}\n\Rightarrow D = \n\begin{cases}\nn + \frac{m}{100} & \text{Si sign } o = 0 \\
-(n + \frac{m}{100}) & \text{Si sign } o = 1\n\end{cases}\n\tag{24}
$$

Por otro lado el primer byte del frame es un identificador que permite enviar otra serie de datos. Finalmente el último *byte* corresponde a una suma de verificación o *checksum*, que es la suma de los bytes anteriores, y permite verificar la integridad de los datos recibidos.

El protocolo consiste en una parte programada en el microcontrolador en lenguaje C, y una parte programada en *python* en el lado del usuario. Dado que la comunicación se realiza mediante bluetooth se requiere un computador que lo tenga integrado o un adaptador que provea esta comunicación. En este trabajo se probó un *Dongle USB Bluetooth 3.0* obteniedo un desempe˜no adecuado. Sin embargo el protocolo puede ser utilizado mediante otras tecnologías que utilicen comunicación serial, como un módulo WiFi o Xbee.

#### [4.2.2 Interfaz de Control](#page-4-0)

La interfaz de control se implementa mediante  $\text{ROS}^6$  $\text{ROS}^6$ , que es un *framework* que dispone de librerías y herramientas que proveen abstracción de hardware, controladores de dispositivos, herramientas de visualización, comunicación por mensajes, entre otros.

Para este proyecto se utilizan particularmente las librerías y herramientas para comunicación mediante mensajes. Para esto se crea un nodo  $ROS$  (archivo ejecutable), que *publica* y se *subscribe* a lo que en el contexto de  $ROS$  se llaman tópicos. Los tópicos permiten a un nodo enviar y recibir información hacia/desde otros nodos, donde cada nodo tiene sus propios procesos y pueden estar ejecut´andose de manera independiente.

La clase que maneja la comunicación con el satélite se implementa en el nodo ros interface, el que *publica* y se *subscribe* a los siguientes tópicos:

- Suscritos:
	- /controller\_command. Recibe un mensaje de tipo std\_msgs/String<sup>[7](#page-36-1)</sup> correspondiente a alguno de los comandos de control. Los valores que puede tomar este parámetro se describen mas abajo.
	- $-$  /attitude. Recibe un mensaje de tipo std\_msgs/Float32MultiArray que corresponde a la referencia de orientación como un arreglo en el orden  $[\psi, \theta, \phi]$ .
	- $-$  /speed [x,y,z]. Recibe un mensaje de tipo std msgs/Float 32 que corresponde a la referencia de velocidad de la rueda en el eje correspondiente.
	- /torque [x,y,z]. Recibe un mensaje de tipo std msgs/Float32 que corresponde al torque de referencia de la rueda en el eje correspondiente.
	- /voltaje [x,y,z]. Recibe un mensaje de tipo std msgs/Float32 que corresponde al voltaje de referencia de la rueda en el eje correspondiente.
	- /iGains. Recibe un mensaje de tipo std msgs/Float32MultiArray que corresponde a las ganancias del controlador de corriente de la rueda en eje z, en orden  $[P, I, D].$
	- /wGains. Recibe un mensaje de tipo std msgs/Float32MultiArray que corresponde a las ganancias del controlador de velocidad de la rueda en eje z, en orden [P, I, D].
- Publicados:
	- /attitudeSetpoint. Publica un mensaje de tipo std msgs/Float32MultiArray que corresponde a las referencias de orientación actualmente en el satélite.
	- /attitudeFeedback. Publica un mensaje de tipo std msgs/Float32MultiArray que corresponde a la orientación actual medida.
	- $-$  /wheelzSpeed. Publica un mensaje de tipo std\_msgs/Float32 que corresponde a la velocidad actual medida de la rueda en el eje Z.

<span id="page-36-0"></span><sup>6</sup><http://wiki.ros.org/es>

<span id="page-36-1"></span> $^{7}$ std\_msgs corresponde a un *package* estándar provisto por ROS

- /wheelzSpeedSetpoint. Publica un mensaje de tipo std msgs/Float32 que corresponde a la referencia de velocidad actual para la rueda en el eje Z.
- /wheel[y,z]Current. Publica un mensaje de tipo std msgs/Float32 que corresponde a la corriente actual medida del motor en el eje respectivo.
- /wheel[y,z]CurrentSetpoint. Publica un mensaje de tipo std msgs/Float32 que corresponde a la referencia de corriente actual para el motor respectivo.

Los mensajes publicados en el tópico /controller\_command. pueden ser alguno de los comandos mostrados en la tabla [3.](#page-37-0)

| Comando              | Operación                                                    |
|----------------------|--------------------------------------------------------------|
| set-voltage          | Establece el voltaje publicado en /voltaje_[x,y,z]           |
| set-torque           | Establece referencia<br>de<br>torque<br>publicada<br>en      |
|                      | $/t$ orque <sub>-</sub> [x,y,z]                              |
| set-speed            | Establece referencia de velocidad<br>publicada<br>en         |
|                      | /speed[x,y,z]                                                |
| set-attitude         | Establece referencia<br>de<br>orientación<br>publicada<br>en |
|                      | $\forall$ attitude <sub>-</sub> [x, y, z]                    |
| set-attitude-control | Establece modo de control de orientación con las refe-       |
|                      | rencias establecidas en /attitude.                           |
| set-speed-control    | Establece modo de control de velocidad con las referen-      |
|                      | cias establecidas en /speed_ $[x, y, z]$ .                   |
| set-torque-control   | Establece modo de control de torque con las referencias      |
|                      | establecidas en /torque_[x,y,z].                             |
| torque-gain          | Cambia en el satélite las ganancias establecidas en          |
|                      | /iGains.                                                     |
| speed-gain           | Cambia en el satélite las ganancias establecidas en          |
|                      | /wGains.                                                     |
| automatic-mode       | Establece modo de control en lazo cerrado, de torque,        |
|                      | velocidad u orientación que se haya configurado ante-        |
|                      | riormente.                                                   |
| stop                 | Detiene las R.R y establece el modo de control en lazo       |
|                      | abierto.                                                     |

<span id="page-37-0"></span>Tabla 3: Operaciones remotas desde el PC sobre el satélite.

#### 4.2.3 Visualización de Datos

Para la visualización de los datos se utiliza el package rgt-plot de ROS, que mediante una interfaz gráfica permite ver los datos numéricos publicados en los diferentes tópicos. Además de esto los datos son guardados en un archivo de texto en formato *csv*. También se implementó un script en *Matlab* que lee este archivo en tiempo real y grafica los datos. La ventaja de éste último es que el script se puede configurar para tener cada variable en un gráfico y con las escalas correspondientes de los ejes, además de etiquetas para cada curva.

En la Fig[.19](#page-38-0) se muestran los datos de medición de corriente mediante  $rqt\_plot$  y una interfaz que permite publicar comandos en los tópicos existentes.

|                                 | File Plugins Running Perspectives Help                                                                                                    |                                                                                                    |                                                                                                    |                                                                                                    |                     |
|---------------------------------|----------------------------------------------------------------------------------------------------|----------------------------------------------------------------------------------------------------|----------------------------------------------------------------------------------------------------|----------------------------------------------------------------------------------------------------|---------------------|
| <b>MALPIOL</b>                  |                                                                                                    |                                                                                                    | $D \otimes CQ \rightarrow O X$                                                                                                    | File Plugins Running Perspectives Help                                                                                    |                     |
|                                 | Topic /currentInputMy                                                                                                    | $+$ $+$                                                                                                    | autoscroll <b>III</b> a                                                                                                    | Message Publisher                                                                                                    | <b>DCO</b><br>$-0x$ |
|                                 | $A$ 0 0 + $C$ 6 $R$ $C$                                                                                                    |                                                                                                    |                                                                                                    | $\triangledown$ Freq. 1 $\triangledown$ Hz $\bigoplus$ $\bigoplus$ $\bigotimes$<br>G<br>v Type s/Float64<br>Topic /rosout |                     |
| 2.0<br>1.5<br>1.0<br>0.5<br>0.0 | /currentInputMy/data<br>/currentSetpointMy/data<br>/current my/data<br><u> 19 metri – politika i primerana in predstava i primera i primera i primera i primera i primera i primera i p</u><br>220<br>180<br>200 | أستستنفس أستسلط التباري والأنابي<br><u> - 10.000 - 0.000 - 0.000 - 0.000 - 0.000 - 0.000 - 0.000 - 0.000 - 0.000 - 0.000 - 0.000 - 0.000 - 0.000 - 0.000 - 0.000 - 0.000 - 0.000 - 0.000 - 0.000 - 0.000 - 0.000 - 0.000 - 0.000 - 0.000 - 0.000 - 0.000 - 0.000 - 0</u><br>260<br>240 | ار فرانل د در را بالد ربی بالا ما با التال <sup>ین</sup><br>بأروسن الأرماني للتباينية<br><u>.</u><br><b>TERRITORIA</b><br>280<br>300 | topic<br>rate<br>expression<br>type<br>$\mathbf{v}$                                                                       |                     |
|                                 |                                                                                                    |                                                                                                    |                                                                                                    |                                                                                                    |                     |

<span id="page-38-0"></span>Figura 19: Gráfico de datos mediante rqt\_plot.

#### [4.3 Simulaciones en Gazebo](#page-4-0)

Como se mencionó anteriormente GAZEBO permite simular la dinámica y cinemática de cuerpos y provee además una interfaz gráfica. En este trabajo se realizaron dos simulaciones, una en la cual se fija el satélite a un pedestal como se muestra en la Fig[.20](#page-39-0) a) donde se tiene sólo un grado de libertad, y otra en la cual el satélite descansa libre sobre una plataforma esférica que simula el Air Bearing como se muestra en la Fig[.20](#page-39-0) b) y se tienen los tres grados de libertad, aunque limitados en pitch y roll.

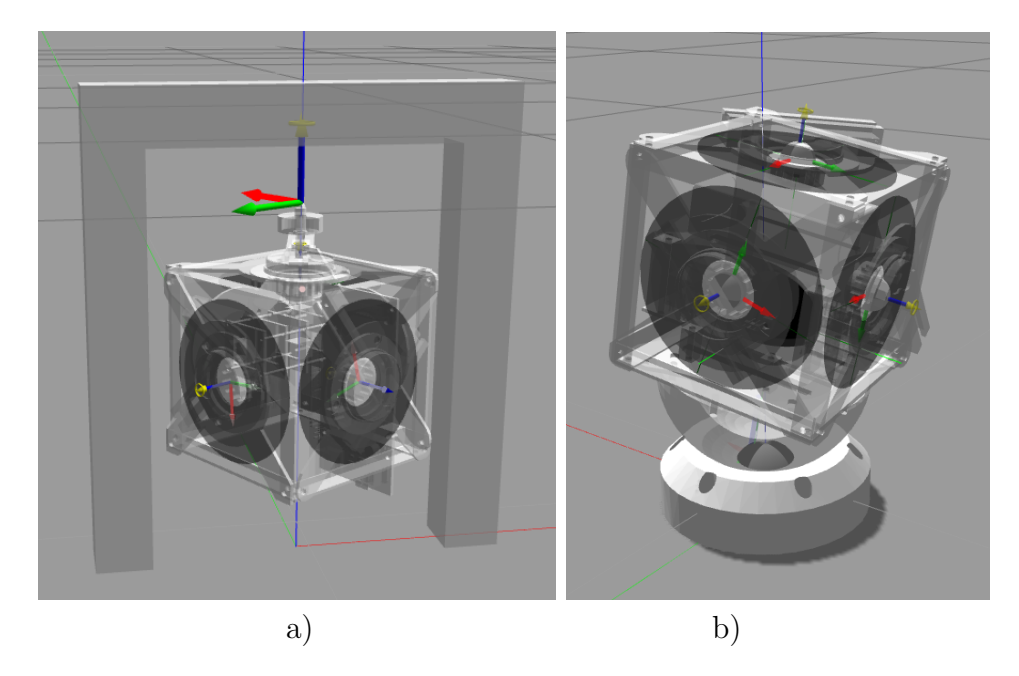

Figura 20: Simulación de satélite a) fijo a pedestal y b) en plataforma Air Bearing en GAZEBO.

<span id="page-39-0"></span>La simulación del satélite en el pedestal permitió verificar el comportamiento esperado según los modelos matemáticos y adquirir una mejor intuición sobre el efecto de la velocidad de cada rueda en la rotación del satélite antes de tener listo el prototipo. En particular se observa que las ruedas cuyos ejes son perpendiculares a la vertical pueden influir significativamente en la rotación y es posibles modificar la rotación del mismo sólo mediante desfases de velocidades entre las ruedas.

En el caso de la simulación con la plataforma  $Air$  Bearing se observa que el satélite sin actuación comienza a caer hacia un lado, puesto que su centro de masas no coincide con su centro geom´etrico, sin embargo es posible mantenerlo en la plataforma actuando sobre una de las ruedas verticales y la rueda horizontal.

Para los alcances de este trabajo no se llegó a la etapa de programar un controlador para el control de orientación del satélite en Gazebo, sólo se configuraron las interfaces para enviar comandos de velocidad y torque a las ruedas de reacción. Esto no es crítico para la implementación de este sistema ya que se logró construir un prototipo para pruebas, sin embargo en un futuro puede programarse para facilitar pruebas de mejoras a los algoritmos implementados en el satélite real.

## <span id="page-40-0"></span>5 Diseño y Pruebas de Modelos

#### 5.1 Determinación de parámetros

### <span id="page-40-1"></span>5.1.1 Parámetros del motor

La resistencia  $R$  e inductancia  $L$  de armadura se determinan mediante un multímetro, mientras que para calcular los momentos de inercia del rotor y del disco, se miden sus masas y dimensiones. Estos parámetros se muestran en la tabla [4.](#page-40-2)

| rabia 4: Parametros medidos del motor. |             |                         |                      |                      |                     |  |
|----------------------------------------|-------------|-------------------------|----------------------|----------------------|---------------------|--|
| Parámetro                              | $R[\Omega]$ | $L$   $mH$ <sup>+</sup> | $I_{rotor}$ K $gm^2$ | $I_{disco}$ K $gm^2$ | $I_{total}$ $Kgm^2$ |  |
| Valor                                  | ⊥ . പ       |                         | 2.91                 | $110.98 \cdot$       | 13,88               |  |

<span id="page-40-2"></span>Tabla *4*: Parámotros modidos del motor

<span id="page-40-3"></span>De esta forma la planta de corriente queda dada por la Ec.[\(25\)](#page-40-3), que corresponde a un sistema de primer orden con constante de tiempo de 0,0026[s].

$$
G_i(s) = \frac{1}{2 \times 5 \cdot 10^{-3} s + 2 \times 1,9} = \frac{100}{s + 380}
$$
\n<sup>(25)</sup>

La constante de torque  $K_M$  y amortiguamiento  $B$ , presentes en el modelo del motor dado por la Ec.[\(17\)](#page-28-0), se obtienen dando como entrada al motor un escalón de voltaje, midiendo la corriente y la velocidad hasta que alcanzan sus valores en estado estacionario,  $i_M^*$  y  $\omega^{(3)*}$ . La constante  $K_M$  se calcula para 10 valores de voltajes en el rango de operación según la ecuación Ec.[\(26\)](#page-40-4), y luego se obtiene el promedio  $K_M^*$ , con el cual a su vez se calculan 10 valores de la constante B según la ecuación Ec.[\(27\)](#page-40-5) y se obtiene el promedio  $B^*$ .

<span id="page-40-4"></span>
$$
K_M^* = \frac{1}{10} \sum_{n=1}^{10} K_M(n) = \frac{1}{10} \sum_{n=1}^{10} \frac{v_t(n) - Ri_M^*(n)}{\omega^{(3)*}(n)}
$$
(26)

<span id="page-40-5"></span>
$$
B^* = \frac{1}{10} \sum_{n=1}^{10} B(n) = \frac{1}{10} \sum_{n=1}^{10} \frac{K_M^* i_M^*(n)}{\omega^{(3)*}(n)}
$$
(27)

Con esto se obtienen los valores mostrados en la tabla [5.](#page-41-1) A partir de los cuales se obtiene la función transferencia del sistema dada por la  $Ec.$ [\(28\)](#page-41-3), con una constante de tiempo de 14.6[s].

<span id="page-41-3"></span>
$$
G_{\omega}(s) = \frac{1}{3,06 \cdot 10^{-5}s + 2,29 \cdot 10^{-6}} = \frac{32680}{s + 0,0748}
$$
\n(28)

<span id="page-41-1"></span>Tabla 5: Parámetros estimados del motor.

| Parámetro    | $K_M^*[Nm/A]$ | $B^*[Nm/rads^{-1}]$  |
|--------------|---------------|----------------------|
| <b>Valor</b> | 0,0065        | $2.29 \cdot 10^{-6}$ |

En la Fig[.21](#page-41-2) se muestra la corriente y velocidad en una de las pruebas, donde se observa un  $2.2\%$  de error en la corriente y un  $12.1\%$  de error en la velocidad de régimen permanente dada por el modelo con respecto a la medida. En la tabla [6](#page-41-0) se muestra el porcentaje de error para 9 voltajes en el rango de operación.

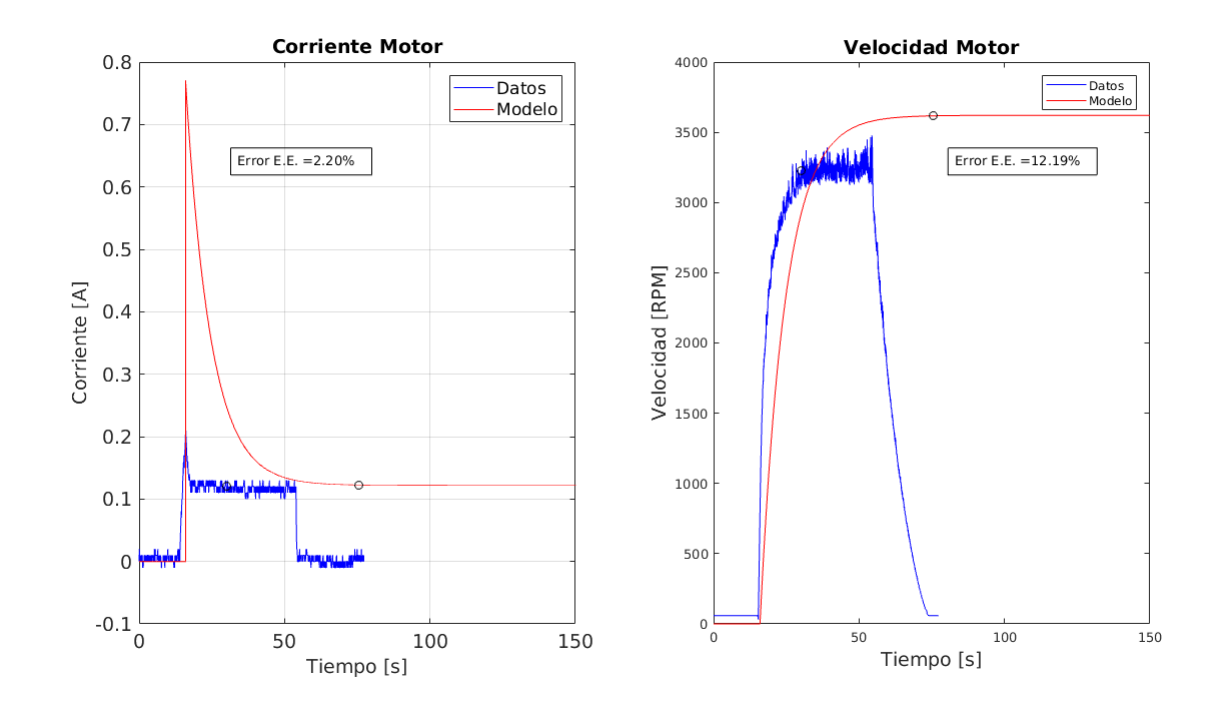

<span id="page-41-2"></span>Figura 21: Corriente y Velocidad RR en prueba para determinar parámetros del motor.

<span id="page-41-0"></span>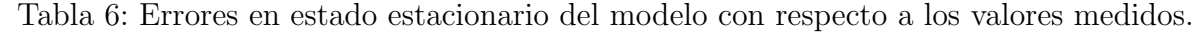

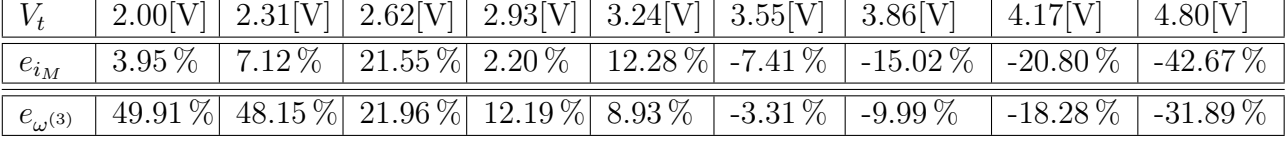

#### 5.1.2 Momento de Inercia del satélite

Para determinar M.I. del satélite se consideraron dos estimaciones. Para la primera estimación se midieron las masas y dimensiones de los componentes principales del satélite y se calcularon los M.I. de cada uno con respecto a sus centro de masa, los cuales se muestran en la tabla [7.](#page-42-1)

| Componente                            | <b>Base</b> | <b>PCB</b>  | Soportes | <b>Base</b> | <b>Batería</b> | Motor | Soporte |
|---------------------------------------|-------------|-------------|----------|-------------|----------------|-------|---------|
|                                       | PCB         | Electronica | batería  | batería     |                |       | Motor   |
| m[g]                                  |             | 28          |          | 18          | 75             | 52    | 18      |
| $I_x[Kg\overline{m^2}]\cdot 10^{-5}$  | 1.14        | 1.89        | 2.83     | 1.21        | 9.46           | 1.59  | 1.78    |
| $I_y[Kgm^2] \cdot 10^{-5}$            | .14         | 1.89        | 2.83     | 1.21        | 1.74           | 1.59  | 1.78    |
| $I_z[Kg\overline{m^2] \cdot 10^{-5}}$ | 2.29        | 3.78        | 3.33     | 2.43        | 2.32           | 3.18  | 3.57    |

<span id="page-42-1"></span>Tabla 7: Momentos de inercia componentes satélite.

Luego se calcula la inercia del satélite con respecto al centro geométrico del mismo, mediante el Teorema de Steiner. La segunda estimación se obtuvo del modelo implementado en SolidWorks. Ambos valores se muestran en la tabla [8.](#page-42-0)

| Estimación        | $I_x[Kgm^2]$         | таріа о: імошеньох де піетсіа завенье.<br>$I_{\nu}$ [Kgm <sup>2</sup> ] | $I_z[Kgm^2]$         |
|-------------------|----------------------|-------------------------------------------------------------------------|----------------------|
| Cálculo directo   | $3.90 \cdot 10^{-4}$ | $3.98 \cdot 10^{-4}$                                                    | $1.75 \cdot 10^{-4}$ |
| <b>SOLIDWORKS</b> | $5.08 \cdot 10^{-4}$ | $5.06 \cdot 10^{-4}$                                                    | $5.26 \cdot 10^{-4}$ |

<span id="page-42-0"></span>Tabla 8: Momentos de inergia satélite

Los valores obtenidos con SOLIDWORKS se obtuvieron considerando todos los materiales como PLA con densidad homogénea. Sin embargo en el prototipo hay materiales de distintos tipos. Lo anterior y el hecho de que el ensamblaje de los componentes en el prototipo no es completamente simétrico como en el *software*, determina las diferencias obtenidas.

Con el cálculo mediante ambos métodos se valida el orden de magnitud de los parámetros, utilizando para los modelos los *cálculos directos*, dado que representan mejor al prototipo desarrollado.

### [5.2 Control de corriente del Motor](#page-4-0)

Para el control de corriente del motor se utiliza el esquema mostrado en la Fig[.22,](#page-43-1) el cual se basa en la Ec.[\(17\)](#page-28-0) y Ec.[\(19\)](#page-28-2). Se implementa un controlador proporcional integral (PI) con estructura Antiwinding up.

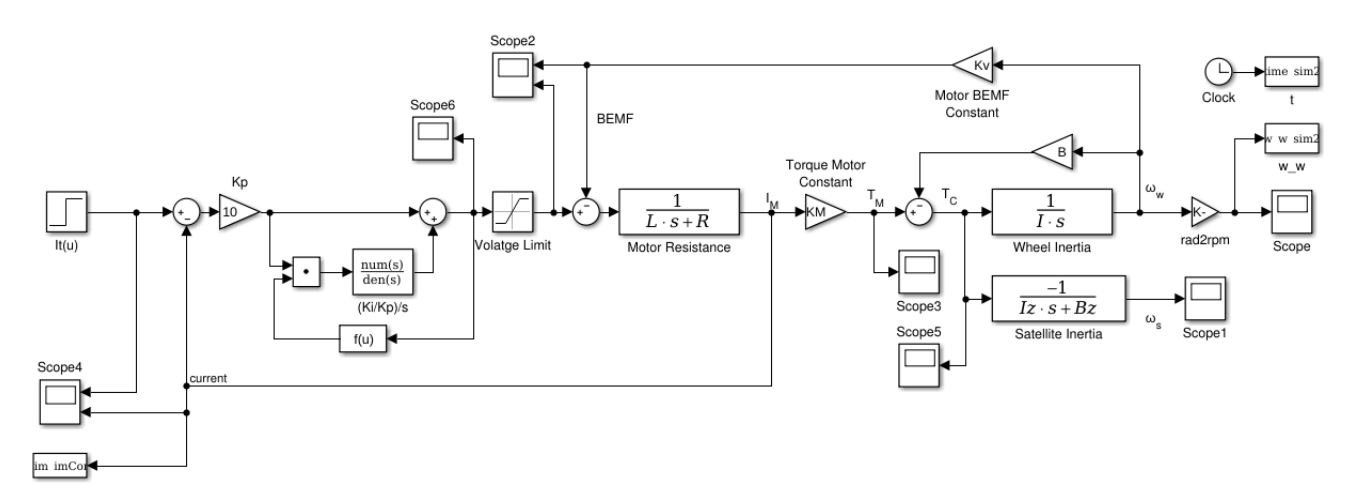

<span id="page-43-1"></span>Figura 22: Esquema de control de corriente del motor.

Para el sistema dado por la Ec.[\(25\)](#page-40-3) se imponen como parámetros de diseño un sobrepaso de 2 % y un tiempo de establecimiento de 4[ms], con lo cual se obtiene el controlador dado por la Ec.[\(29\)](#page-43-2). El desempeño del controlador para seguimiento de referencias tipo escalón se muestra en la Fig[.23,](#page-43-0) donde se observa que cumple con los requerimientos establecidos.

<span id="page-43-2"></span>
$$
G_{ci}(s) = 12,51 + \frac{6221,65}{s} \tag{29}
$$

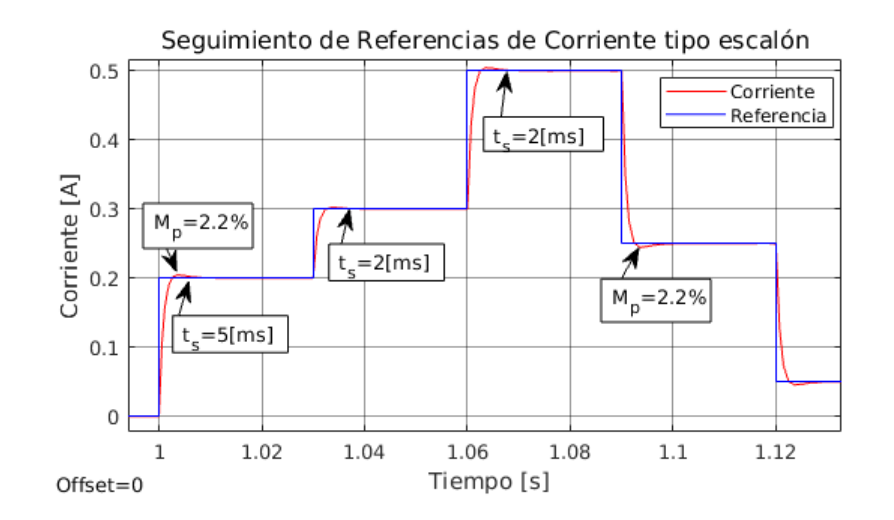

<span id="page-43-0"></span>Figura 23: Respuesta del controlador de corriente a entrada escalón.

#### 5.3 Control de velocidad de la rueda de reacción

Para el control de velocidad de la rueda se utiliza un esquema de control anidado, donde el lazo externo controla la velocidad generando un comando de torque para el lazo interno de corriente. Para el control de velocidad se utiliza también un PI y el de corriente es el presentado en la sección anterior. En la Fig[.24](#page-44-1) se muestra el esquema de control implementado.

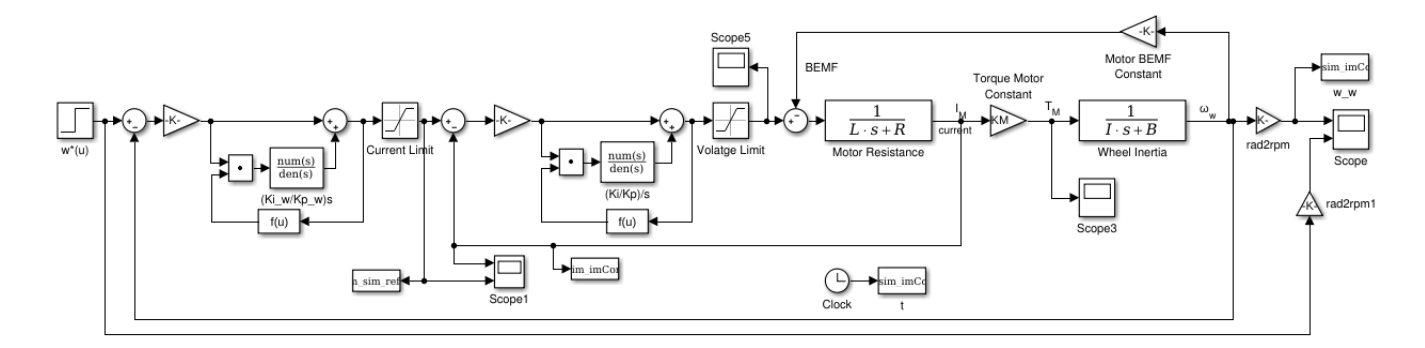

<span id="page-44-1"></span>Figura 24: Esquema de control de velocidad de la R.R.

Análogamente al controlador de corriente, se diseña imponiendo un sobrepaso y tiempo de establecimiento, en este caso un 4.8 % y 8[ms] respectivamente, con lo cual se obtiene el controlador dado por la Ec.[\(30\)](#page-44-2). El desempeño del controlador para seguimiento de referencias escalón se muestra en la Fig. $25$  a), donde los sobrepasos están dentro de la banda del  $2\%$  con tiempos de establecimiento del orden de 0.8[s]. Además en b) se observa que el controlador de corriente logra seguir la referencia de corriente dada por el de velocidad.

<span id="page-44-2"></span>
$$
G_{c\omega}(s) = 10,70 + \frac{6787,35}{s} \tag{30}
$$

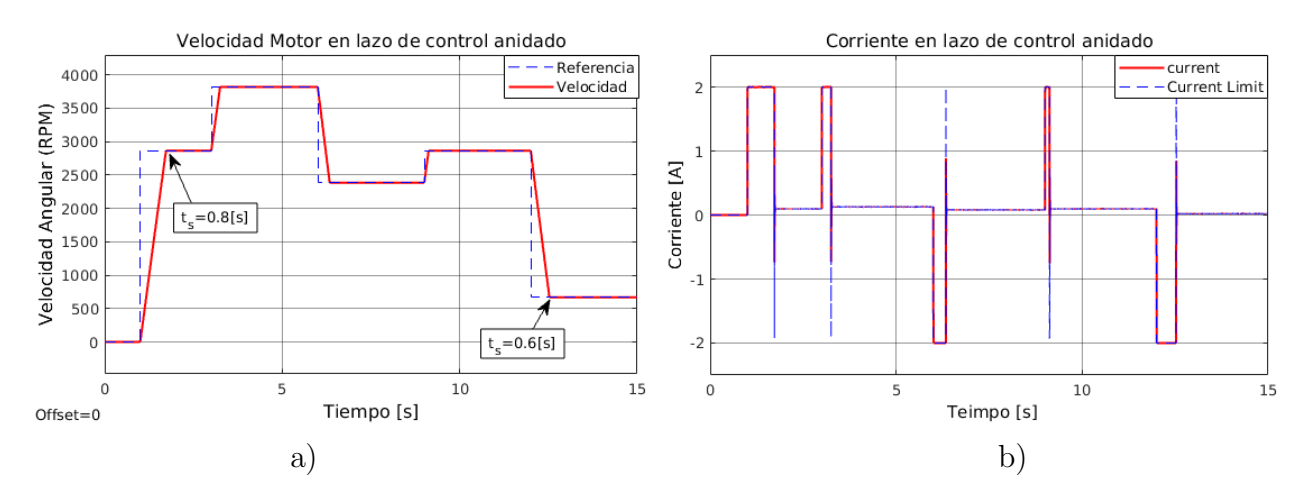

<span id="page-44-0"></span>Figura 25: Desempeño controlador anidado a entrada escalón. a) velocidad y b) corriente.

#### 5.4 Control de Orientación en 3 Ejes

Para el control de orientación en los tres ejes del satélite se implementa la ley de control dada por la  $Ec(21)$  $Ec(21)$  mediante cuaterniones descrita en la **Sección 3.5.3**. Para probar el desempeño de este algoritmo se implementan las ecuaciones  $E_c(5)$  $E_c(5)$ ,  $E_c(6)$  $E_c(6)$  y  $E_c(12)$  $E_c(12)$  que describen la cinemática y dinámica del satélite. En este caso no se incluyen perturbaciones del entorno, por lo que se considera  $(M_G)_{externo} = 0$ . En la Fig[.26](#page-45-0) se muestra el esquema general del sistema implementado.

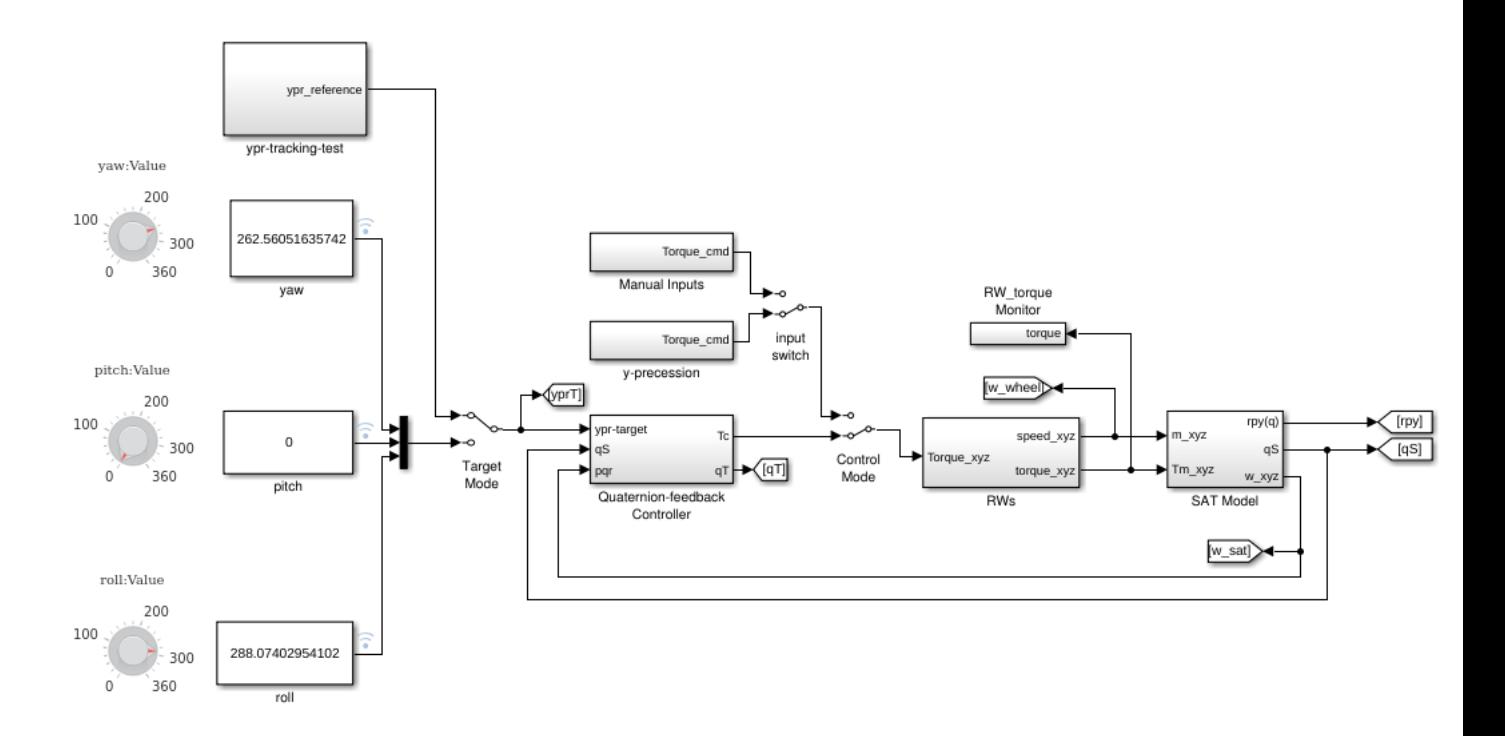

<span id="page-45-0"></span>Figura 26: Esquema de control de orientación en tres ejes.

En el bloque SAT Model se implementan las ecuaciones de la dinámica y cinemática de rotación del satélite. Los subsistemas de este bloque se pueden ver en la Fig[.27,](#page-46-0) donde se observa que el modelo recibe las velocidades y torque de las R.R. en los tres ejes, con lo cual el bloque de dinámica actualiza las velocidades del satélite, y el bloque de cinemática calcula la nueva orientación tanto en ángulos de Euler como en *cuaterniones*.

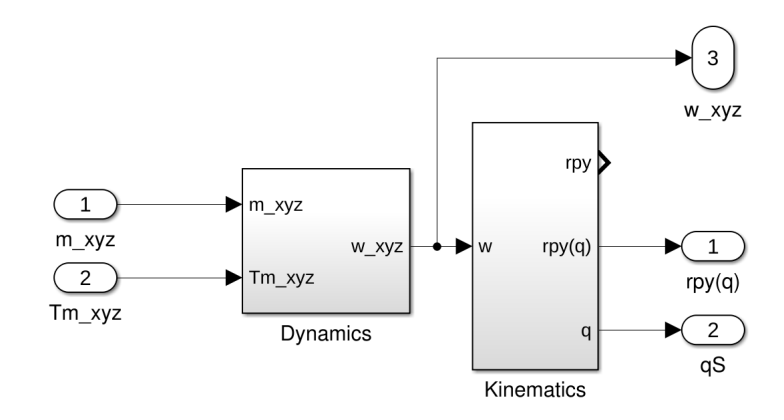

<span id="page-46-0"></span>Figura 27: Modelo del satélite en Simulink.

En el caso de la cinemática del satélite se calcula la orientación mediante integración de los ángulos de Euler y mediante integración del cuaternion de estado. La implementación de este bloque se muestra en la Fig. 28. Se realizan ambos cálculos para verificar que los resultados coinciden, pero se utilizan sólo los cuaterniones para el control, los ángulo de Euler sólo de utilizan para visualización.

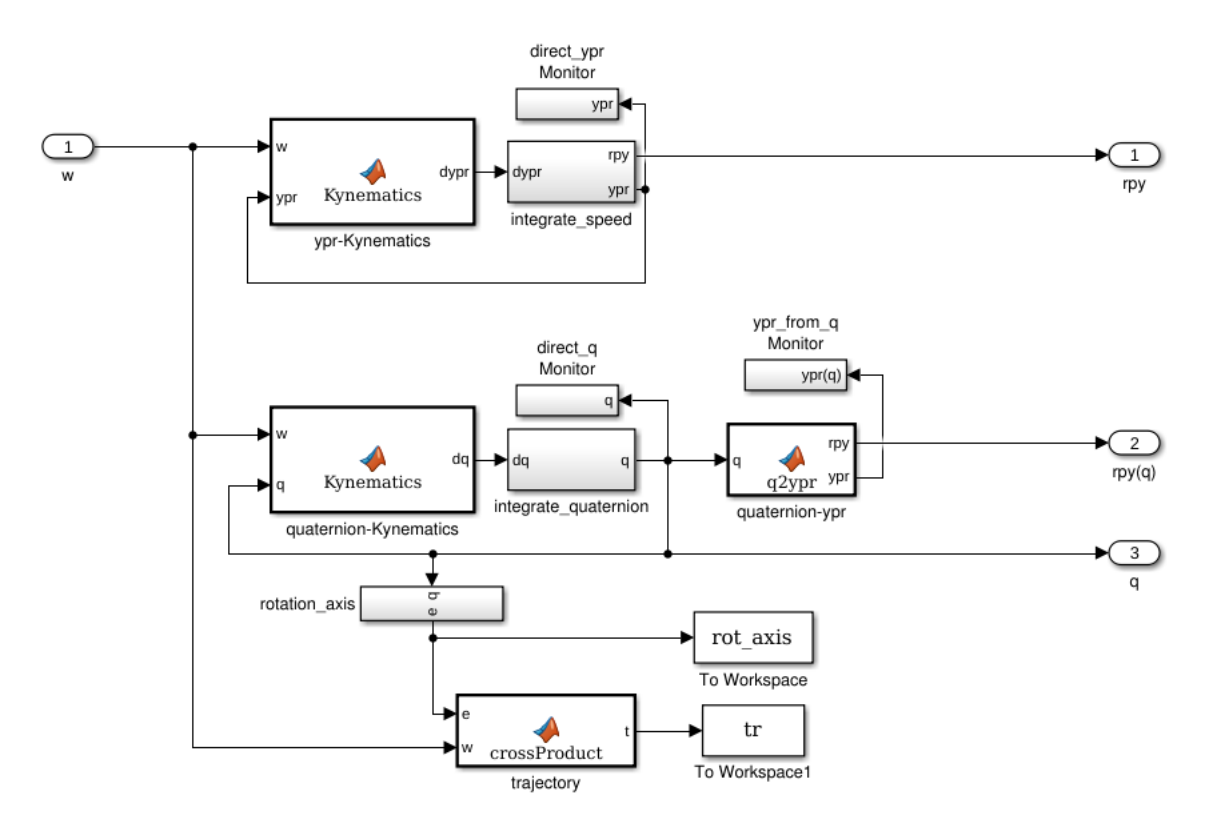

<span id="page-46-1"></span>Figura 28: Cálculo de la cinemática del satélite en Simulink.

El bloque de R.R. se muestra en la Fig[.29,](#page-47-0) donde se puede observar que la entrada corresponde a los comandos de torque para cada uno de los tres motores y la salida corresponde a las velocidades de las ruedas, determindas por los modelos explicados en la sección anterior.

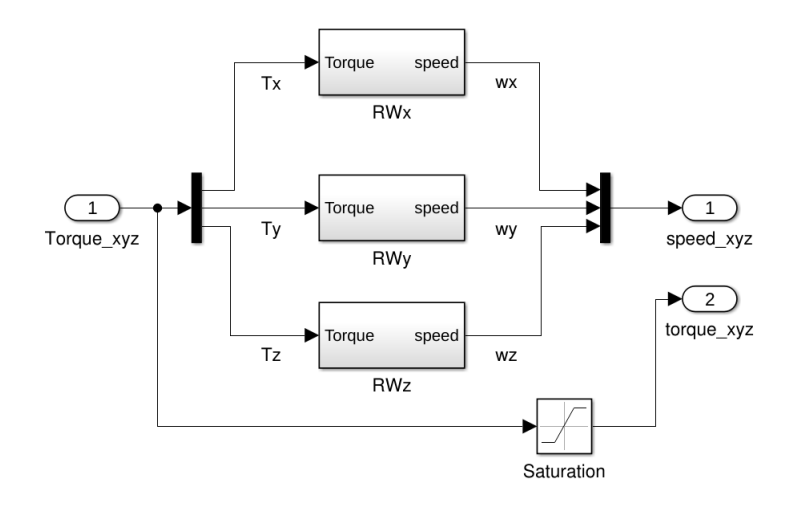

<span id="page-47-0"></span>Figura 29: Modelo R.R. en Simulink.

El controlador se implementa en el bloque Quaternion-feedback Controller y esta compuesto por los bloques mostrados en la Fig[.30.](#page-47-1) El bloque ypr-quaternion calcula el cuaternion de referencia (quaternion target) mediante la transformación dada por la  $Ec.(32)$  $Ec.(32)$  (**[Anexo](#page-66-2)** [B](#page-66-2)) el cual se utiliza en el siguiente bloque para calcular el cuaternion de error dado por la Ec.[\(22\)](#page-29-2). Finalmente los torques de control quedan dados un controlador PD dado por la Ec.[\(21\)](#page-29-1), donde se utiliza para la parte derivativa las velocidades  $(p, q, r)$  del satélite.

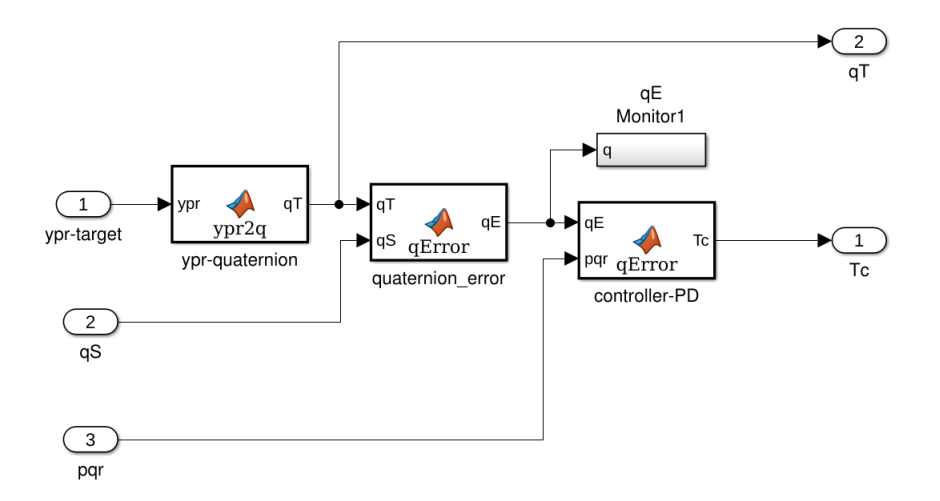

<span id="page-47-1"></span>Figura 30: Controlador mediante cuaterniones en Simulink.

En la Fig[.26](#page-45-0) se observan dos modos de refencia para el satélite, uno en el cual se pueden cambiar los ángulos de forma manual y el bloque *ypr-tracking-test* que utiliza una señal aleatoria para cada ángulo, lo cual sirve para probar el desempeño del controlador. Además se observa en la Fig[.26](#page-45-0) el switch Control Mode que permite probar comportamientos del modelo especificando los comando de torque, tal como una precesión el alguno de los ejes, estabilidad de rotaciones en lazo abierto, etc.

En la Fig[.31](#page-48-0) se muestra el resultado de un seguimiento de referencias tipo escalón en cuaterniones. Las lineas punteadas representan las referencias, y las lineas continuas la orientación actual de satélite. Se observa que las señales logran seguir las referencias con tiempos de establecimiento inferiores a  $2[s]$ . También se observan ciertos sobrepasos en la parte escalar del cuaternión, lo cual está directamente relacionado con la *cantidad total de rotación* con respecto al eje de rotación dado por la parte vectorial, en cada cambio de referencia.

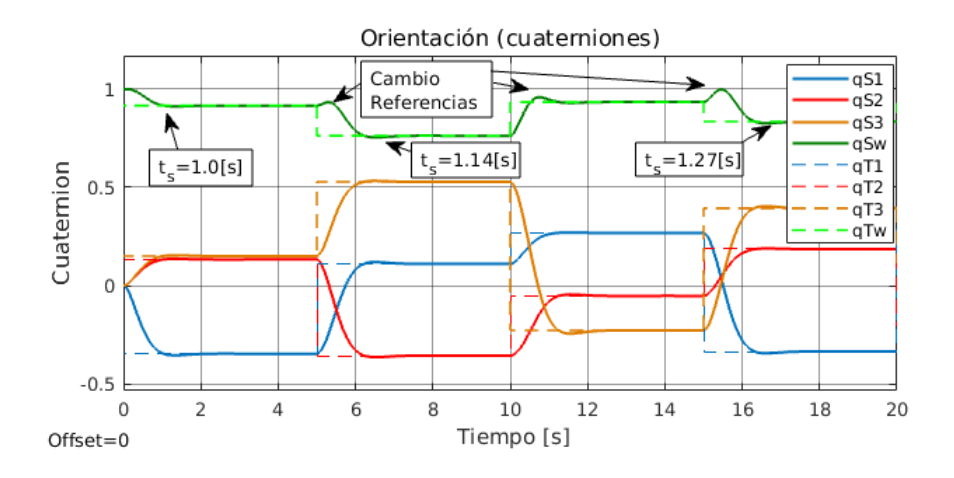

<span id="page-48-0"></span>Figura 31: Seguimiento de referencias escalón de orientación en 3 ejes. Cuaterniones.

En la Fig[.32](#page-48-1) se muestra la transformación de la orientación a ángulos de Euler durante la misma prueba, de donde se observa que todos los sobrepasos están contenidos dentro de la banda del 2 %.

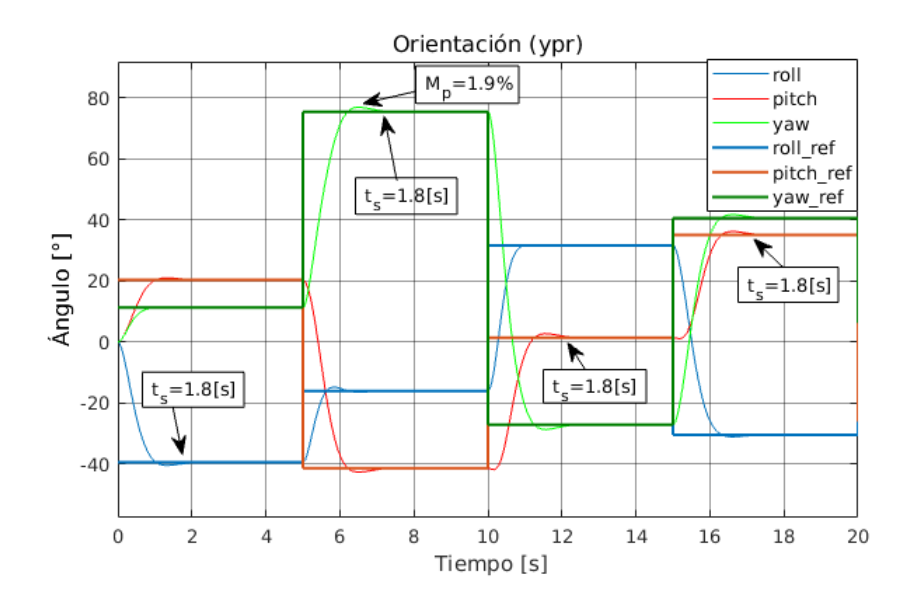

<span id="page-48-1"></span>Figura 32: Seguimiento de referencias escalón de orientación en 3 ejes. Angulos de Euler.

En la Fig[.33](#page-49-0) a) se muestra el cuaternion de error y en b) el comando de torque determiniado por el controlador. Se observa que la parte vectorial del cuaternion converge a 0 y la parte escalar a 1, luego de cada cambio, lo que implica que no hay rotación. Se observa que el máximo torque requerido durante la maniobra es de  $7.7\text{[mNm]}$ .

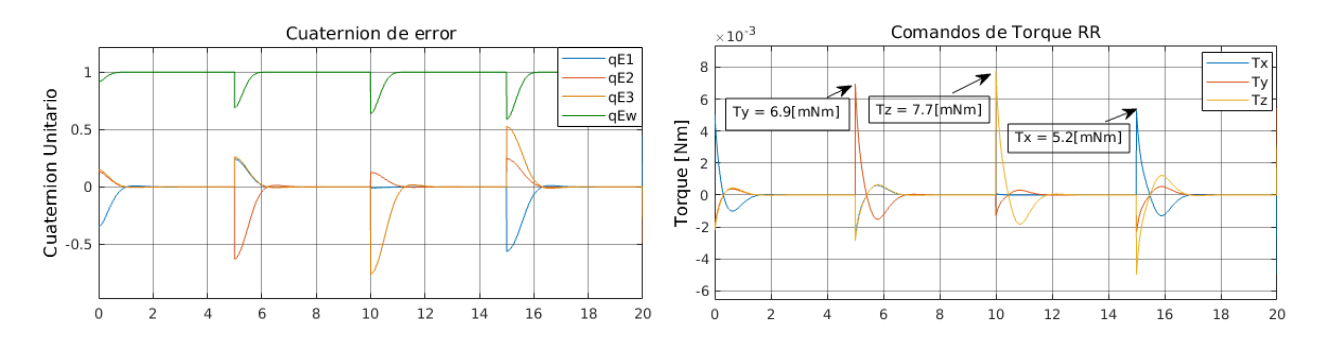

<span id="page-49-0"></span>Figura 33: Seguimiento de referencias escalón de orientación en 3 ejes. Cuaternion de error y Comando de torque.

Además se observa en la Fig[.34](#page-49-1) que la máxima velocidad requerida para las RR durante la maniobra es de 590 RPM en el eje z, que a su vez determina la máxima velocidad del satélite de -20[RPM] en el mismo eje.

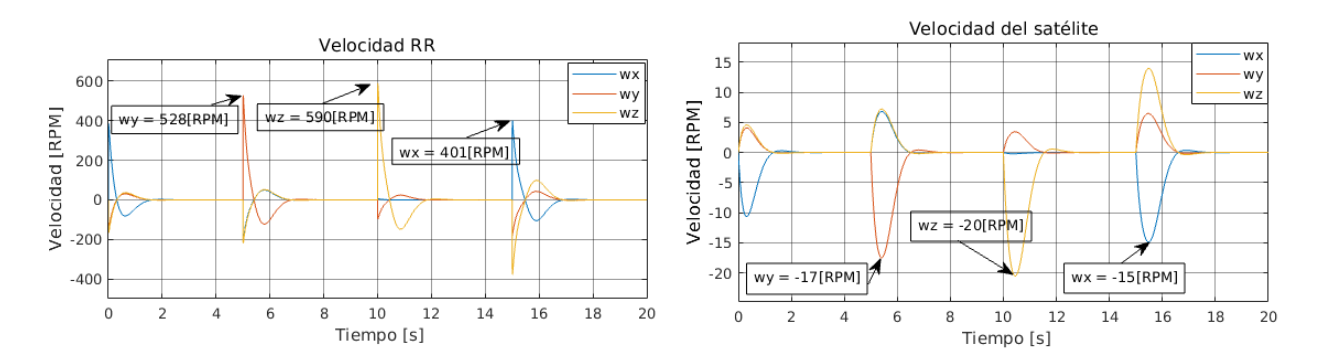

<span id="page-49-1"></span>Figura 34: Seguimiento de referencia de orientación en 3 ejes. Velocidades R.R y satélite.

## <span id="page-50-0"></span>6 Resultados y Análisis del Sistema

### 6.1 Ruedas de Reacción

#### <span id="page-50-1"></span>6.1.1 Medición de velocidad

Para medir la velocidad de las ruedas de reacción se disponen dos imanes en la superficie del disco, tal como se muestra en la Fig[.35.](#page-50-2) De esta forma cuando los imanes pasan por la posición del sensor de *efecto hall<sup>[8](#page-50-3)</sup>*, éste genera una interrupción que aumenta un contador en el programa principal.

<span id="page-50-2"></span>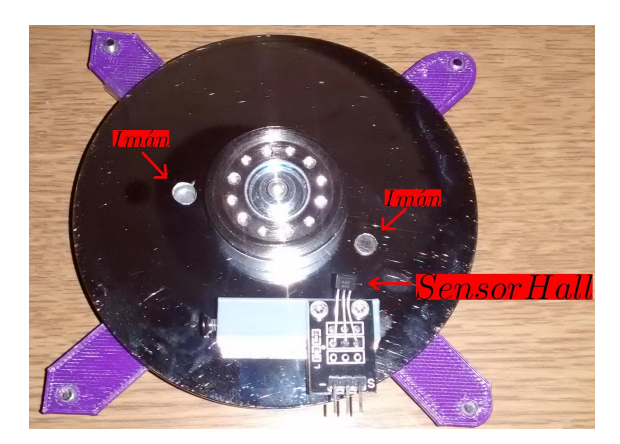

Figura 35: Rueda de reacción con imanes.

La velocidad se calcula entonces mediante la  $\mathbf{Ec}.(31)$  $\mathbf{Ec}.(31)$ , donde  $n_{interrupciones}$  corresponde al números de interrupciones generadas en un intervalo de tiempo  $\Delta t$  (en [ms]), que dividido por el número de imanes  $n_{imanes} = 2$  y multiplicada por un factor de conversión da el número de revoluciones por minuto.

<span id="page-50-4"></span>
$$
v[rpm] = 60[s/min] \frac{n_{interrupciones}}{n_{imanes}}[rev] \frac{1000}{\Delta t[ms]}
$$
\n(31)

Esta medición presenta ruido de alta frecuencia por lo cual se pasa la señal por un filtro pasa bajos con frecuencia de corte de  $1|Hz|$ . En la Fig[.36](#page-51-1) se muestra la velocidad directamente medida y la filtrada.

<span id="page-50-3"></span><sup>8</sup>Hoja de datos en <https://www.mouser.com/ds/2/734/US5881-Datasheet-Melexis-953437.pdf>

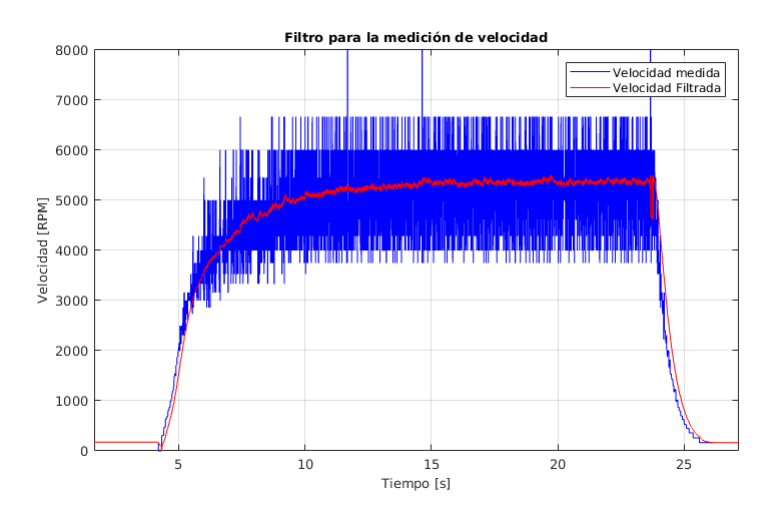

<span id="page-51-1"></span>Figura 36: Velocidad de la rueda, medida y filtrada.

Para verificar las mediciones obtenidas de esta forma se midió la velocidad del disco mediante un tacómetro óptico. En la Fig[.37](#page-51-0) se muestran los resultados obtenidos con ambos métodos.

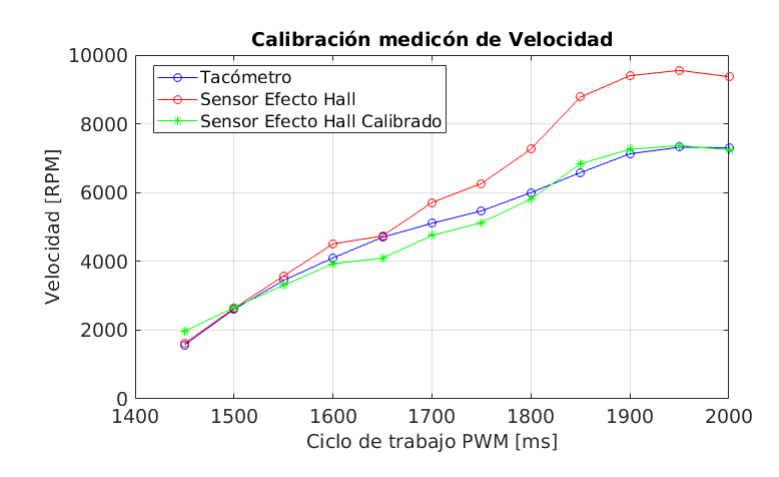

<span id="page-51-0"></span>Figura 37: Velocidad de la rueda, medida con sensor de *efecto hall* y con tacómetro.

Como se puede observar existe una diferencia entre las velocidades por lo cual se aplica un ajuste a la velocidad calculada para que coincida con la del tacómetro, que es un instrumento calibrado.

#### 6.1.2 Medición de corriente

Para la medición de corriente se utiliza el integrado  $ACS712^9$  $ACS712^9$ , que permite medir corriente C.C. y C.A., hasta  $5[A]$ . El sensor se conecta a la alimentación del driver del motor, es decir, se mide la corriente C.C. que es equivalente a la corriente del modelo presentado en la sección 3.4.2.

La medición obtenida contiene ruido, por lo cual se aplica un filtro pasa bajos de  $2|Hz|$ . Esto se puede ver en la Fig[.38.](#page-52-0)

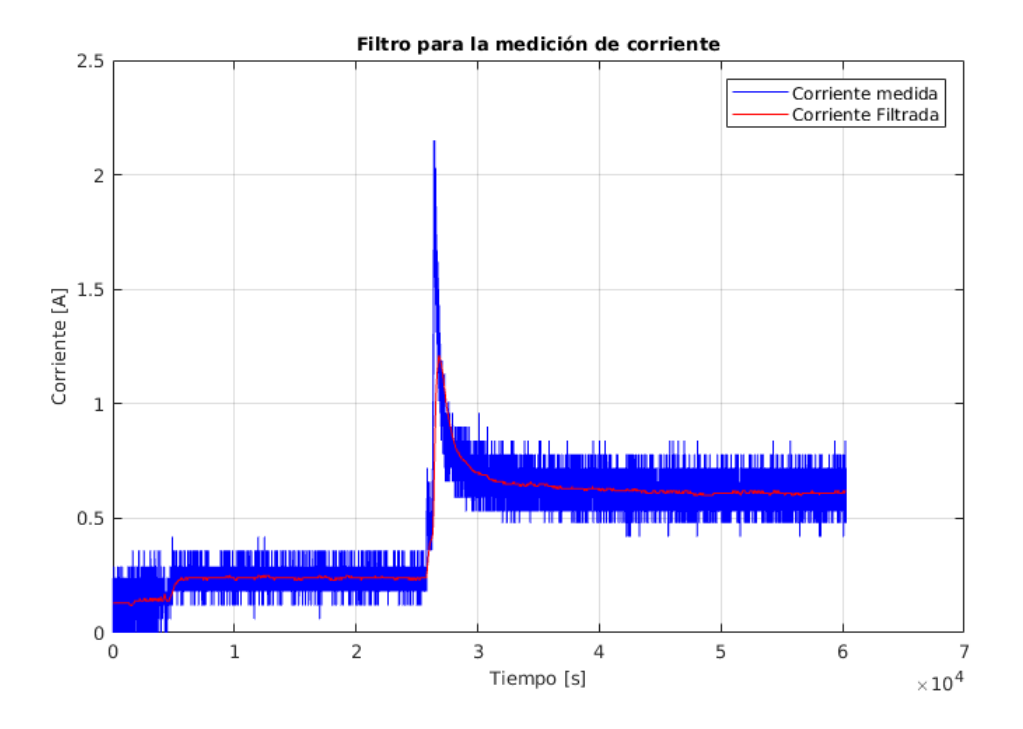

<span id="page-52-0"></span>Figura 38: Corriente del motor, medida y filtrada.

#### 6.1.3 Prueba en Cámara de Vacío

A la altura a la cual se encuentra orbitando el SUCAHI 1 ( $\sim 500Km$ ) la presión atmosféri-ca sobre éste puede alcanzar[\[24\]](#page-65-9) desde  $10^{-7} - 10^{-10}[Torr]$ . Estos nivels de vacío, clasificados de acuerdo a  $[23]$  como *high vacuum*, afectan a los componentes electrónicos del satélite debido al fenómeno de *outgassing* y a la disminusión en la tasa de transferencia térmica, dado que  $\epsilon$ sta es mayormente por radiación. En este trabajo se realizó un experimento para cuantificar el aumento en la temperatura del motor de la R.R en condiciones de vacío.

Para esto se utilizó una *cámara de termo vacío* que es capaz de establecer presiones de hasta 10<sup>-9</sup>[Torr], sin embargo para esta prueba se llegó hasta 6·10<sup>-5</sup>[Torr] debido al tiempo que se requiere para alcanzar estos niveles de presión. En la Fig[.39](#page-53-1) se muestra el voltaje de operación del motor (voltaje RMS en una de las fases) y la presión en la cámara.

<span id="page-52-1"></span><sup>9</sup>Hoja de datos en <https://www.sparkfun.com/datasheets/BreakoutBoards/0712.pdf>

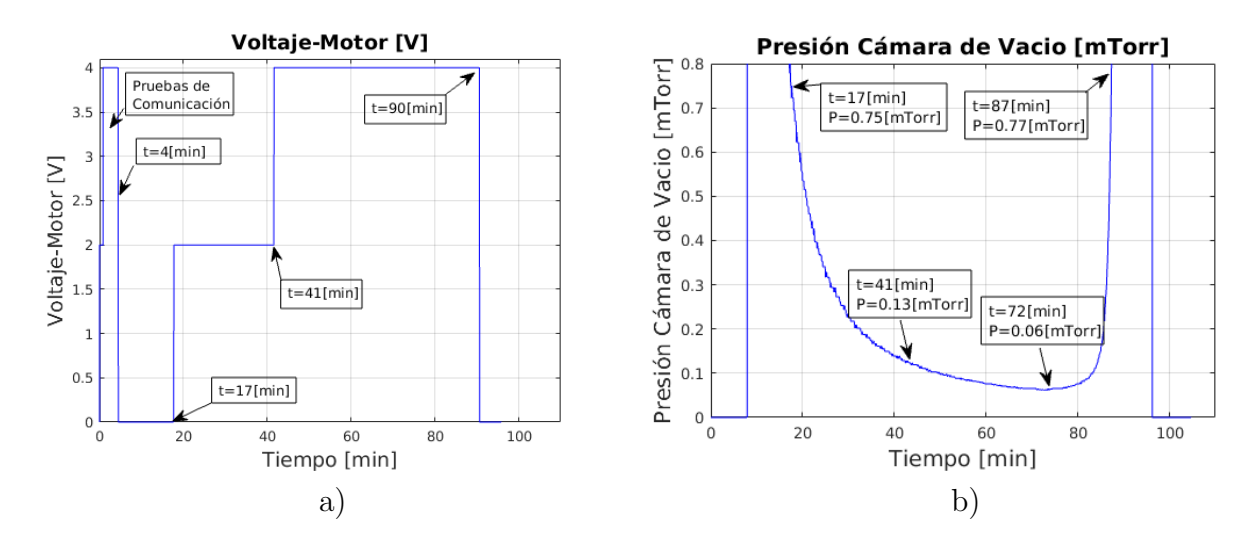

<span id="page-53-1"></span>Figura 39: Prueba en Cámara de Vacío. a) Voltaje Motor y b)Presión en la cámara.

La temperatura se obtuvo mediante el sensor TMP36 montado en la parte exterior del estator del motor. En la Fig[.40](#page-53-0) se muestra la temperatura del motor durante la prueba.

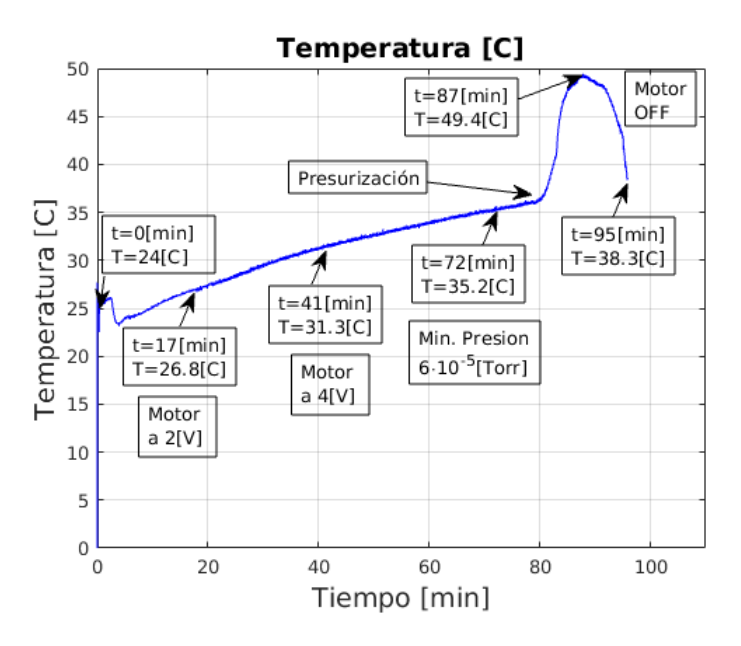

<span id="page-53-0"></span>Figura 40: Prueba en Cámara de Vacío. Temperatura del motor.

En la Fig[.40](#page-53-0) se observa que la temperatura del motor aumenta desde los 24[C] hasta los  $26\text{[C]}$  debido a las pruebas de comunicación, durante las cuales se llevó el motor a  $2\text{[V]}$  y  $4\text{[V]}$ en un tiempo de 4[min]. Al comenzar la prueba a los 17[min] se observa que la temperatura mantiene aproximadamente la misma tasa de aumento, variando levemente incluso después de aumentar el voltaje a 4[V]. Sin embargo a partir de los 80[s] la tasa de cambio aumenta notoriamente hasta aproximadamente los 90[min] cuando se apaga el motor.

El aumento a los 80[min] coincide con el momento en que se comienza a presurizar la cámara. Esto en principio no concuerda con la teoría ya que al haber menos vacío se espera que haya mayor disipación de calor por convección, y por tanto una menor tasa aumento de la temperatura. Sin embargo durante el experimento se observó también que las máquinas térmicas que se encuentran en la misma habitación que la cámara de vacío producen niveles apreciables de calor, lo cual a su vez se transmite a la cámara.

Debido a lo anterior, para determinar el real efecto del vacío en la variación térmica del motor deben ubicarse las máquinas térmicas en otra habitación. Además se deben realizar más pruebas de encendido y apagado del motor a diferentes niveles de vacío con el objetivo de comparar las tasas de cambio de temperatura para cada presión.

#### [6.2 Controlador de Corriente](#page-4-0)

En este trabajo se implementan dos controladores de corriente, uno para el motor en el eje x del satélite y otro en el eje z. Para sintonizar los controladores se fue primero aumentando la ganancia proporcional hasta que el sistema logra ser estable y luego se aumenta el controlador integral.

En la Fig[.41](#page-55-1) se muestra una prueba de seguimiento de referencia de corriente del motor en el eje Z. Se observa que los mayores sobrepasos se obtienen cuando se debe alcanzar una referencia mayor a la anterior, siendo estos entre un  $20\%$  y un  $40\%$ . También se observan tiempos de establecimientos del orden de 2[s]. Estos resultados difieren de los obtenidos en los modelos, lo cual se debe por una parte a que los modelos obtenidos son aproximaciones de primer orden del sistema real, a la estimación de los parámetros y al ruido del sensor.

También se puede observar que la máxima corriente que se puede controlar es de  $0.3$ [A], que esta limitada por el voltaje de la batería, que en este caso corresponde a  $11.1$ [V].

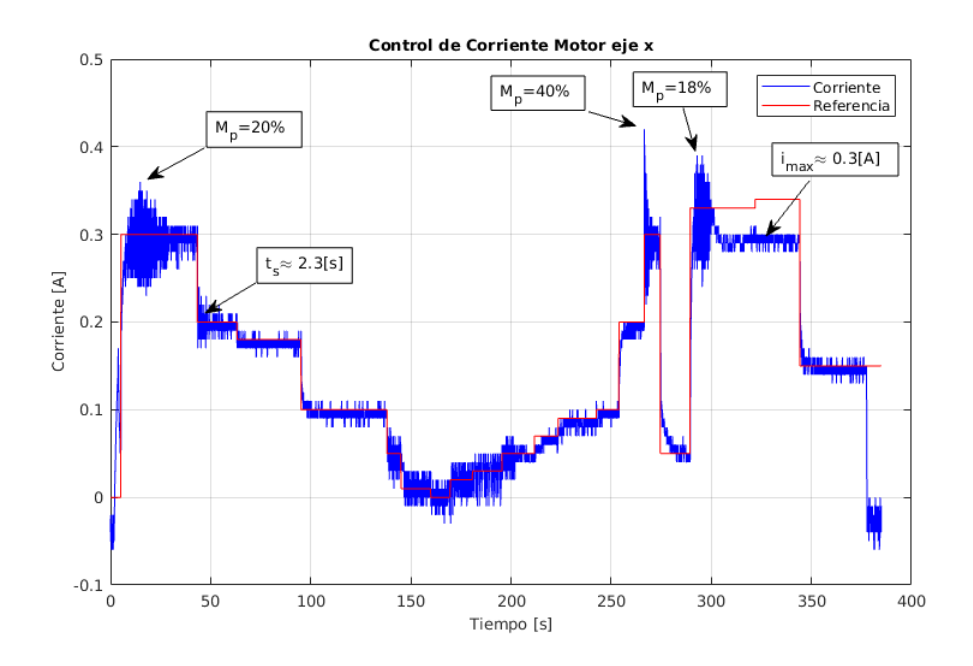

<span id="page-55-1"></span>Figura 41: Control de corriente en lazo cerrado Motor eje Z. Seguimiento de referencia.

En la Fig[.42](#page-55-0) se muestra una prueba de seguimiento de referencia de corriente del motor en el eje Y. Se observa en el primer escalón de  $0[A]$  a  $0.3[A]$ , un sobrepaso de 183%, lo cual se debe a que el disco utilizado en ese motor se encuentra desbalanceado y queda rozando mecánicamente en ciertas partes, lo cual impone una alta inercia al principio.

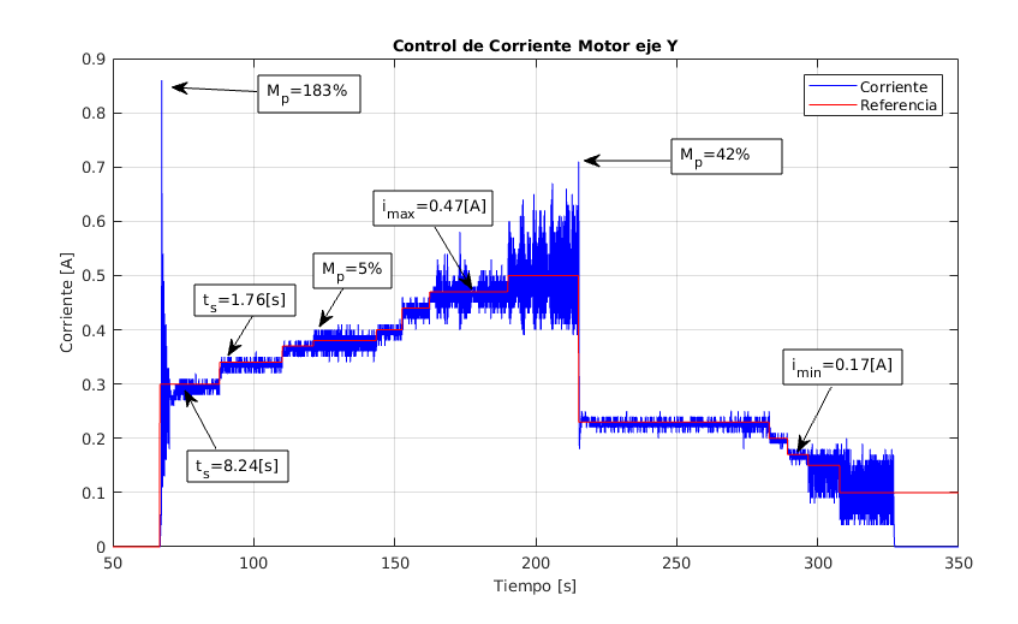

<span id="page-55-0"></span>Figura 42: Control de corriente en lazo cerrado Motor eje Y. Seguimiento de referencia.

Se observa también un sobrepaso importante de 42 % para la referencia de 0.5[A], además de oscilaciones de amplitud similar. Para dicha referencia se observan vibraciones importantes debidas a la alta velocidad y las imperfecciones de la estructura. Las oscilaciones a alta velocidad reflejan este fen´omeno, sin embargo para determinar su real efecto se debe construir una estructura mecánicamente más robusta.

También a corrientes menores a 0.17[A] se observan oscilaciones importantes, las cuales se deben a las limitaciones del driver para operar el motor a bajas velocidades. De esta forma el rango de operación de la corriente para un control con sobrepasos aceptables del orden de un  $5\%$  es de 0.17[A] a 0.47[A].

#### [6.3 Controlador de Velocidad](#page-4-0)

El control de velocidad sólo se implementó para el motor del eje z. Esto debido a que mediante dicho eje se puede controlar la orientación en el ángulo  $yaw$ , el cual en las pruebas realizadas esta sometido s´olo al amortiguamiento. Esto permite disminuir o detener la rotación del satélite enviando referencias de velocidad, calculada mediante la ecuación de conservación del momento angular.

En el caso del sistema en órbita, lo anterior se justifica si la rotación del satélite es estable con respecto al eje de control de velocidad. En el caso de los otros ejes, no se justifica ya se debe compensar el torque debido al peso, por tanto no es directo determinar la velocidad adecuada y de forma suficientemente rápida para evitar que el sistema se desestabilice.

En la Fig[.43](#page-57-0) se muestra una prueba de control de velocidad de la R.R. en la cual se observa un sobrepaso máximo de 66% para una referencia tipo escalón de  $0[RPM]$  a 1500 $[RPM]$ , y sobrepasos menores a un  $30\%$  para el resto de cambio de referencias. También se observa que el rango de control es de 800[RPM] a 5678[RPM], siendo el m´ınimo debido al driver y el máximo al voltaje de la batería.

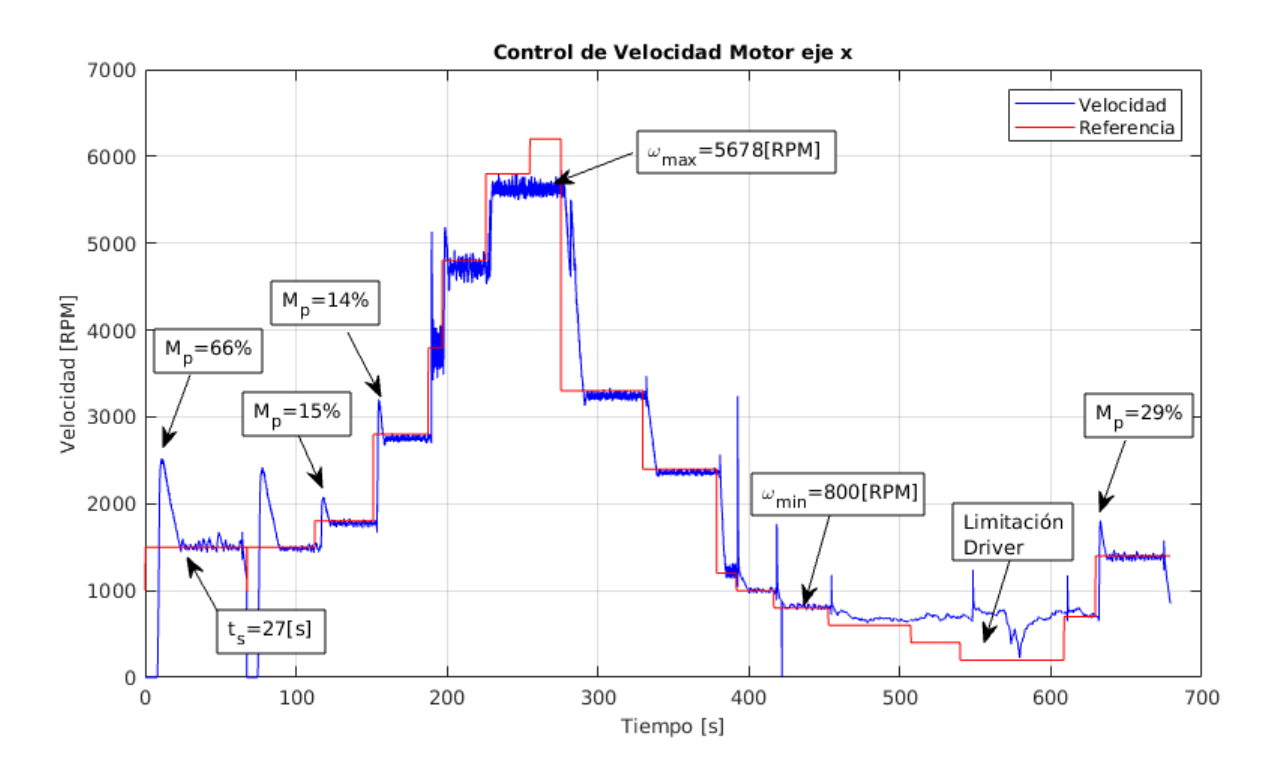

<span id="page-57-0"></span>Figura 43: Control de velocidad en lazo cerrado. Seguimiento de referencia.

#### $6.4$  Control de ángulo  $yaw$

Para realizar el control del ángulo yaw se utilizan los motores del eje Z e Y. Para esta prueba se cuelga el satélite mediante un hilo a un pedestal tal como se mostró en las simulaciones en GAZEBO.

En la Fig[.44](#page-58-0) se muestra una de las pruebas realizadas. Antes de  $t = 64[s]$  el satélite se encuentra cerca de la referencia y están todas las ruedas detenidas, luego en ese instante se aplica una perturbación. Se observa que al principio el controlador es capaz de compensar pero con sobrepasos muy altos, mayores al 50 %. En  $t \approx 77[s]$  el sobrepaso es tal que el satélite da una vuelta completa. Posteriormente se repite la prueba y se observa un comportamiento similar.

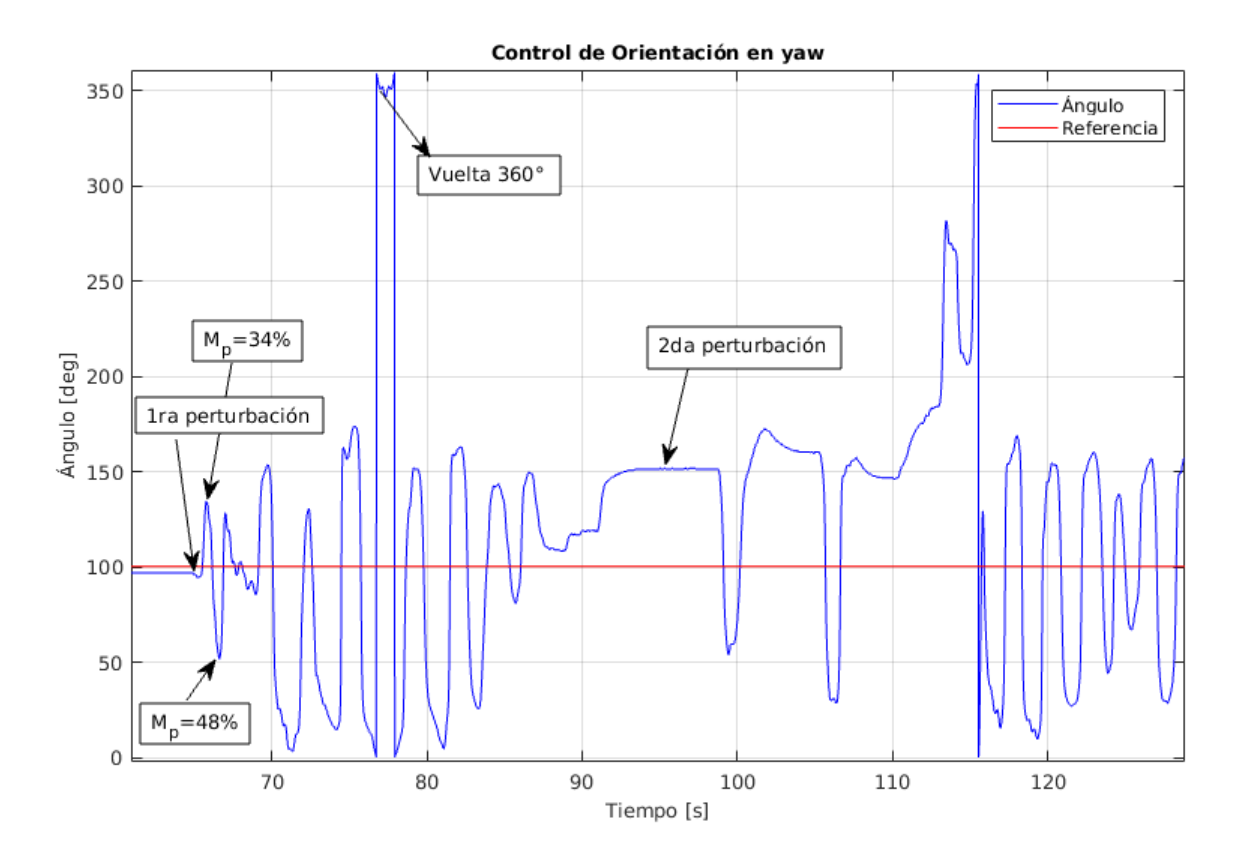

<span id="page-58-0"></span>Figura 44: Control de ángulo yaw para referencia de 100°.

Se observa durante la prueba que los altos sobrepasos se deben a la alta velocidad con que comienza a moverse el motor, pese a ser la mínima que permite el driver. Se observa también en la Fig[.45](#page-59-0) que la referencia de corriente está saturada y tiene una variación más rápida de lo que el controlador es capaz de seguir.

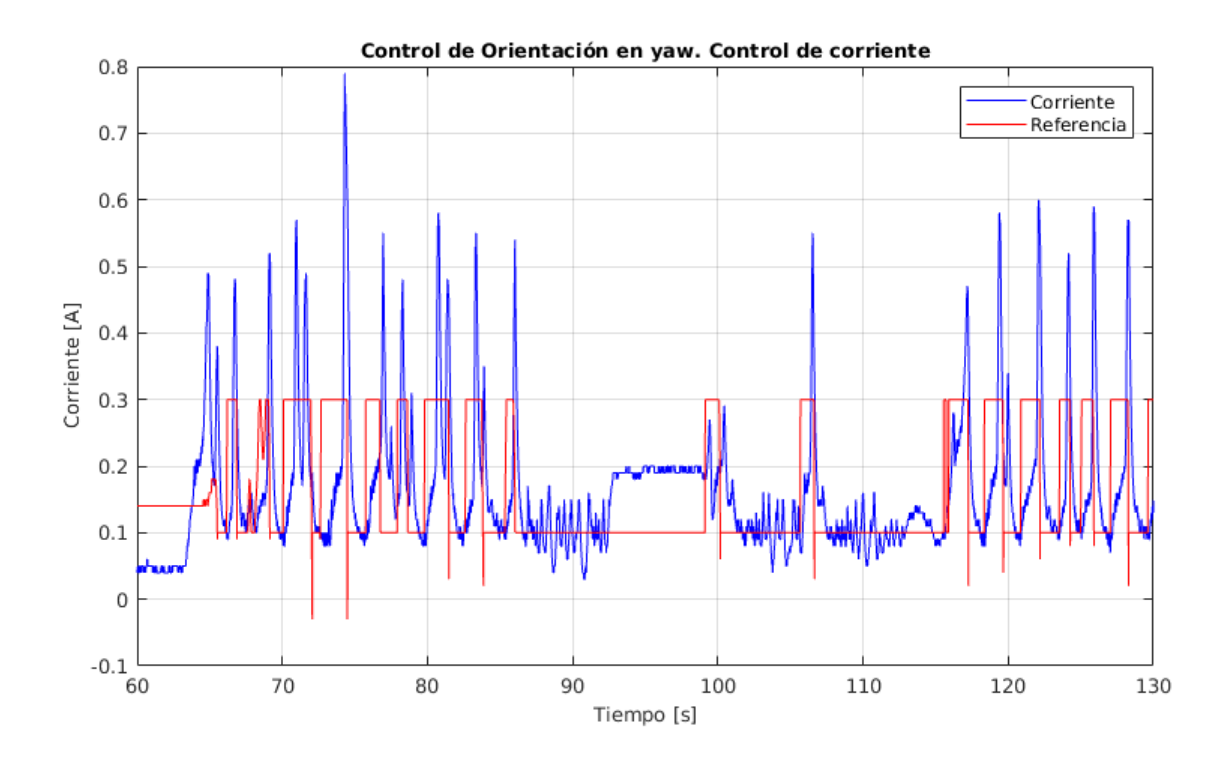

<span id="page-59-0"></span>Figura 45: Control de ángulo yaw para referencia de 100°. Gráfico controlador de corriente.

Para solucionar los problemas que esto presenta se deben realizar pruebas con una rueda con mayor inercia e idealmente con un driver que permita operación a menores velocidades.

#### [6.5 Control en](#page-4-0) pitch y roll

Para probar el control es estos ángulos se realiza una prueba de equilibrio, donde el satélite se monta sobre una semiesfera (de igual geometría a la utilizada en Air-bearing pero de PLA en lugar de aluminio) y se coloca sobre una superficie horizontal, tal como se muestra en la Fig[.46,](#page-60-0) siendo el propósito mantener el satélite en la posición mostrada. Sin embargo dado que la estructura es delicada y el dispositivo no es capaz de compensar todas las perturbaciones, se colocan unos pedestales alrededor para que no caiga.

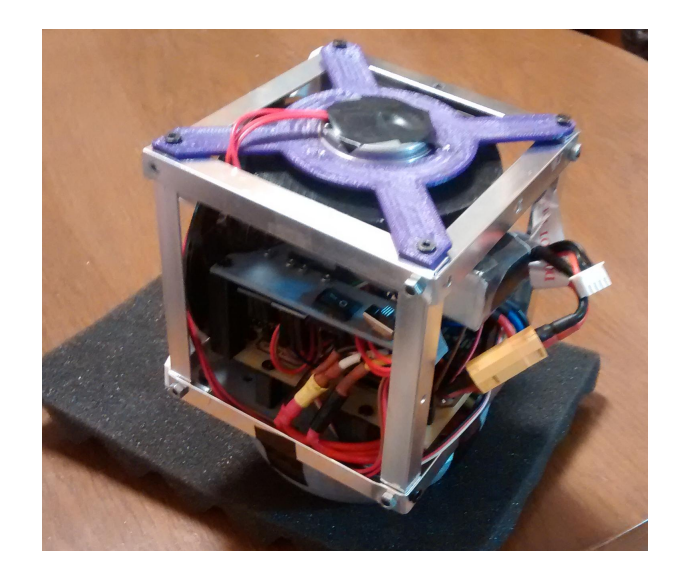

Figura 46: Configuración prueba de equilibrio.

<span id="page-60-0"></span>Este sistema es inestable y dado que el centro de masa no coincide con el centro geométrico de la configuración, en la posición mostrada siempre existirá un torque tendiendo a voltear el cuerpo. Para esta prueba se emplean los controladores dise˜nados en torno al punto de operación  $\theta = 0, \phi = 0$ , para los cuales resulta haber un *offset* de torque en los motores de los ejes  $x \in y$ , resultando a su vez en un *offset* de velocidad en dichos motores. Los controladores compensan en torno a dichos valores.

En la Fig[.47](#page-60-1) a) se muestran los cuaterniones de orientación del satélites durante la prueba, donde se observa que las componentes  $q_1$  y  $q_2$  oscilan en torno a cero, mientras que las componentes  $q_w$  y  $q_3$  tienen una variación mayor. Esto significa que el cuerpo está rotando mayormente en el ángulo  $\psi$ . Esto se verifica calculando los ángulos de Euler asociados al cuaternion, lo cual se muestra en las Fig[.47](#page-60-1) b) y Fig[.48.](#page-61-0)

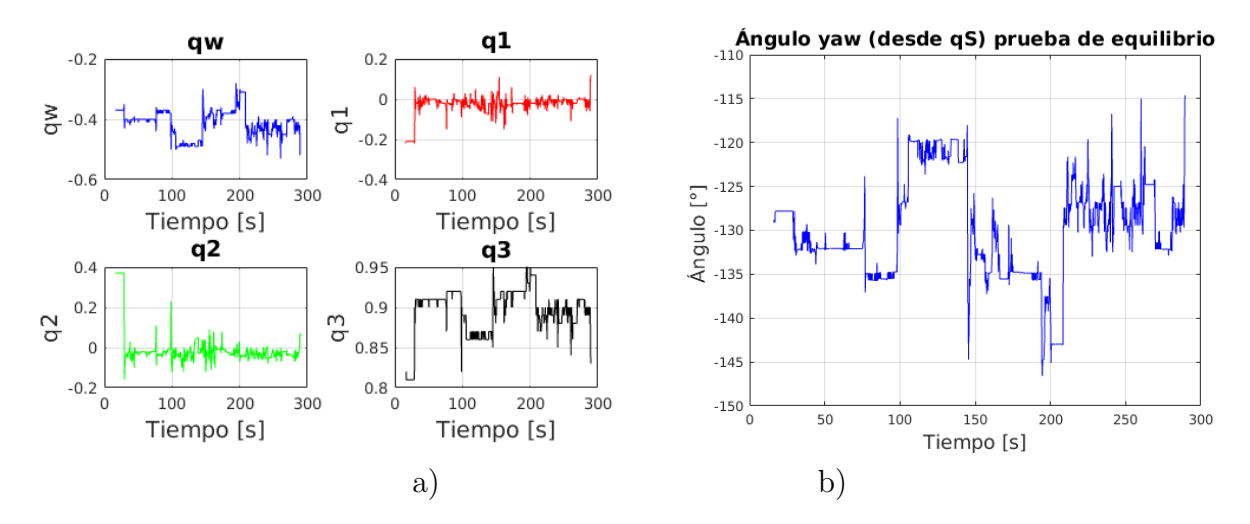

<span id="page-60-1"></span>Figura 47: a) Cuaternion de orientación durante prueba de equilibrio. b) Angulo  $\psi$ .

En la Fig[.48](#page-61-0) se observa que los ángulos θ y  $\psi$  entre [−4,75, 11,96]° y [−11,72, 11,56]° respectivamente, salvo en el inicio de la prueba y los tiempos donde cae sobre los soportes. El dispositivo logra mantener el equilibrio por periodos del orden de 60[s].

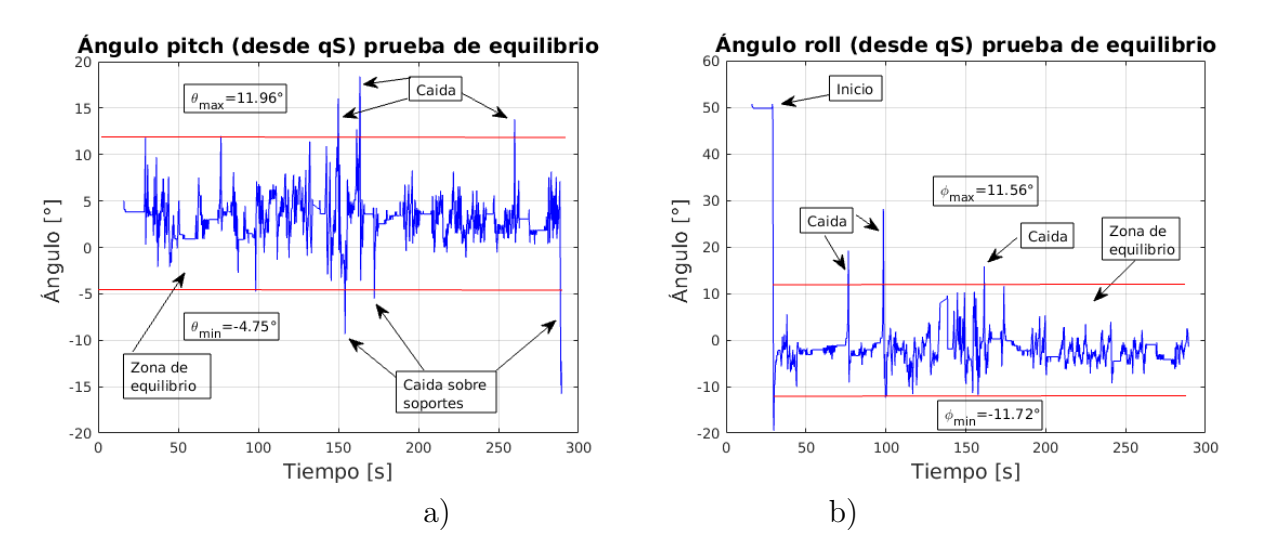

<span id="page-61-0"></span>Figura 48: a) Ángulo  $\theta$  y b) Ángulo  $\phi$ , durante prueba de equilibrio.

#### [6.6 Especificaciones Finales del Sistema](#page-4-0)

Las especificaciones finales del diseño de las ruedas de reacción se muestran en la Ta-bla [9,](#page-61-1) donde se comparan los parámetros con los de una RR comercial<sup>[10](#page-61-2)</sup>, mientras que las especificaciones del sistema completo se muestran en la Tabla [10.](#page-62-0)

| Parámetro         | RR Diseñada     | RR Comercial    | Unidades            |
|-------------------|-----------------|-----------------|---------------------|
| Dimensiones       | 50x50x15        | $\sim 20x20x16$ | mmm                 |
| Peso              | 23              | 60              | $\lfloor g \rfloor$ |
| Voltage           | 11a15           | 6.5a16          |                     |
| Potencia Promedio | 1.6             | 0.18            | W                   |
| Velocidad         | $\pm 5600$      | $\pm 8000$      | [RPM]               |
| Precisión Vel.    | < 50            | < 5             | [RPM]               |
| Máx Torque        | $\sim 0.91$     | 0.23            | [mNm]               |
| Máx Mom. Angular  | $\sim\!\!15.53$ | 1.70            | [mNms]              |
| Costo             | 166             | 5340            | [USD]               |

<span id="page-61-1"></span>Tabla 9: Parámetros RR diseñada en comparación con RR comercial.

<span id="page-61-2"></span><sup>&</sup>lt;sup>10</sup>Rueda de Reacción de referencia en *cubesatshop*, en [https://www.cubesatshop.com/product/](https://www.cubesatshop.com/product/cubewheel-small/) [cubewheel-small/](https://www.cubesatshop.com/product/cubewheel-small/)

Se obtiene que la RR diseñada es aproximadamente 8 veces menos eficiente en términos de energía y 10 veces menos precisa en términos de control de velocidad, pero puede entregar aproximadamente 4 veces m´as torque y almacenar 9 veces m´as momento angular que la versión utilizada como referencia. Además el dispositivo diseñado tiene un costo aproximadamente 36 veces menor que la versión comercial.

| Condiciones                         |                          | Control en $\psi$   Control en $\theta$   Control en $\phi$   Comentario |                                   |
|-------------------------------------|--------------------------|--------------------------------------------------------------------------|-----------------------------------|
| Tres ejes en órbita $ $ < 0.1°      | $< 0.1^\circ$            | $< 0.1^\circ$                                                            | Sin Perturbacio-                  |
| (Simulación)                        |                          |                                                                          | nes                               |
| Dos ejes en Tierra $ -$             | ${<}12^{\circ}$          | ${<}12^{\circ}$                                                          | En torno a $\theta = 0^{\circ}$ , |
| (Prototipo)                         |                          |                                                                          | $\phi = 0^{\circ}$                |
| Un eje en Air bearing $ <2^{\circ}$ | $\overline{\phantom{a}}$ |                                                                          | No se implementa                  |
| (Prototipo 1 eje)                   |                          |                                                                          | $de-saturaci\acute{o}n$           |

<span id="page-62-0"></span>Tabla 10: Parámetros de desempeño sistema de control de orientación CubeSat 1U.

Queda propuesto como trabajo futuro incluir perturbaciones del entorno en las simulaciones, tales como el *gradiente gravitacional*, magnéticas y la presión solar. Así como también realizar los cálculos para diferentes objetivos de orientación en órbita, tales como, apuntar hacia la tierra, hacia el sol, etc.

Mientras que en el caso del prototipo queda propuesto realizar pruebas del sistema de control en 3 ejes mediante una plataforma de pruebas adecuada. Para este trabajo se dispuso del  $Air$  bearing en las fases finales de desarrollo, lo cual fue útil para realizar las pruebas de orientaci´on en 1 eje, sin embargo para 2 o 3 ejes, el prototipo de 3 unidades con el hardware utilizado no es capaz de estabilizar el sistema.

## <span id="page-63-0"></span>[7 Conclusiones y Trabajo Futuro](#page-4-0)

En este trabajo de memoria se ha presentado el desarrollo de un prototipo de sistema de control de orientación para el estándar *cubesat 1U*. La plataforma construida cumple el objetivo de integrar tres ruedas de reacción, junto con la electrónica necesaria para su actuación. Además se logró implementar un sistema de medición de las variables relevantes para el control del sistema, con una interfaz de visualización y operación transparente para el usuario.

Se evidencian sin embargo limitaciones de *hardware* para el control de orientación. Los resultados presentados para el control en el ángulo yaw muestran que es necesaria una operación a menor velocidad de la rueda. Esto debido a que al operar incluso a la velocidad mínima de 800 RPM, el satélite se ve afectado por un cambio de momento angular que resulta en un sobrepaso mayor a 50◦ , y lo mismo ocurre cuando este frena. Lo anterior resulta en un comportamiento oscilatorio del sistema que no permite realizar un control m´as fino. De esto se concluye que se debe utilizar un driver con mayor rango de operación y un disco con mayor inercia, para compensar la operación a baja velocidad.

Se comprueba también que los sensores utilizados logran proporcionar datos certeros mediante el uso de los filtros adecuados. En particular se valida el uso de sensores de efecto hall para la medición de las velocidades de las ruedas y el uso del los datos fusionados del DMP de la IMU para la orientación. De esto se desprende que para la siguiente iteración del sistema se puede seguir utilizando el mismo *hardware* de medición. Sin embargo la IMU debe ser utilizada en conjunto con un magnetómetro o bien usar una equivalente con magnetómetro incluido, como el MPU9250, para solucionar el problema de la referencia en el ángulo yaw.

El sistema implementado permite diferentes modos de operación y modificar parámetros en tiempo de ejecución. Se determina que el satélite puede ser actuado mediante ruedas de reacción en base motores de disco duro, de bajo costo, pero se necesita un disco adecuado, en particular con mayor momento de inercia. Se logro realizar el control de orientación en dos ejes, sin embargo sólo en torno a un punto de operación.

Para integración de los desarrollos con las próximas versiones del satélite SUCHAI deben ser tratados con mayor detalle principalmente los aspectos mecánicos. Desde el punto de vista de la electrónica, se logró integrar la mayoría de los componentes en una placa, que puede ser reducida en tamaño reemplazando los componentes *through hole* por componentes SMD e integrando los driver en la misma placa. Desde el punto de vista del software el sistema cumple con la filosofía de funcionar en base a comandos, que se requiere para la integración con el *computador a bordo* y el resto de sistemas del satélite.

## **Bibliografía**

- <span id="page-64-0"></span>[1] J.T Wen and K. Delgado, "The attitude control problem," IEEE Trans. Automatic Control, Vol. 36, No. 10, pp. 1148-1162, 1991. [←](#page-13-1)
- <span id="page-64-10"></span>[2] Marcel J. Sidi, Spacecraft Dynamics and Control, A practical Engineering Approach University of Cambridge, 1997.
- <span id="page-64-7"></span>[3] G. P. Candini, F. Piergentili, and F. Santoni, "Miniaturized attitude control system for nanosatellites," Acta Astronautica, vol.81, pp. 325–334, 2005. [←](#page-13-1)
- <span id="page-64-6"></span>[4] M. Swartwout, Twenty plus years of university-class spacecraft: A review of what was, an understanding of what is, and a look at what should be next, in: Proceedings of the 20th Annual AIAA/USU Conference on Small Satellites, Logan, UT, Utah State University, Paper SSC06-I-314– 17 Aug. 2006.
- <span id="page-64-8"></span>[5] N. Shams, F. Tanveer, S. Ahmad, "Design and development of attitude control system (ACS) using COTS based components for small satellites", Advances in Space Technologies 2008. ICAST 2008. 2nd International Conference on, pp. 6-11, 29-30 Nov. 2008.
- <span id="page-64-1"></span>[6] B. Wie, "Space vehicle dynamics and control." AIAA Education Series, 2nd ed. Reston, VA, ISBN: 978-1-56347-953-3, pp. 323-402, 2008.
- <span id="page-64-2"></span>[7] D. Seo, M. R. Akella, "High-performance spacecraft adaptive attitudetracking control through attracting-manifold design," Journal of Guidance, Control, and Dynamics, vol. 31, no. 4, pp. 884-891, 2008.
- <span id="page-64-5"></span>[8] F. Santoni, F. Piergentili, F. Graziani, The UNISAT program: lessons learned and achieved results, Acta Astronautica, vol.65, pp. 54–60, 2009.
- <span id="page-64-3"></span>[9] T. H. Mercker, M. R. Akella, "Rigid-body attitude tracking with vector measurements and unknown gyro bias," Journal of Guidance, Control, and Dynamics, vol. 34, no. 5, pp. 1474-1484, 2011.
- <span id="page-64-9"></span>[10] Henri Christian Kjellberg, E. Glenn Lightsey, "A Constrained Attitude Control Module for Small Satellites", Proceedings of the 26th Annual AIAA/USU Conference on Small Satellites, The University of Texas at Austin, 2012.
- <span id="page-64-4"></span>[11] Li, Junquan, Mark Post, Thomas Wright, and Regina Lee, Design of Attitude Control Systems for Cubesat-class Nanosatellite, Journal of Control Science and Engineering, 2013.
- <span id="page-65-0"></span>[12] Helosman Figueiredo, Osamu Saotome, "Design of a Set of Reaction Wheel for Satellite Attitude Control Simulation", 22nd International Congress of Mechanical Engineering, 2013.
- [13] Jean-François Trégouët, Denis Arzelier, Dimitri Peaucelle, Christelle Pittet, Luca Zaccarian, Reaction Wheels Desaturation Using Magnetorquers and Static Input Allocation", Control Systems Technology IEEE Transactions on, vol. 23, pp. 525-539, 2015.
- <span id="page-65-1"></span>[14] E.J. Lefferts, F.L. Markley, and M.D. Shuster, "Kalman Filtering for Spacecraft Attitude Estimation", Journal of Guidance, Control, and Dynamics, Vol. 5, No. 5 (1982), pp. 417- 429.
- <span id="page-65-2"></span>[15] MARK L. PSIAKI, FRANCOIS MARTEL, and PARIMAL K. PAL., "Three-axis attitude determination via Kalman filtering of magnetometer data", Journal of Guidance, Control, and Dynamics, Vol. 13, No. 3 (1990), pp. 506-514.
- <span id="page-65-3"></span>[16] Curtis, Howard D., Orbital Mechanics for Engineering Students (3rd ed.). Amsterdam: Elsevier Butterworth Heinemann, 2005.
- [17] Olivier L. de Weck, "Attitude Determination and Control", Department of Aeronautics and Astronautics Massachusetts Institute of Technology, Space Systems Product Development, Spring 2001.
- <span id="page-65-5"></span>[18] Ned Mohan, Tore M. Undeland, William P. Robbins, Electrónica de Potencia, Convertidores, aplicaciones y diseño (Tercera Edición). 2009.
- <span id="page-65-4"></span>[19] P.C. Sen, Principles of Electric Machines and Power Electronics (2nd ed.). Queen's University, Kingston, Ontario, Canada. 1997.
- <span id="page-65-6"></span>[20] Ward Brown., "Brushless DC Motor Control Made Easy", Microchip Technology Inc., 2002.
- <span id="page-65-7"></span>[21] P. Waipasuramonton, K. Sowsuwan, Current-controlled PWM technique for brushless DC motor drives with a single current sensing resistor, IEEE 31th International Conference on Telecommunications Energy, INTELEC 2009.
- <span id="page-65-8"></span>[22] Stefán Baldursson, BLDC Motor Modelling and Control-A MAtlab/Simulink Implementation, Master Thesis work, Chalmers University of Technology, Gothenburg, Sweden, 2005.
- <span id="page-65-10"></span>[23] National Physical Laboratory, Hampton Road, Teddington, Middlesex, [http://www.npl.co.uk/reference/faqs/](http://www.npl.co.uk/reference/faqs/what-do-high-vacuum-and-low-vacuum-mean-(faq-pressure)) [what-do-high-vacuum-and-low-vacuum-mean-\(faq-pressure\)](http://www.npl.co.uk/reference/faqs/what-do-high-vacuum-and-low-vacuum-mean-(faq-pressure))
- <span id="page-65-9"></span>[24] Lynn Rothschild, Adrian Lister, Evolution on Planet Earth: Impact of the Physical Environment, Spring 2003, Part 2, pp 112.

### <span id="page-66-0"></span>[Anexos](#page-4-0)

### [A. Plataforma](#page-4-0) Air Bearing utilizada. (<sup>↑</sup> [1](#page-9-1) )

<span id="page-66-1"></span>El modelo utilizado corresponde al A-653, que posee  $100$ [mm] de diámetros con una capacidad de carga de 65[Kg]. En la Fig[.49](#page-66-2) se muestra a) la base y b) el pedestal. La hoja de datos se puede encontrar en el sitio oficial del fabricante<sup>[11](#page-66-3)</sup>. Además en c) se muestra el montaje del prototipo con una rueda de reacción sobre el Air Bearing.

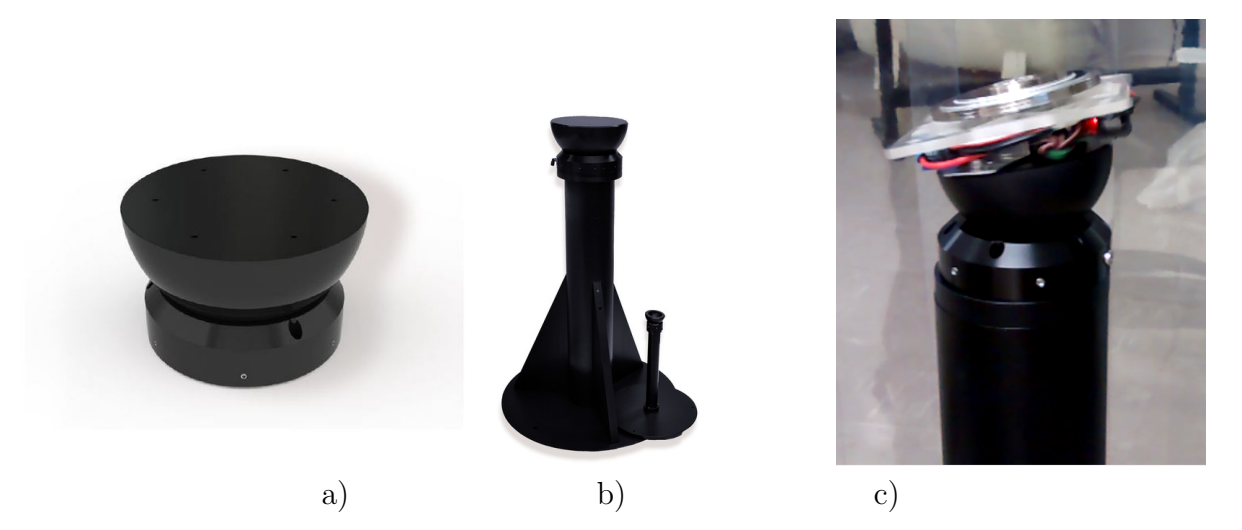

<span id="page-66-2"></span>Figura 49: Plataforma de pruebas Air Bearing.

<span id="page-66-3"></span><sup>11</sup>Link al sitio web: [http://www.pi-usa.us/products/Air\\_Bearing\\_Stages/PIglide\\_HB\\_Spherical\\_](http://www.pi-usa.us/products/Air_Bearing_Stages/PIglide_HB_Spherical_Air_Bearing.pdf) [Air\\_Bearing.pdf](http://www.pi-usa.us/products/Air_Bearing_Stages/PIglide_HB_Spherical_Air_Bearing.pdf)

### B. Transformaciones entre ángulos de Euler y Cuater[niones.](#page-4-0)  $(† 1, † 2)$  $(† 1, † 2)$  $(† 1, † 2)$  $(† 1, † 2)$  $(† 1, † 2)$

Dados los ángulos de Euler  $\psi, \theta, \phi$  y el orden de rotación  $\psi \to \theta \to \phi$ , explicado en el marco teórico, se puede obtener la misma rotación mediante el cuaternión  $\mathbf{q}_T = (q, q_{T4})$  dado por la  $Ec.(32)$  $Ec.(32)$ .

<span id="page-67-1"></span>
$$
\mathbf{q}_{T} = \begin{bmatrix} q_{T1} \\ q_{T2} \\ q_{T3} \\ q_{T4} \end{bmatrix} = \begin{bmatrix} \sin(\phi/2)\cos(\theta/2)\cos(\psi/2) - \cos(\phi/2)\sin(\theta/2)\sin(\psi/2) \\ \cos(\phi/2)\sin(\theta/2)\cos(\psi/2) + \sin(\phi/2)\cos(\theta/2)\sin(\psi/2) \\ \cos(\phi/2)\cos(\theta/2)\sin(\psi/2) - \sin(\phi/2)\sin(\theta/2)\cos(\psi/2) \\ \cos(\phi/2)\cos(\theta/2)\cos(\psi/2) + \sin(\phi/2)\sin(\theta/2)\sin(\psi/2) \end{bmatrix}
$$
(32)

<span id="page-67-0"></span>Análogamenete si se tiene un cuaternión representando una rotación, se pueden obtener los ángulos de Euler que representan la rotación equivalente mediante la Ec.[\(33\)](#page-67-0).

$$
\begin{bmatrix} \psi \\ \theta \\ \phi \end{bmatrix} = \begin{bmatrix} \arctan\left(\frac{2(q_0q_3 + q_1q_2)}{1 - 2(q_2^2 + q_3^2)}\right) \\ \arcsin\left(2(q_0q_2 - q_3q_1)\right) \\ \arctan\left(\frac{2(q_0q_1 + q_2q_3)}{1 - 2(q_1^2 + q_2^2)}\right) \end{bmatrix}
$$
\n(33)

### [C. Placa de Conexiones.](#page-4-0) (<sup>↑</sup> [1](#page-31-0) , <sup>↑</sup> [2](#page-33-0) )

En la Fig[.50](#page-68-0) se muestra el esquemático de la placa desarrollada para las conexiones de los sensores. El diseño se realizó en el software Eagle y se fabricó en Laboratorio de Electrónica del DIE. Además en la Fig[.51](#page-69-0) se muestra el layout de la placa.

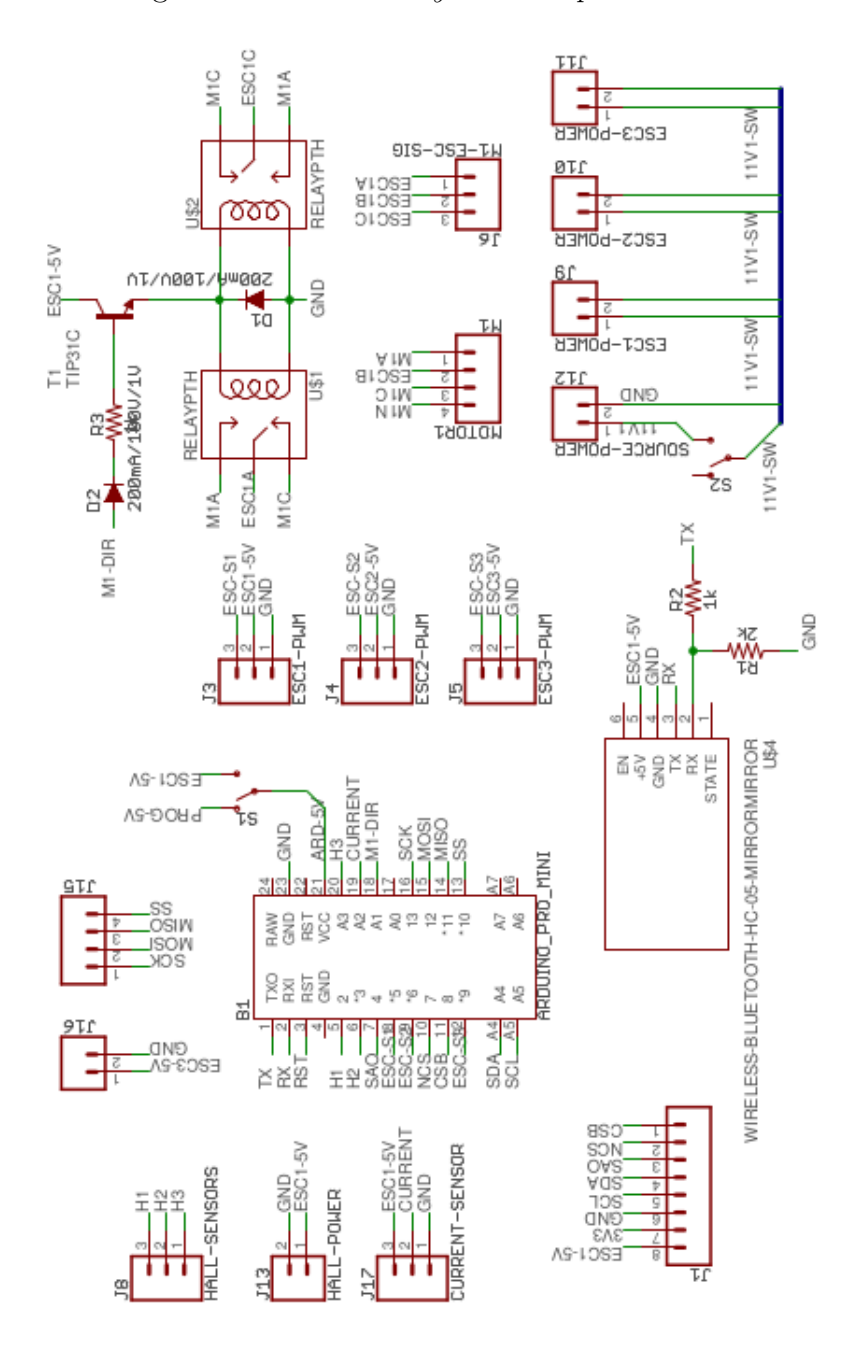

<span id="page-68-0"></span>Figura 50: Esquemático placa de conexiones.

<span id="page-69-0"></span>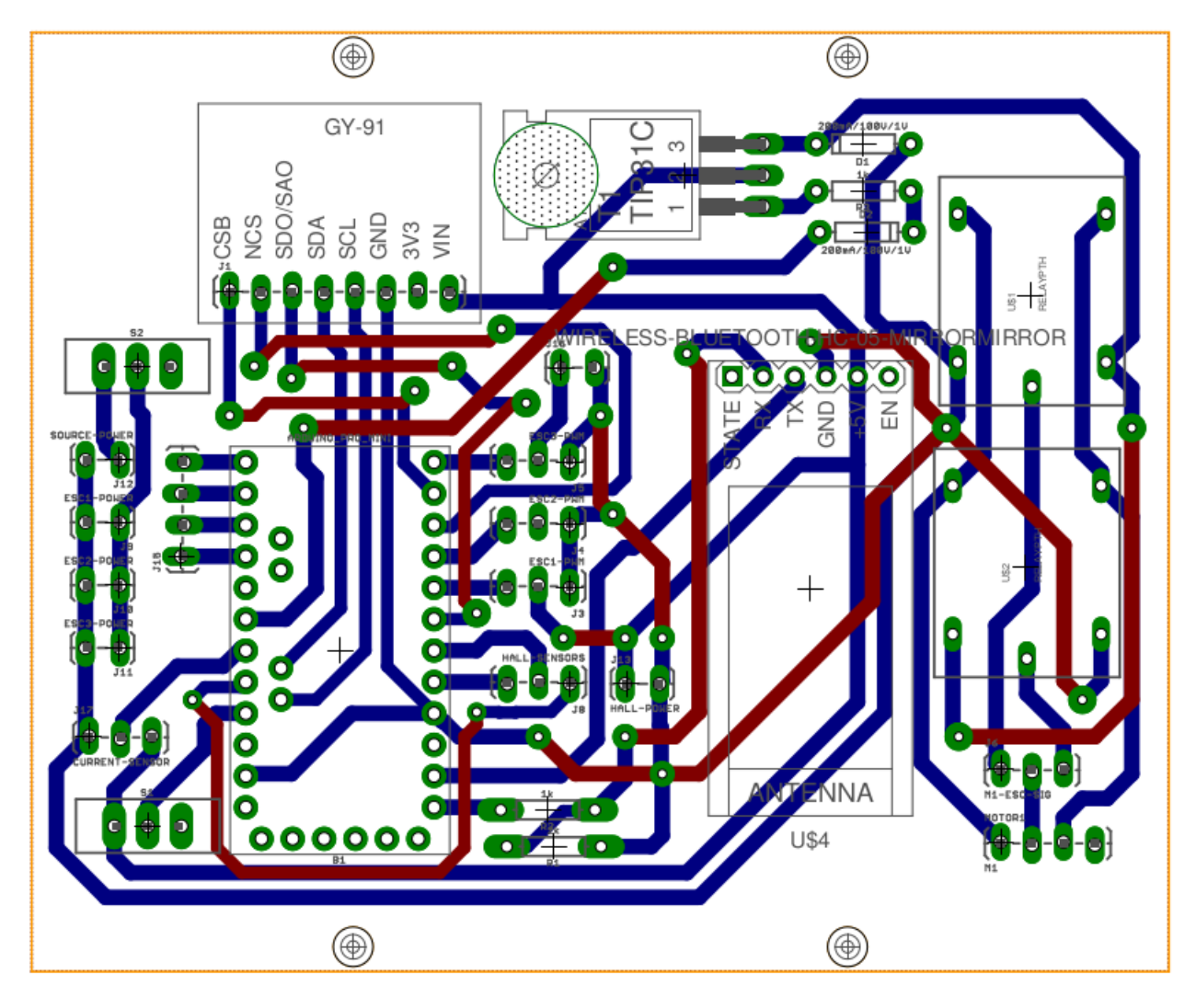

Figura 51: PCB layout placa de conexiones.